### INSTITUTO POLITÉCNICO NACIONAL

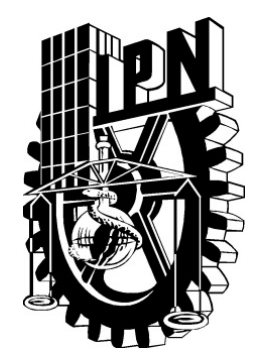

#### ESCUELA SUPERIOR DE INGENIERÍA MÉCANICA Y ELÉCTRICA

#### ANÁLISIS DE FLUJOS DE POTENCIA Y ARMÓNICOS EN UNA RED DE ALTA TENSIÓN Y DISEÑO DE FILTROS ARMÓNICOS DE POTENCIA

T E S I S

QUE PARA OBTENER EL TÍTULO DE INGENIERO ELECTRICISTA

P R E S E N T A N

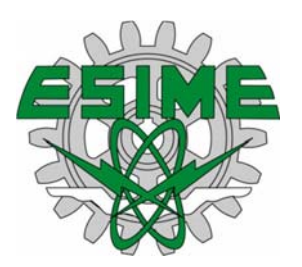

LEONARDO RODRÍGUEZ ROSALES RICARDO SANTACRUZ BUENDÍA

ASESOR: ING. SARAÍN MONTERO CORZO

MÉXICO, D. F. 2012

### **INSTITUTO POLITECNICO NACIONAL** ESCUELA SUPERIOR DE INGENIERIA MECANICA Y ELECTRICA UNIDAD PROFESIONAL "ADOLFO LOPEZ MATEOS"

#### TEMA DE TESIS

#### OUE PARA OBTENER EL TITULO DE POR LA OPCION DE TITULACION DEBERA(N) DESARROLLAR

**INGENIERO ELECTRICISTA** 

TESIS COLECTIVA Y EXAMEN ORAL INDIVIDUAL

C. RICARDO SANTACRUZ BUENDÍA **C. LEONARDO RODRÍGUEZ ROSALES** 

"ANÁLISIS DE FLUJOS DE POTENCIA Y ARMÓNICOS EN UNA RED DE ALTA TENSIÓN Y DISEÑO DE FILTROS ARMÓNICOS DE POTENCIA"

DESARROLLAR UNA METOLOGÍA PARA EL ANÁLISIS DE FLUJOS DE POTENCIA Y ARMÓNICOS EN REDES DE ALTA TENSIÓN UTILIZANDO UNA HERRAMIENTA COMPUTACIONAL COMO APOYO.

- DEFINIR LA MÉTODOLOGÍA PARA EL ANÁLISIS DE FLUJOS DE POTENCIA Y ARMONICOS EN  $\blacktriangleright$ REDES DE ALTA TENSION
- > INGRESO DE LOS DATOS INICIALES DE LA RED DE ALTA TENSIÓN.
- $\triangleright$  CÁLCULO DE FLUJOS DE POTENCIA A FRECUENCIA FUNDAMENTAL.
- > ANÁLISIS DE BARRIDO DE FRECUENCIAS AL SISTEMA.
- > CÁLCULO DE LAS CORRIENTES ARMONICAS INVECTADAS DEBIDO A LA CARGA NO LINEAL.
- > REALIZAR EL ESTUDIO DE PROPAGACIÓN DE ARMÓNICOS EN LA RED BAJO ESTUDIO.
- > DISEÑAR EL FILTRO EN BASE A LOS ARMÓNICOS DE MAYOR PRESENCIA EN DETERMINADO NODO DE LA RED.
- > EVALUACIÓN DE LA PROPUESTA UNA VEZ INCORPORADO EL FILTRO EN LA RED ELÉCTRICA.

MÉXICO D.F., 15 DE NOVIEMBRE 2012.

**ASESOR** 

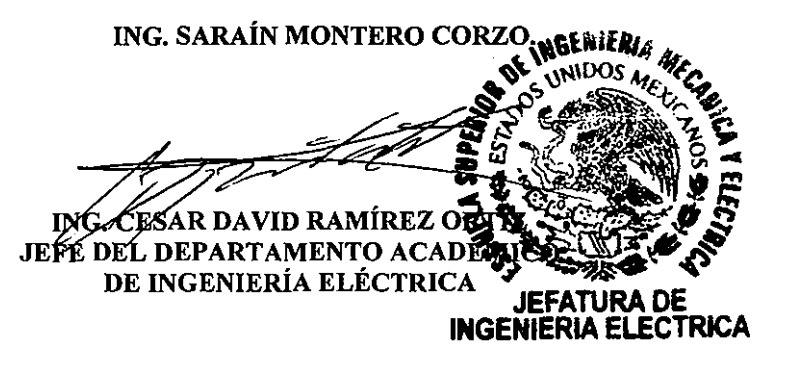

## ÍNDICE DE CONTENIDO

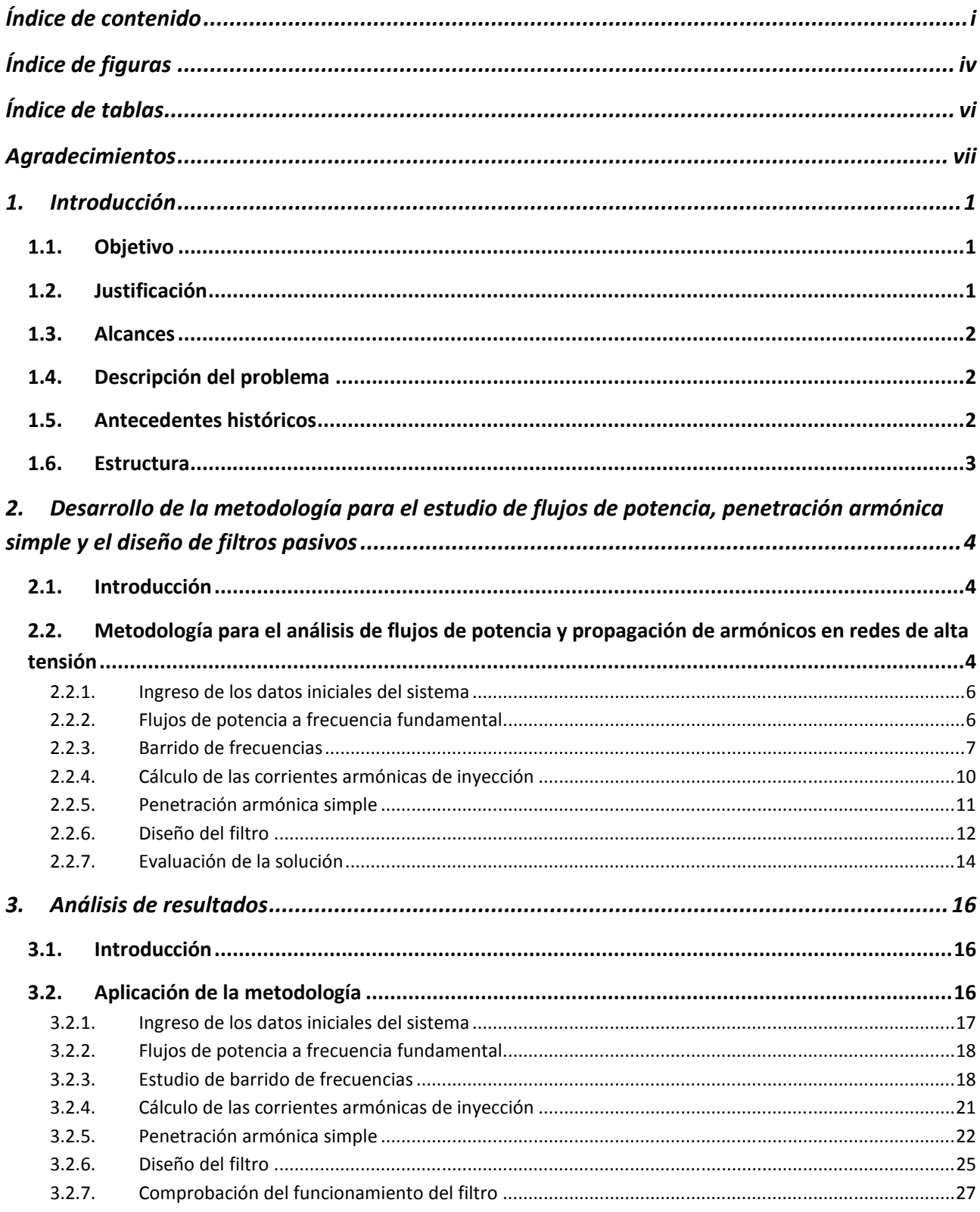

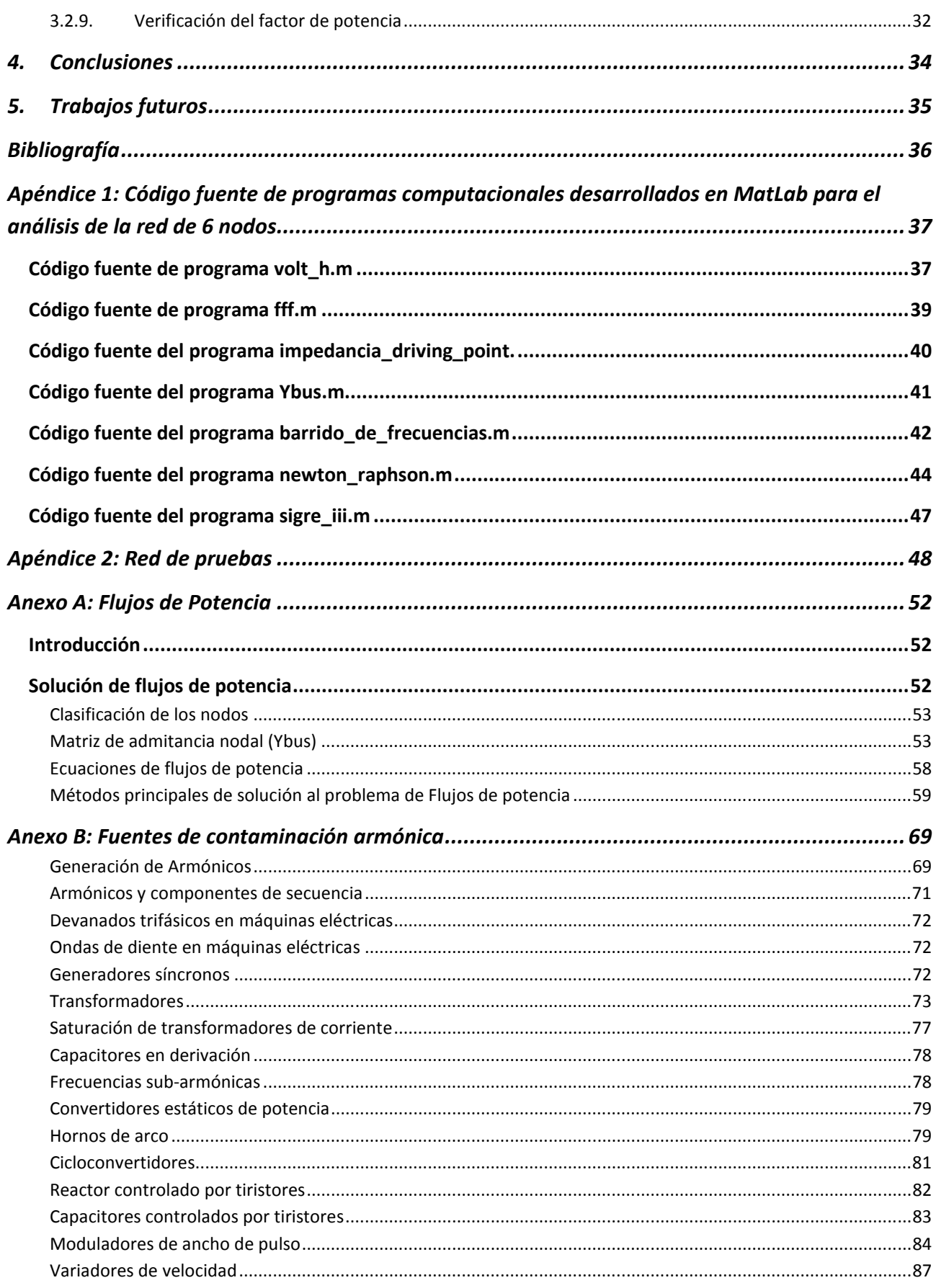

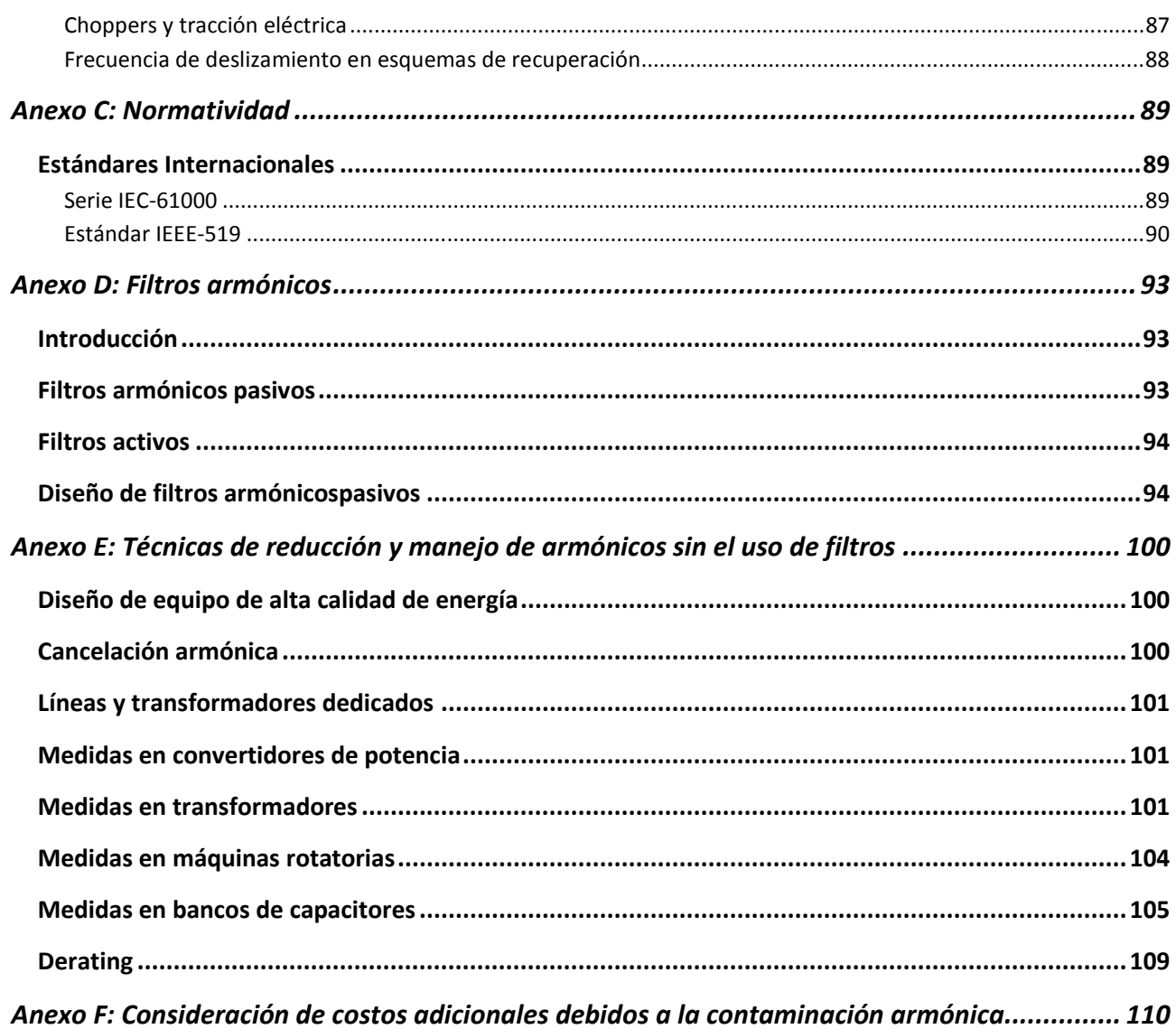

# ÍNDICE DE FIGURAS

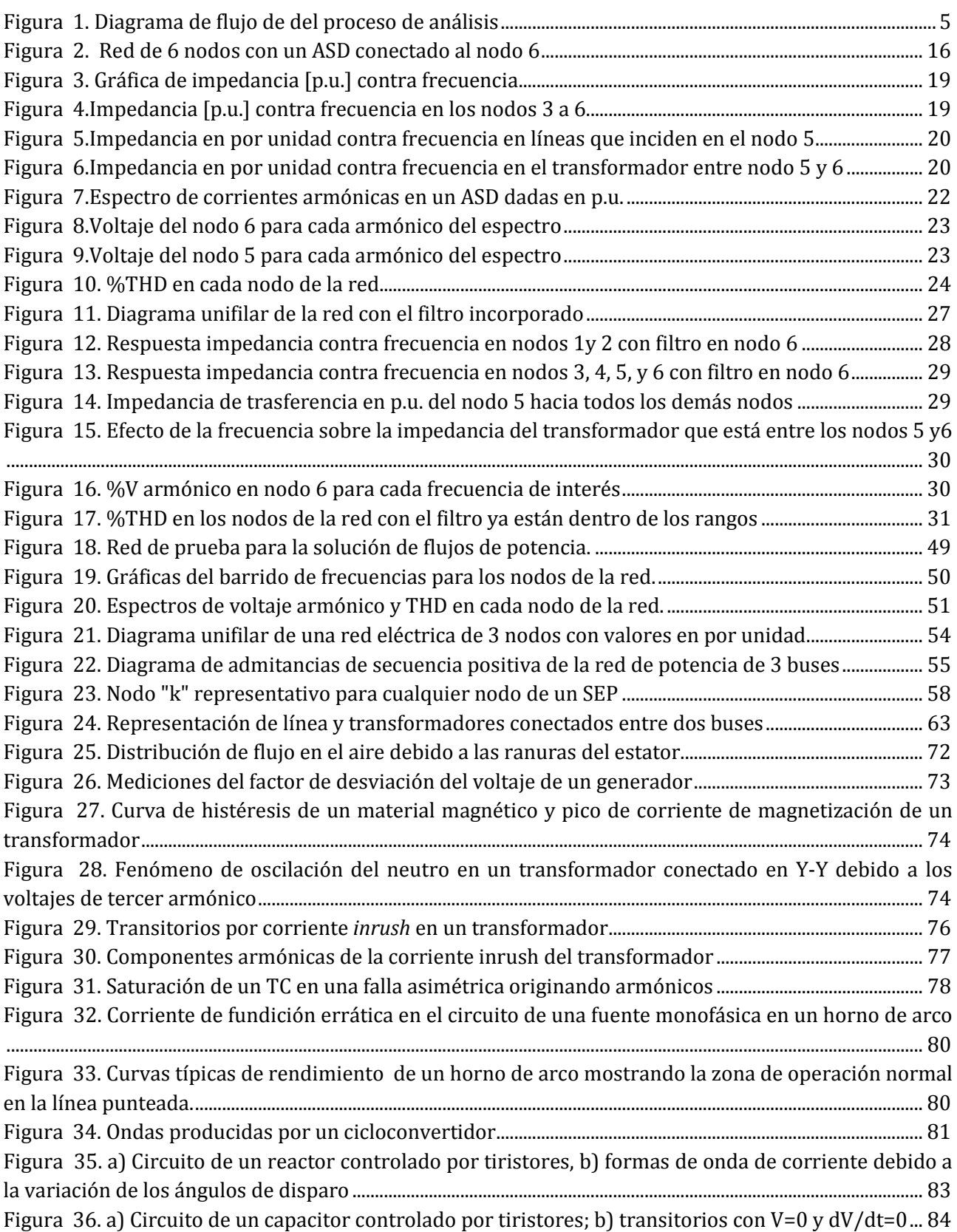

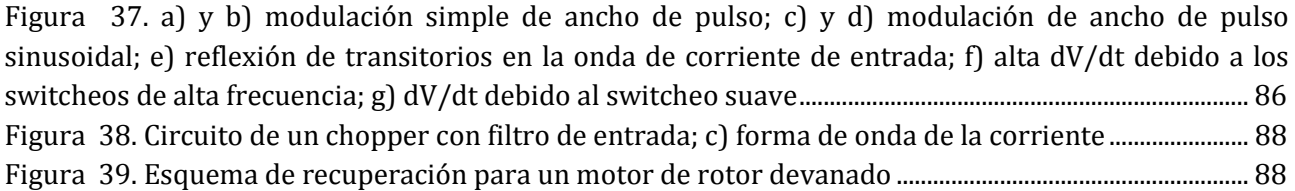

# ÍNDICE DE TABLAS

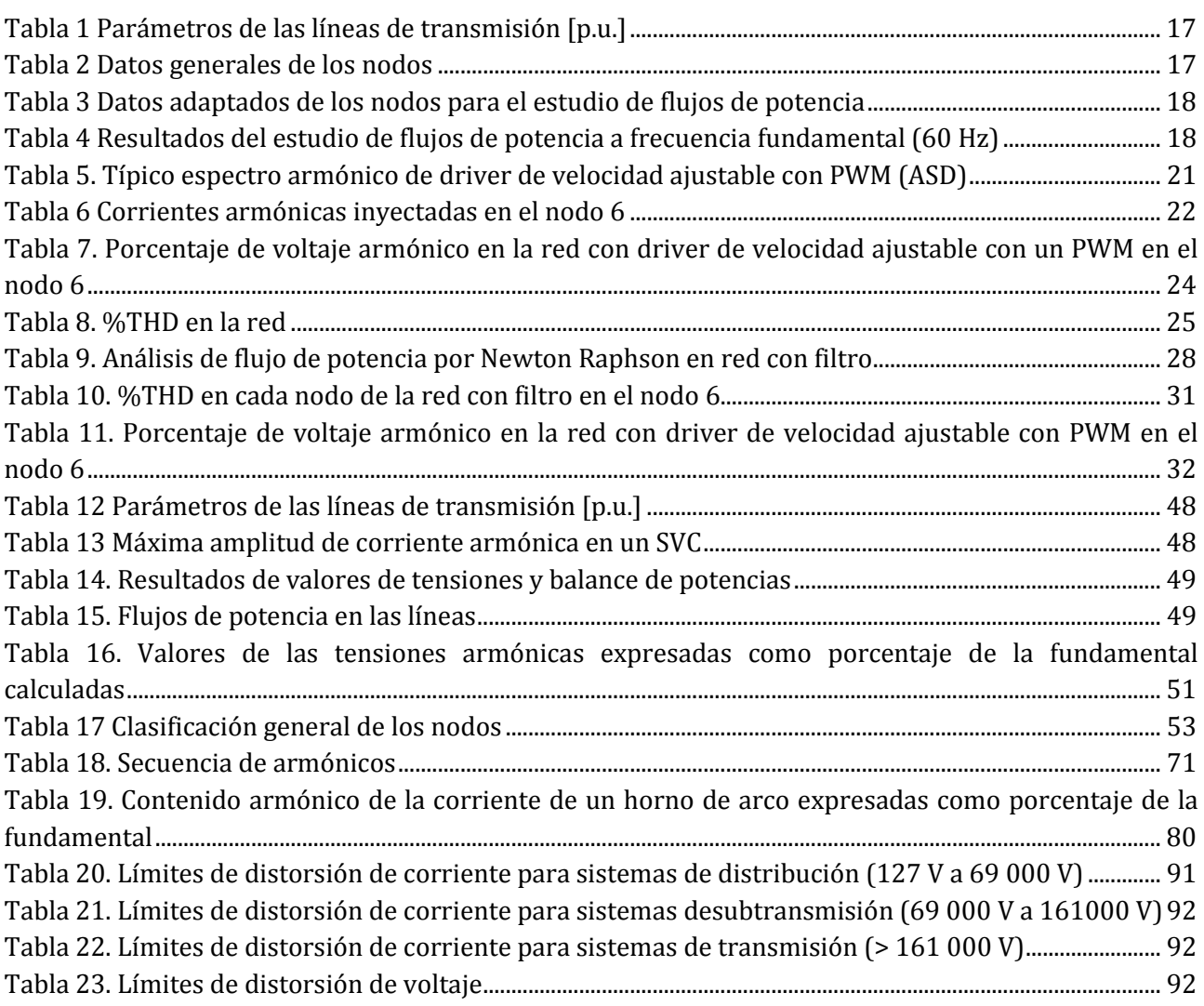

### AGRADECIMIENTOS

A mis padres Graciela y Felipe por su amor incondicional, por brindarme la oportunidad de estudiar una carrera y hacer de mí una persona de bien. A mi hermana Ilián por aguantar todos los inconvenientes de tener un hermano mayor. A toda mi familia por confiar siempre en mí. A todas las personas que he conocido a lo largo de estos años de estudio en la ESIME y con quienes me enorgullece tener una amistad. A todos los maestros que nos brindaron sus conocimientos y experiencias e inculcaron en nosotros el amor a nuestra carrera, la rectitud y el respeto por el trabajo.

De forma muy especial a mi padre Felipe Santacruz de quien he aprendido mucho a lo largo de mi vida, por hacer de mí una persona responsable, por enseñarme que las cosas sólo se deben hacer bien, a quien le debo el camino que he tomado y a quien le deberé por siempre la vida. A mi abuelo Felipe por tantas enseñanzas y las que faltan…

Ricardo Santacruz Buendía

A mis padres Carmen y Alejandro que siempre guiaron mis pasos hacia la superación personal, que sepan que los quiero y que siempre están presentes en mis logros.

A mis hermanos Alejandra, Isaura, y Joel por acompañarme desde la infancia.

A Jessica y Amauri que soportaron mi ausencia durante mis estudios de nivel superior, que sepan que son mi inspiración.

A los profesores de la ESIME que influyeron en mi formación profesional, en especial agradezco a los Profesores: M. en C. Saraín Montero Corzo, M. en C. Nayeli Ramón Lara, Ing. Sergio Arturo Avila Solis, Dr. David Sebastian Baltazar, y el Ing. Ruben de Jesus Navarro Bustos, porque con sus conocimientos y dedicación llevaron mis capacidades al máximo.

A Ricardo Santacruz Buendía con quien tuve el honor de elaborar este trabajo

Leonardo Rodríguez Rosales

## 1.INTRODUCCIÓN

# Capítulo 1

En este trabajo se expone de forma clara y concisa como se encuentran constituidos los sistemas eléctricos de potencia (SEP), la forma en que operan, las fuentes armónicas que existen, los efectos, la forma de cuantificarlos y reducirlos.

Además se presenta una metodología para realizar el análisis de los armónicos presentes en una red de alta tensión debido a la presencia de cargas no lineales conectadas en los nodos, con apoyo de programas elaborados en MatLab se evalúa la red eléctrica a frecuencia fundamental obteniendo parámetros iniciales, con los parámetros iniciales se analiza la red nuevamente para obtener los valores de distorsión armónica, se comparan los valores encontrados con límites permisibles expuestos en los estándares internacionales, y en caso de ser necesario se propone una solución para la mitigación de los efectos armónicos, de manera que se muestra paso a paso el procedimiento para calcular los valores de distorsión armónica en la red. Además se propone una alternativa para reducir la magnitud de la distorsión. De esta forma se evalúa si la solución propuesta logra reducir eficazmente la contaminación armónica de la red.

Se agregan en los apéndices los códigos fuente de los programas que se elaboraron para cada punto de este trabajo, y al final se agrega en la sección de anexos la información necesaria donde se explica también cuáles son las fuentes más comunes que producen distorsión armónica, algunas técnicas de control de las mismas, con y sin el uso de filtros, la normatividad existente que cubre este problema y un panorama general de los costos que conlleva a las compañías de suministro de energía eléctrica tener que considerar los armónicos para mantener sus redes en buen funcionamiento.

#### 1.1. OBJETIVO

Desarrollar una metodología para el análisis de flujos de potencia y armónicos en redes de alta tensión utilizando una herramienta computacional como apoyo.

#### 1.2. JUSTIFICACIÓN

Con el tiempo y el avance de la tecnología el número de cargas lineales conectadas a los sistemas tanto de baja como de alta tensión se ha incrementado y se espera que este número aumente aún más, estas cargas no lineales producen distorsiones de las formas de onda de corriente y tensión que producen efectos indeseables en las sistemas eléctricos como interrupciones de energía, mal funcionamiento de equipo y daño en las instalaciones poniendo en riesgo tanto equipo como personal. Es por esto que resulta indispensable saber identificar la presencia de armónicos, medirlos, analizarlos y diseñar filtros que los mitiguen para asegurar la integridad del sistema eléctrico y el servicio que presta a los usuarios.

#### 1.3. ALCANCES

Este trabajo permitirá al lector comprender la metodología utilizada en un estudio de propagación de armónicos en una red eléctrica utilizando el método de penetración simple, y al mismo tiempo, los criterios a considerar en el diseño de filtros pasivos.

#### 1.4. DESCRIPCIÓN DEL PROBLEMA

Las cargas no lineales que se encuentran en las redes de alta tensión producen corrientes con formas de onda distorsionadas que se propagan a lo largo de toda la red. Estas corrientes distorsionadas conocidas como corrientes armónicas pueden causar mal funcionamiento de equipo de protección como los relevadores, dañar los aislamientos de los equipos, producir resonancia en algún punto del sistema lo que produce daño en equipo como transformadores o bancos de capacitores, todo esto representa un riesgo para la integridad del SEP lo que puede llevar a interrupciones en el suministro de energía en algún punto o incluso vulnerar la estabilidad del sistema. Es por ello que se debe conocer la forma de detectar, medir, analizar y mitigar las corrientes armónicas que se presenten en la red.

#### 1.5. ANTECEDENTES HISTÓRICOS

Durante muchos años hasta antes del desarrollo extensivo de la electrónica y de forma específica, la electrónica de potencia, sólo se tenían conectadas en las redes eléctricas cargas sencillas que no producían alteraciones en las formas de onda de las tensiones o corrientes que producían. En un principio, la lámpara incandescente dominaba el campo de la iluminación eléctrica, este tipo de lámpara está formada simplemente de una resistencia, considerada como carga lineal, es decir, que produce una onda de corriente de la misma forma que la onda de tensión que la alimenta. Otras cargas predominantes son los motores, que durante su régimen permanente de funcionamiento, se comportan como cargas lineales, sólo durante su arranque producen distorsiones en las ondas de corriente y tensión pero sólo dura unos cuantos milisegundos. Con el paso del tiempo y el avance de la electrónica han surgido nuevos dispositivos como las lámparas fluorescentes, variadores de velocidad de motores, rectificadores controlados de potencia y otros dispositivos creados para las grandes industrias como los hornos de arco eléctrico, sin embargo, más allá de los grandes beneficios que han traído consigo dichos dispositivos también han producido ciertos efectos indeseables en las redes eléctricas que resulta importante no pasar por alto. Todas estas cargas y otras más tienen una característica común, inyectan armónicos a la red eléctrica a la que se encuentran conectados.

Las herramientas computaciones que los ingenieros electricistas han tenido a su disposición para resolver problemas de calidad de la energía y problemas armónicos particularmente se basan en modelos matemáticos complejos y poderosos algoritmos computacionales.

Uno de los primeros métodos usados para calcular la solución en estado estable de circuitos no lineales fue integrar al sistema sistemas de ecuaciones diferenciales no lineales para los ciclos requeridos, hasta que la respuesta transitoria ha desaparecido de la solución, dejando solamente la respuesta periódica de estado estable. Por ejemplo, algunos de los programas de transitorios electromagnéticos altamente desarrollados son EMTP y PSCAD/EMTDC, pueden ser usados para tales efectos. Esta solución no siempre da resultados satisfactorios porque algunas redes de potencia son muy poco amortiguadas y por las dificultades en el establecimiento de las condiciones iniciales de estado estable más adecuadas.

Tales dificultades motivaron el desarrollo de métodos más confiables. En el caso de los armónicos en sistemas de potencia se han desarrollado métodos usando técnicas de balance armónico y técnicas de disparo.

La mayoría de los estudios de armónicos en sistemas de potencia reportados han hecho uso de técnicas de balance armónico usando series de Fourier. En general han surgido dos enfoques de modelado: uno donde el elemento no lineal es representado por una fuente de corriente armónica y dos donde es representado por un equivalente de Norton o matriz armónica de admitancias. El primero es amigable con la solución por Gauss y la segunda por medio de Newton y toman lugar en el dominio armónico donde los acoplamientos entre frecuencias son explícitamente representados.

#### 1.6. ESTRUCTURA

**CAPÍTULO 1:** Introducción.

**CAPÍTULO 2**: Desarrollo de la metodología para en análisis armónico describiendo los métodos de flujos de potencia convencionales, barrido de frecuencias, penetración armónica simple, diseño del filtro y su evaluación.

**CAPÍTULO 3:** Análisis de resultados obtenidos. Aquí se hace un análisis de los datos y las gráficas obtenidas y se evalúa si el procedimiento aplicado ofrece un resultado que cumple con el objetivo establecido.

**CAPÍTULO 4**: Conclusiones. Se discute si los objetivos del trabajo fueron alcanzados.

**CAPÍTULO 5** Trabajos Futuros: Se amplía el panorama del trabajo estableciendo opciones de investigación y mejoras que en un futuro pueden hacerse.

**BIBLIOGRAFÍA.** En esta sección se encuentran todas las fuentes consultadas para la realización de este trabajo.

**APÉNDICES:** En esta sección se encuentran los códigos fuente de los programas elaborados para el análisis y solución del problema de distorsión armónica.

**ANEXOS:** En esta sección se puede encontrar información teórica que ayudara a entender de mejor manera este trabajo relevante.

2.DESARROLLO DE LA METODOLOGÍA PARA EL ESTUDIO DE FLUJOS DE POTENCIA, PENETRACIÓN ARMÓNICA SIMPLE Y EL DISEÑO DE FILTROS PASIVOS

# Capítulo 2

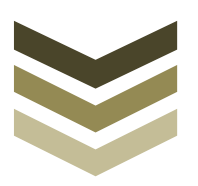

#### 2.1. INTRODUCCIÓN

Todas las cosas tienden a evolucionar o cambiar con el tiempo, los sistemas de potencia también lo hacen. El desarrollo de la tecnología ha provocado que los tipos de cargas conectadas a los sistemas de potencia sean más complejas y produzcan efectos que es necesario estudiar. Las grandes cargas con componentes electrónicos y cargas con materiales magnéticos que se saturan producen corrientes armónicas, es decir, corrientes con formas de onda periódica distorsionadas. Estas corrientes son consideradas como una contaminación que provoca baja calidad en la energía; el problema con estas corrientes es que pueden esparcirse por toda la red contaminando más partes del sistema, además, puede darse el caso que estas corrientes al pasar por las impedancias de generadores produzcan voltajes armónicos. Esto trae problemas en la eficiencia y operación del sistema de potencia, por lo que se debe analizar cómo afectan la red.

En este capítulo se presenta la metodología propuesta para realizar un estudio de armónicos en redes de alta tensión aplicando flujos de potencia, barridos de frecuencia y penetración armónica simple para poder determinar los niveles de contaminación por armónicos que se producen en un determinado nodo de la red, y a partir de ellos diseñar un filtro pasivo que además reducir la presencia de armónicos corrija el factor de potencia.

#### 2.2. METODOLOGÍA PARA EL ANÁLISIS DE FLUJOS DE POTENCIA Y PROPAGACIÓN DE ARMÓNICOS EN REDES DE ALTA TENSIÓN

Una método de análisis es utilizar una combinación de las técnicas de flujos de potencia a frecuencia fundamental e inyección armónica para determinar las magnitudes y ángulos de las tensiones armónicas presentes en una red contaminada por una carga no lineal. Otro tipo de análisis armónico que puede realizarse es conocido como barrido de frecuencias y capacitancias para poder determinar los puntos de resonancia del sistema y poder seleccionar adecuadamente la ubicación de un posible filtro armónico pasivo.

Los filtros pueden ser diseñados para absorber un armónico específico o un intervalo de ellos, dependiendo del espectro armónico que se tenga en el nodo de análisis.

En forma concisa el procedimiento para el análisis de armónicos en una red implica los siguientes pasos:

- Ingreso de los datos iniciales del sistema
- Aplicación del método de flujos de potencia convencional.
- Realizar el barrido de frecuencias.
- Realizar la penetración armónica simple.
- Diseño del filtro.
- Evaluación de la solución.

A continuación se muestra el diagrama de flujo que indica el proceso de análisis propuesto:

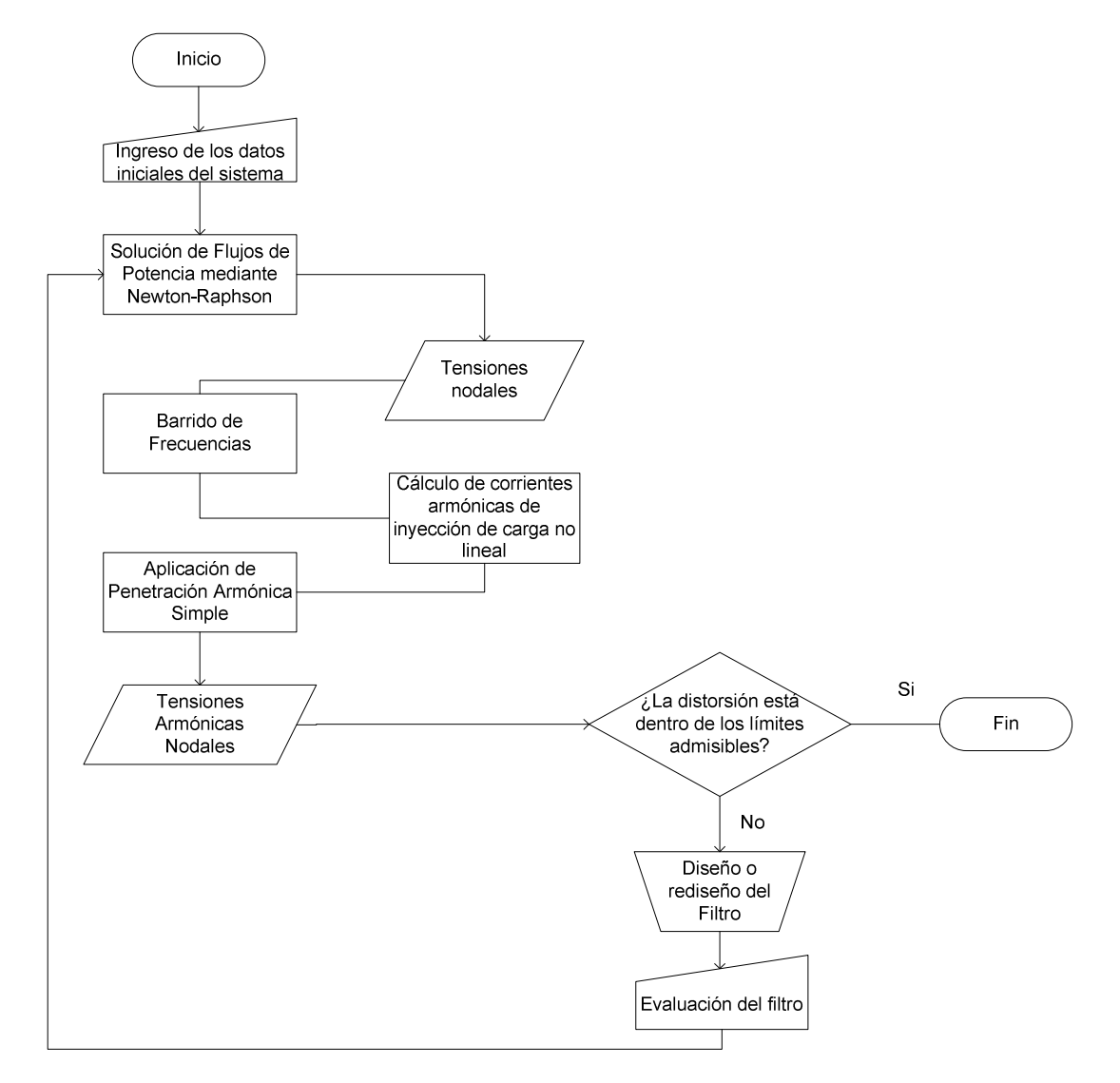

**Figura 1. Diagrama de flujo de del proceso de análisis** 

Si después de seguir y aplicar este proceso el problema de armónicos ha disminuido a un valor aceptable, se establece que el filtro implementado funciona adecuadamente. En caso contrario se debe rediseñar el filtro y efectuar un nuevo estudio de respuesta.

Mediante la metodología anteriormente mostrada se pretende un análisis sencillo de análisis de impacto de una carga no lineal en el sistema y una forma de cómo reducirlo.

Para la solución de los flujos de potencia, barridos de frecuencia y penetración armónica se utilizan programas desarrollados mediante la herramienta computacional Matlab a2010 para hacer todos los cálculos necesarios de forma rápida y precisa. La forma de proporcionar los datos a los programas es por medio de un formato específico basado en el llenado de archivos de extensión txt en los cuales se deben proporcionar valores de impedancias de líneas, generadores, tensiones nodales, potencias de carga y generación y espectros armónicos de las cargas no lineales.

#### **2.2.1. INGRESO DE LOS DATOS INICIALES DEL SISTEMA**

En este punto se obtiene la información de las impedancias de los elementos que componen la red, incluidos: reactancia y resistencia serie y admitancia en derivación de las líneas, carga real y reactiva conectada a cada nodo en MW y MVAr respectivamente, generación de potencia activa y reactiva en el nodo en MW y MVAr respectivamente, el módulo y argumento del voltaje en cada nodo y el tipo de nodo que es (carga, generación, voltaje controlado, compensación o Slack). Esta información es necesaria para la formación de la matriz de sistema  $Y_{\text{Bus}}$ , además los datos de tensión nodal son utilizados como valores iniciales para la solución de flujos de potencia. Es importante señalar que los datos deben estar agrupados y ordenados en forma de tabla para ser leídos correctamente por el programa.

#### **2.2.2. FLUJOS DE POTENCIA A FRECUENCIA FUNDAMENTAL**

Con los parámetros de la red eléctrica determinados inicia la resolución del estudio de flujos de potencia, esto consiste básicamente en resolver un sistema de *n* −1 ecuaciones no lineales donde *n* es el número de nodos del sistema. Existen varios métodos de solución para estas ecuaciones, sin embargo, el programa se desarrolló utilizando el método Newton Raphson (éste método se describe ampliamente en el Anexo A).

Para este trabajo se utiliza el método de Newton Raphson que en forma general se compone de siguientes pasos:

#### **a. Formación de la YBus a frecuencia fundamental**

Captura de los valores de tensión (módulos y argumentos) actuales y cálculo las diferencias de potencia activa y reactiva para formar el vector:

$$
\begin{bmatrix}\n\Delta P \\
\Delta Q\n\end{bmatrix}
$$
 **Ecuación 1**

#### **b. Formación de los elementos de la matriz Jacobiana: J1, J2, J3 y J4**.

Se calculan una a una las submatrices  $J_1$  a  $J_4$  y una vez calculados se conforma la matriz Jacobiana completa.

$$
\begin{bmatrix} J_1 & J_2 \ J_3 & J_4 \end{bmatrix}
$$
 **Ecuación 2**

#### **c. Inversión de la matriz Jacobiana.**

Se realiza el cálculo de inversión numérica de la matriz Jacobiana.

$$
\begin{bmatrix} J_1 & J_2 \ J_3 & J_4 \end{bmatrix}^{-1}
$$
 **Ecuación 3**

#### **d. Cálculo de los incrementos de tensión.**

Se multiplica el vector de diferencias de potencia por la matriz Jacobiana invertida para obtener los incrementos de voltaje (módulos y argumentos).

$$
\begin{bmatrix} \Delta \delta \\ \Delta V \end{bmatrix} = \begin{bmatrix} J_1 & J_2 \\ J_3 & J_4 \end{bmatrix}^{-1} \begin{bmatrix} \Delta P \\ \Delta Q \end{bmatrix}
$$
 **Ecuación 4**

#### **e. Actualización de valores.**

Se actualizan los valores de tensión sumando los incrementos a los valores anteriores, de esta manera en la siguiente iteración los valores de tensión tomados son los que se acaban de actualizar.

$$
\begin{bmatrix} \delta' \\ V' \end{bmatrix} = \begin{bmatrix} \Delta \delta \\ \Delta V \end{bmatrix} + \begin{bmatrix} \delta \\ V \end{bmatrix}
$$
 **Ecuación 5**

Las iteraciones continúan hasta que las diferencias de P y Q son cercanas a cero.

De esta manera se obtienen los voltajes nodales de la red además de otra información como son los flujos de potencia en las líneas.

#### **2.2.3. BARRIDO DE FRECUENCIAS**

Es necesario hacer un análisis del barrido de frecuencias para poder detectar posibles resonancias. La resonancia en los sistemas de potencia ocurre cuando la magnitud de la impedancia del sistema es extrema. La resonancia paralela ocurre cuando los elementos inductivo y capacitivo están en paralelo y la magnitud de impedancia es máxima. Para una condición de resonancia serie, los elementos inductivo y capacitivo están en serie y la magnitud de impedancia es mínima. Por lo tanto, la búsqueda de la condición de resonancia en un nodo equivale a buscar los extremos de la magnitud de su impedancia "drivingpoint"  $Z(\omega)$ . Hay dos técnicas básicas para determinar esos extremos y la correspondiente frecuencia de resonancia para los sistemas de potencia: escaneo o barrido de frecuencia y barrido de capacitancia.

El escaneo de frecuencia es el más sencillo y ampliamente usado método para la ejecución de un análisis armónico, determinando las frecuencias de resonancia del sistema y diseñando filtros sintonizados. El escaneo de frecuencia es el cálculo, por medio de herramientas computacionales y graficación, de la magnitud de la impedancia "drivingpoint" en un nodo para un intervalo de frecuencias. Uno puede además ver la fase de la impedancia "drivingpoint" y ver sus cruces por cero (donde la impedancia es puramente resistiva). Las frecuencias de resonancia son aquellas que causan un mínimo o máximo valor de la magnitud de impedancia.

La metodología propuesta toma en cuenta el barrido de frecuencia ya que de esta forma se pueden detectar las frecuencias armónicas que pondrían en riesgo al sistema.

De esta manera el siguiente paso es la formación de la matriz *YBus* en función de la frecuencia para cada armónico que inyecte la carga contaminante. Cada matriz  $Y_{\text{gas}}(f)$  es invertida para lograr obtener la  $Z_{\text{BUS}}(f)$ .

Para hacer el modelado de las cargas se deben considerar los siguientes puntos:

**Elementos pasivos**: Todos los elementos pasivos son considerados con comportamiento lineal con la frecuencia, ejemplo de ellos son los resistores, inductores y capacitores. Las siguientes características son consideradas por estos elementos:

$$
R = \text{constante}
$$
 **Ecuación 6**

$$
X_L(h) = jhX_L
$$
 **Ecuación 7**

$$
X_C(h) = -j\frac{X_C}{h}
$$
 **Ecuación 8**

Donde  $\,_{L}$  y  $X_{C}$  son la reactancia inductiva y capacitiva, respectivamente.

**Líneas aéreas y cables**: Son representadas por su circuito equivalente pi a diferentes frecuencias, donde los efectos de líneas largas, desbalances y transposiciones deben ser tomados en cuenta. Un circuito pi nominal afectado por el orden armónico solo será usado en caso de líneas de transmisión muy cortas y con bajo orden armónico.

**Generadores**: Estos son considerados como elementos lineales cuya impedancia armónica es obtenida de manera similar a los elementos pasivos usando la siguiente impedancia:

$$
Z_g = R\sqrt{h} + jX_d^{\dagger}h
$$
 **Ecuación 9**

Donde  $R$ es obtenida de las pérdidas del generador y  $\overline{X}^*_d$  es la reactancia subtransitoria del generador. Si es requerido, la saturación del generador y efectos de conversión de frecuencia pueden ser representados por medio de fuentes de inyección de corrientes y voltajes respectivamente.

**Transformadores**: Son considerados como elementos lineales donde su impedancia armónica es obtenida similarmente a los elementos pasivos usando:

$$
Z_t = R\sqrt{h} + jX_L h
$$
 **Ecuación 10**

Donde *R* es encontrada por las pérdidas del transformador y *X<sup>L</sup>* es la reactancia de corto circuito. La conexión del transformador debe ser tomada en cuenta cuando los armónicos de secuencia cero están presentes en la red. El efecto de saturación puede ser representado por medio de una fuente de inyección de corriente armónica.

**Bancos de capacitores**: Son considerados como elementos pasivos donde:

$$
X_C(h) = -j \frac{V_{LL}^2}{hQ_{3\phi}}
$$
 **Ecuación 11**

**Cargas lineales**: Éstas pueden ser representadas por tres diferentes modelos de carga dados por el CIGRE Working Group 36-05:

 $R - X_L$  equivalente en paralelo:

$$
R = \frac{V_{LL}^2}{P_{3\phi}}
$$
 **Equation 12**

$$
X_L(h) = j \frac{h V_{LL}^2}{Q_{3\phi}}
$$
 **Ecuación 13**

 $R - X_L$  en paralelo con  $R(h)$ :

$$
R(h) = \frac{V_{LL}^2}{kP_{3\phi}}
$$
 **Ecuación 14**

$$
X_L(h) = j \frac{V_{LL}^2}{kQ_{3\phi}}
$$
 **Ecuación 15**

$$
k = 0.1h + 0.9
$$
 **Ecuación 16**

 $R - X_L$  en paralelo con  $X_S$  en serie:

$$
R = \frac{V_{LL}^2}{P_{3\phi}}
$$
 **Equation 17**

$$
X_L(h) = j \frac{hR}{6.7 \left(\frac{Q_{3\phi}}{P_{3\phi}} - 0.74\right)}
$$
 **Ecuación 18**

$$
X_{s}(h) = j0.073hR
$$
 **Ecuación 19**

**Cargas no lineales**: Son representadas ya sea por una fuente de inyección de corriente armónica o por una fuente de voltaje armónico: Las fuentes de inyección de corriente armónica son usadas para representar las contribuciones armónicas de compensadores estáticos de Var (SVC), hornos de arco y de inducción, rectificadores y aparatos electrónicos. Por ejemplo, un SVC es representado por una fuente de corriente armónica dada por  $I_h = (\%_h) I_{1Q}$ donde  $(\%_h)$ es el porcentaje de la corriente a la frecuencia fundamental dada por  $I_{1\phi} = \overline{Q_{3\phi}}\big/\sqrt{3}V_{LL}\,e^{j(\theta\pm\pi/2)}$  $=\frac{Q_{3\phi}}{\sqrt{3}V_{LL}e^{j(\theta\pm\pi/2)}}$ , donde  $\theta$ es el ángulo de voltaje obtenido del flujo de potencia convencional y  $\pi/2$  es el cambio de fase requerido ya que la corriente se adelanta o se retrasa al voltaje por 90°. Las fuentes de voltaje armónico son los hornos de arco, y moduladores de ancho de pulso (PWM). Por ejemplo, un convertidor PWM puede representarse por un equivalente de Thévenin dado por la reactancia de dispersión del transformador y la fuente de voltaje armónico [1].

Al realizar el barrido de frecuencias se debe graficar impedancias "drivingpoint" y de "transferencia". Con esta información se grafican las impedancias "drivingpoint" y las impedancias de "transferencia" que estén conectadas al nodo al que esté conectado la carga contaminante.

Mediante las gráficas obtenidas se puede observar el comportamiento de la magnitud de la impedancia pudiéndose detectar puntos resonancia.

#### **2.2.4. CÁLCULO DE LAS CORRIENTES ARMÓNICAS DE INYECCIÓN**

Es necesario calcular las magnitudes y ángulos de las corrientes que produce la carga no lineal que está bajo análisis, ya que estas corrientes son las que serán inyectadas en el proceso de penetración armónica simple.

Usualmente la información del espectro armónico de las cargas no lineales nos indica la magnitud de la corriente (o tensión) a determinado armónico como porcentaje de la corriente a frecuencia fundamental, además se proporciona el valor de ángulo que tiene dicha corriente. Cabe mencionar que estos valores son aproximaciones generalizadas de los armónicos que generalmente produce

determinado tipo de carga, por lo que los resultados obtenidos a partir de esta información también serán un aproximado de las condiciones existentes en el sistema real.

Por lo mencionado anteriormente es evidente que primero se debe calcular la corriente a frecuencia fundamental de la carga no lineal utilizando los valores de tensión que nos proporciona el estudio de flujos de potencia. Una vez calculada, se determinan las magnitudes de la corriente correspondientes a cada armónico en base al espectro proporcionado.

#### **2.2.5. PENETRACIÓN ARMÓNICA SIMPLE**

Para poder obtener las magnitudes y ángulos de las tensiones armónicas producidas por las corrientes armónicas que producen las cargas contaminantes debemos hacer una inyección de corrientes al sistema.

Para determinar las tensiones armónicas se multiplica la matriz  $Z_{\scriptscriptstyle Bus}^h$  por  $I^h$  obteniendo con esto  $V^h$  ,

que es el vector de voltajes para el armónico *h*en cada nodo de la red. *<sup>h</sup> I* es un vector de dimensión *n* donde todos los valores son cero excepto para el o los nodos que tengan conectada una fuente contaminante, cuyos valores serán un porcentaje de la corriente calculada por medio de las tensiones obtenidas de los flujos de potencia a frecuencia fundamental, dicho porcentaje es obtenido del espectro armónico de la fuente contaminante.

$$
V_n^h = Z_{Bus}^h I_n^h
$$
 **Ecuación 20**

Por lo tanto el resultado será un espectro de valores de voltaje armónico para cada nodo de la red. Utilizando estos valores podemos calcular la distorsión armónica total de voltaje (*THD<sub>V</sub>* ) para cada nodo, la que nos indica de forma muy general el grado de distorsión de tensión presente.

#### **Distorsión armónica total**

El índice armónico más común usado para indicar el contenido armónico de la onda distorsionada con un simple número es la distorsión armónica total (THD). Es una medida del valor efectivo de los componentes armónicos de una onda distorsionada, la cual es definida como el valor rms de los armónicos expresado en porcentaje de la componente fundamental:

$$
THD_{i} = \frac{\sqrt{\sum_{h=2}^{\infty} (I^{(h)})^{2}}}{I^{(1)}}
$$
 **Ecuación 21**

2 (1)

*V*

*h*

 $=\frac{\mathbf{V} h}{\mathbf{V}}$ 

∞

*v*

*THD*

 $\sum_{k=2} (V^{(h)})^2$  **Ecuación 22** 

En valor común de 5% es regularmente usado para dividir entre un alto y un bajo nivel de distorsión. El estándar ANSI recomienda truncar la serie de THD en 5 kHz, pero los más prácticos instrumentos

 $(h)$   $\lambda$ <sup>2</sup>

 $(V^{(h)})^2$ 

*V*

disponibles lo limitan a casi 1.6 kHz (debido al ancho de banda limitado de los transformadores de potencia y corriente).

Las principales ventajas del THD son:

- Es comúnmente usado para la medición rápida de la distorsión.
- Es fácil de calcular.

Algunas desventajas del THD son:

- No provee al información de las amplitudes
- La información detallada del espectro se pierde

El THD es asociado con el valor rms de la onda de corriente como sigue:

$$
I_{rms} = \sqrt{\sum_{h=2}^{\infty} (I^{(h)})^2} = I^{(1)} \sqrt{1 + THD_i^2}
$$
 **Ecuación 23**

#### **Distorsión total de la demanda**

Debido a las desventajas mencionadas del THD, algunos estándares (IEEE 519) han definido el factor de distorsión total de la demanda. Este término es similar al THD excepto que la distorsión es expresada como porcentaje de algún valor especifico o máximo (ejemplo: magnitud de la corriente de carga), como porcentaje de la corriente fundamental:

$$
TDD = \frac{\sqrt{\sum_{h=2}^{50} (I^{(h)})^2}}{I_{\text{especifica}}}
$$
 **Ecuación 24**

Los valores de *THD*obtenidos anteriormente se comparan con los valores máximos permitidos por la norma, en caso de sobrepasar los límites se procede al diseño de un filtro para reducir la magnitud de los armónicos de mayor presencia en la red.

#### **2.2.6. DISEÑO DEL FILTRO**

Los filtros que se pueden diseñar pueden ser de tipo pasivo, activo o una combinación de éstos (híbridos), sin embargo este estudio solamente abarca el diseño de filtros pasivos.

Básicamente un filtro pasivo es un circuito resonante formado por un capacitor y un reactor en serie o paralelo. El filtro se debe diseñar para que entre en resonancia a la frecuencia de los armónicos contaminantes para proporcionarles un camino de muy baja impedancia a tierra drenándolos y evitando su esparcimiento por toda la red.

Una localización y dimensionamiento inadecuados de los capacitores pueden causar resonancia paralelo y/o serie y sintonizar el sistema a una frecuencia que es excitada por una fuente armónica. En los sistemas industriales, los bancos de capacitores son normalmente especificados para corrección de factor de potencia, filtrado, o compensación reactiva de potencia sin considerar resonancias u otros aspectos armónicos. Pueden resultar altos sobrevoltajes si es sistema es sintonizado a un armónico que está siendo inyectado por una carga no lineal o un dispositivo electromagnético saturado como un transformador. Por otra parte, la reactancia capacitiva es inversamente proporcional a la frecuencia; por lo tanto, las corrientes armónicas pueden causar sobrecarga de los capacitores por encima de sus límites. Así, los bancos de capacitores por si mismos pueden ser afectados por resonancia y pueden fallar prematuramente. Esto puede incluso conducir a la desconexión de plantas o alimentadores.

#### **Resonancia paralelo**

En un circuito con resonancia paralelo la reactancia inductiva y capacitiva están en paralelo con la fuente de corriente armónica y los componentes resistivos de las impedancias son pequeños comparados con los componentes reactivos. La presencia del capacitor (ejemplo: para corrección del factor de potencia) y los armónicos puede crear tales condiciones y someter al sistema a una falla. Desde la perspectiva de las fuentes armónicas, los bancos de capacitores parecen estar en paralelo con la reactancia de corto circuito del sistema. La frecuencia de resonancia de esta combinación en paralelo es:

$$
f_r = \frac{1}{2\pi\sqrt{LC}} = f_1 \sqrt{\frac{1000 \cdot S_{cc}}{Q_{cap}}}
$$
 **Ecuación 25**

Donde  $f_r$ y  $f_1$  son las frecuencias de resonancia y fundamental respectivamente,  $S_{cc}$  y  $Q_{cap}$  son la potencia aparente de corto circuito del sistema medida en MVA en el nodo y el valor de potencia reactiva medido en kVAr del capacitor, respectivamente. La instalación de capacitores en el sistema de potencia modifica la frecuencia de resonancia. Si esta frecuencia pasa a coincidir con una generada por una fuente armónica, entonces aparecerán excesivos voltajes y corrientes causando daño a los capacitores y otros equipos eléctricos.

#### **Resonancia serie**

En un circuito con resonancia serie la reactancia inductiva del sistema y la reactancia capacitiva del banco de capacitores están en serie con la fuente de amónicos. La resonancia serie usualmente ocurre cuando los capacitores están localizados hacia el final del alimentador. Desde la perspectiva de la fuente armónica, la impedancia de la línea aparece en serie con el capacitor. En, o cerca de, la frecuencia de resonancia de esta combinación en serie, su impedancia será muy baja. Si cualquier fuente armónica genera corrientes cerca de esta frecuencia de resonancia, estás fluirán a través del camino de baja impedancia, causando interferencia en circuitos de comunicación así como distorsión de voltaje excesiva en el capacitor.

Es bien conocido que la apropiada colocación y dimensionamiento de los bancos de capacitores en paralelo en redes distorsionadas resulta en un compensación reactiva, mejoramiento de la regulación de voltaje, corrección del factor de potencia y reducción de las pérdidas de energía. El problema de la localización del capacitor consiste en la determinación del óptimo número, tipo, localización y tamaño del banco de capacitores tal que se logre un mínimo costo anual debido a las pérdidas de energía y costo de los capacitores, mientras son mantenidos los límites operacionales dentro de los límites requeridos.

La mayoría de las técnicas de locación de los bancos de capacitores asumen condiciones sinusoidales de operación. Estos métodos incluyen programación no lineal y métodos casi universales (algoritmos genéticos, redes neuronales artificiales y teoría difusa). Todos estos enfoques ignoran la presencia de voltajes y corrientes armónicas.

De acuerdo con las recientes investigaciones desarrolladas basadas en algoritmos difusos y genéticos, la localización apropiada y dimensionamiento de los bancos de capacitores en sistemas de potencia con cargas no lineales pueden resultar en pérdidas más bajas, grandes beneficios económicos anuales, mejores perfiles de voltaje y prevención de resonancia paralela armónica así como un mejoramiento en la calidad de la energía.

El enfoque usado en este caso para el diseño del filtro es dimensionar el tamaño del capacitor de manera que además de funcionar como filtro armónico sirva para corregir el factor de potencia. Para la ubicación del filtro en esta metodología se aplica un análisis a la red colocando el filtro en diferentes nodos, comparando los resultados obtenidos en cada caso para determinar cuál es la ubicación que nos brinda mejores resultados. Obviamente este método es aplicable a redes relativamente pequeñas o en caso de ser redes de mayor tamaño aplicar el procedimiento a los nodos más importantes.

#### **2.2.7. EVALUACIÓN DE LA SOLUCIÓN**

Una vez que se tiene diseñado el filtro se debe incorporar a la red inicial y ejecutar nuevamente la solución de flujos de potencia para recalcular las nuevas tensiones nodales. Con estas tensiones se realiza un nuevo barrido de frecuencia y penetración armónica para observar el comportamiento del filtro y del sistema para determinar si con la adición de filtro no se crea resonancias que pongan en peligro al sistema.

Si la distorsión armónica disminuye y no crear problemas adicionales se considera que el filtro es adecuado.

Además se puede revisar si el factor de potencia del nodo mejoró con el filtro instalado. Esto puede ser hecho mediante el cálculo de la corriente total del nodo. Posteriormente aplicando las siguientes ecuaciones se determinará la potencia aparente y potencia real del nodo.

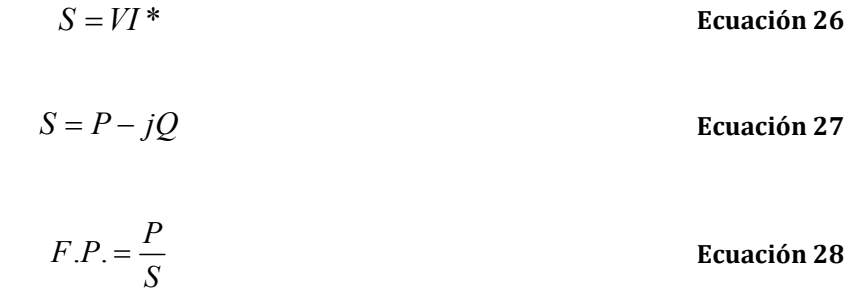

Donde:

S = Potencia aparente total del nodo en p.u.

- $P =$ Potencia real total del nodo en p.u.
- $Q$  = Potencia reactiva total del nodo en p.u.
- $F.P.$  = Factor de potencia del nodo.

## 3.ANÁLISIS DE RESULTADOS

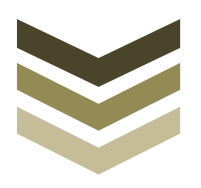

# Capítulo 3

#### 3.1. INTRODUCCIÓN

Tomamos una configuración típica de red eléctrica la cual cuenta con 6 nodos, entoces necesitamos obtener datos de esta red por lo que efectuamos el análisis de flujos de potencia y armónicos, utilizamos como parámetros base una potencia de 100 MVA y un voltaje de 100 KV, la carga no lineal interconectada es un driver de velocidad ajustable (PWM) en el nodo 6 como se muestra en la Figura 2.

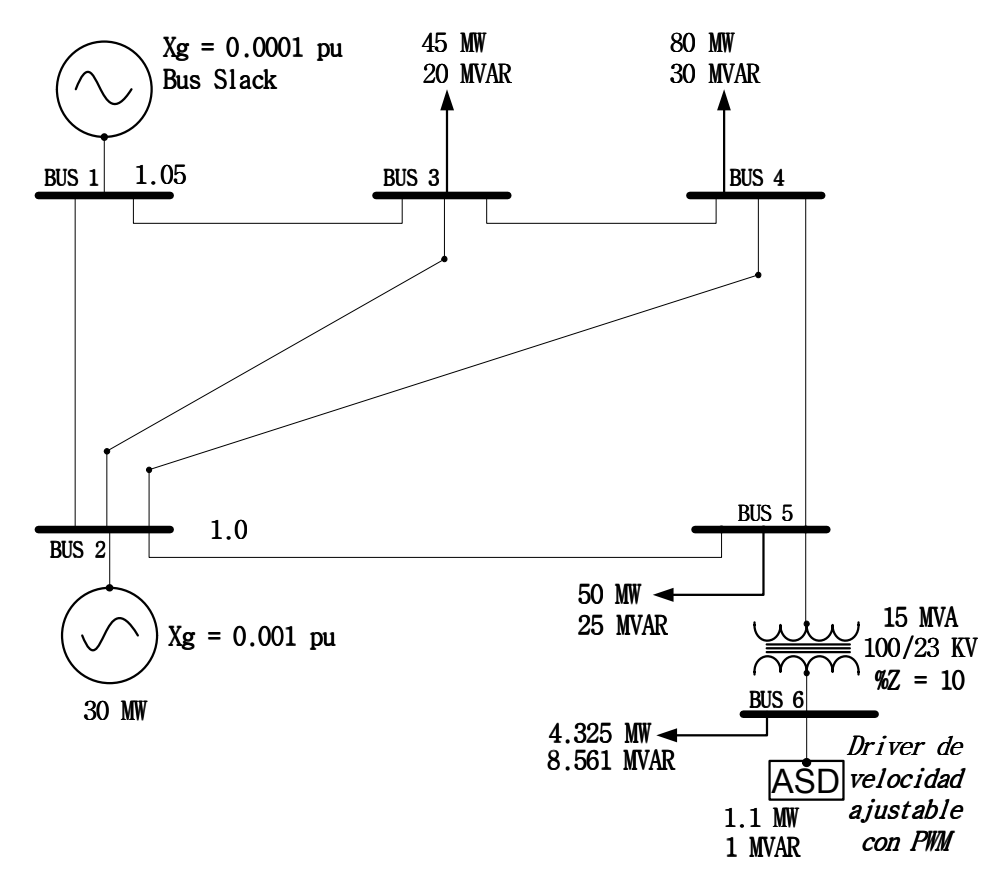

**Figura 2. Red de 6 nodos con un ASD conectado al nodo 6** 

#### 3.2. APLICACIÓN DE LA METODOLOGÍA

Utilizando el circuito de la Figura 2 se aplica la metodología propuesta en este trabajo para demostrar su efectividad en redes de potencia.

#### **3.2.1. INGRESO DE LOS DATOS INICIALES DEL SISTEMA**

El transformador conectado entre el nodo 5 y 6 es modelado como una reactancia al transferir el valor de %Z a la base del sistema, lo cual se establece en la siguiente ecuación:

$$
Z_{transformador[pu]} = j \frac{\%Z}{100} \left( \frac{V_{transformador}}{V_{base}} \right)^2 \left( \frac{S_{base}}{S_{transformador}} \right) =
$$
  

$$
Z_{transformador[pu]} = j \frac{10}{100} \left( \frac{100 \, KV}{100 \, KV} \right)^2 \left( \frac{100 \, MVA}{15 \, MVA} \right) =
$$
  

$$
Z_{transformador[pu]} = j \frac{2}{3} \, pu = j0.6666667 \, pu
$$

Teniendo las reactancias de las líneas expresadas en la Tabla 1.

|                | Línea |                | Impedancia Admitancia en derivación |  |  |
|----------------|-------|----------------|-------------------------------------|--|--|
| р              | q     | $Z_{pq}$       | $y_{pq}$<br>$\overline{2}$          |  |  |
| 1              | 2     | $0.02 + j0.06$ | j0.030                              |  |  |
| 1              | 3     | $0.08 + j0.24$ | j0.025                              |  |  |
| $\overline{2}$ | 3     | $0.06 + j0.18$ | j0.020                              |  |  |
| $\mathcal{P}$  | 4     | $0.06 + j0.18$ | j0.020                              |  |  |
| $\overline{2}$ | .5    | $0.04 + j0.12$ | j0.015                              |  |  |
| 3              | 4     | $0.01 + j0.03$ | j0.010                              |  |  |
| 4              | 5     | $0.08 + j0.24$ | j0.025                              |  |  |

**Tabla 1 Parámetros de las líneas de transmisión [p.u.]** 

Considerando un sistema balanceado se forma la red de impedancias de secuencia positiva. Expresando la red en los valores de admitancias respectivos para cada componente y aplicando la ley de Kirchhoff de corrientes obtenemos la matriz de admitancia nodal  $Y_{Bus}$ .

Los datos de los nodos extraídos de la red se muestran a continuación donde se observa la típica clasificación de nodos y sus parámetros:

|                | Tipo de nodo | IVI  | δ | Nodos PV | Nodos PQ |             |  |
|----------------|--------------|------|---|----------|----------|-------------|--|
| Nodo no:       |              |      |   |          |          |             |  |
| $\mathbf{1}$   | slack        | 1.06 | 0 | Pg [MW]  | Pc [MW]  | Qc [MVAR's] |  |
| $\overline{2}$ | generación   | 1    | 0 | 30       |          |             |  |
| 3              | carga        | 1    | 0 |          | 45       | 20          |  |
| 4              | carga        | 1    | 0 |          | 80       | 30          |  |
| 5              | carga        | 1    | 0 |          | 50       | 25          |  |
| 6              | carga        | 1    | 0 |          | 5.425    | 9.561       |  |

**Tabla 2 Datos generales de los nodos** 

#### **3.2.2. FLUJOS DE POTENCIA A FRECUENCIA FUNDAMENTAL**

Para realizar el estudio de flujos de potencia se deben suponer valores iniciales de ángulos de voltaje y magnitud para los nodos PQ, ángulo de voltaje y potencia reactiva para los nodos de generación, y potencia activa y reactiva para el nodo Slack, a continuación se muestran los datos acondicionados para el estudio en cuestión:

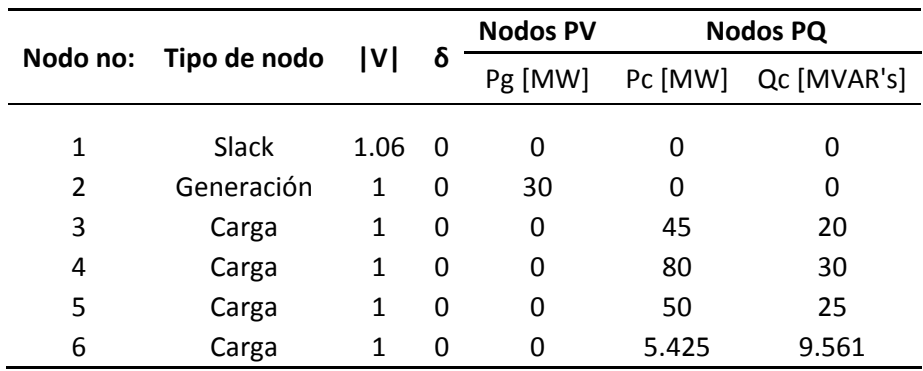

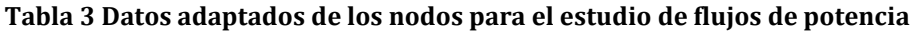

Se realiza el estudio de flujos de potencia utilizando un algoritmo implementado en Matlab (ver Apéndice 1), de donde se obtienen los siguientes resultados:

| No             | <b>Tensión</b> | Angulo      |         | Generación  | Carga   |         |  |
|----------------|----------------|-------------|---------|-------------|---------|---------|--|
| <b>Nodo</b>    | p.u.           | [grados]    | P       |             | P       |         |  |
| 1              | 1.06           | 0           | 1.60034 | $-0.958248$ | 0       | 0       |  |
| $\overline{2}$ |                | $-2.67618$  | 0.3     | 0.095498    | 0       | 0       |  |
| 3              | 0.957717       | -5.908759   | 0       | 0           | 0.45    | 0.2     |  |
| 4              | 0.948295       | $-6.543415$ | 0       | 0           | 0.8     | 0.3     |  |
| 5              | 0.938405       | $-6.144087$ | 0       | 0           | 0.5     | 0.25    |  |
| 6              | 0.863669       | $-8.701691$ | 0       | 0           | 0.05425 | 0.09561 |  |

**Tabla 4 Resultados del estudio de flujos de potencia a frecuencia fundamental (60 Hz)** 

#### **3.2.3. ESTUDIO DE BARRIDO DE FRECUENCIAS**

Se realizó un estudio de barrido de frecuencias inyectando una corriente de 1 p.u. en el nodo 6 que es donde se encuentra la fuente de corriente armónica, lo anterior para cada frecuencia de interés de 1 a 35 veces la frecuencia fundamental (60 Hz), para esto la matriz de admitancia nodal ( $Y_{\text{Bus}}$ ) quedó en función de la frecuencia.

En este caso como la matriz Z<sub>Bus</sub> está en función de la frecuencia se tiene que los valores de la magnitud de impedancia de cada elemento de la matriz varía para cada frecuencia de interés, a continuación se muestran las gráficas del estudio de barrido de frecuencia, donde se observa el comportamiento que tiene cada elemento de la red cuando se varia la frecuencia de la misma.

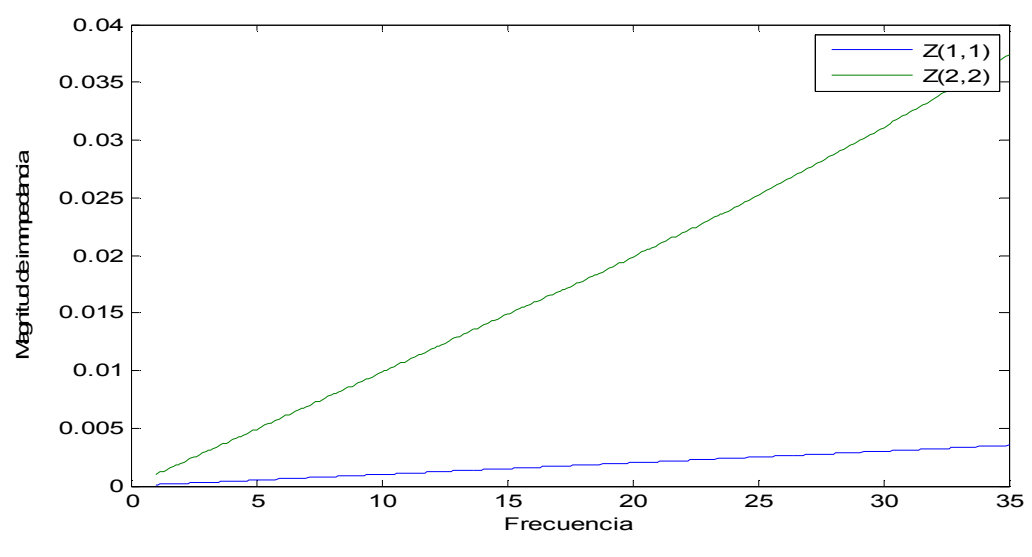

**Figura 3. Gráfica de impedancia [p.u.] contra frecuencia** 

Se observa que para el nodo 1 y 2 la impedancia equivalente de Thévenin aumenta linealmente en forma directamente proporcional de la frecuencia.

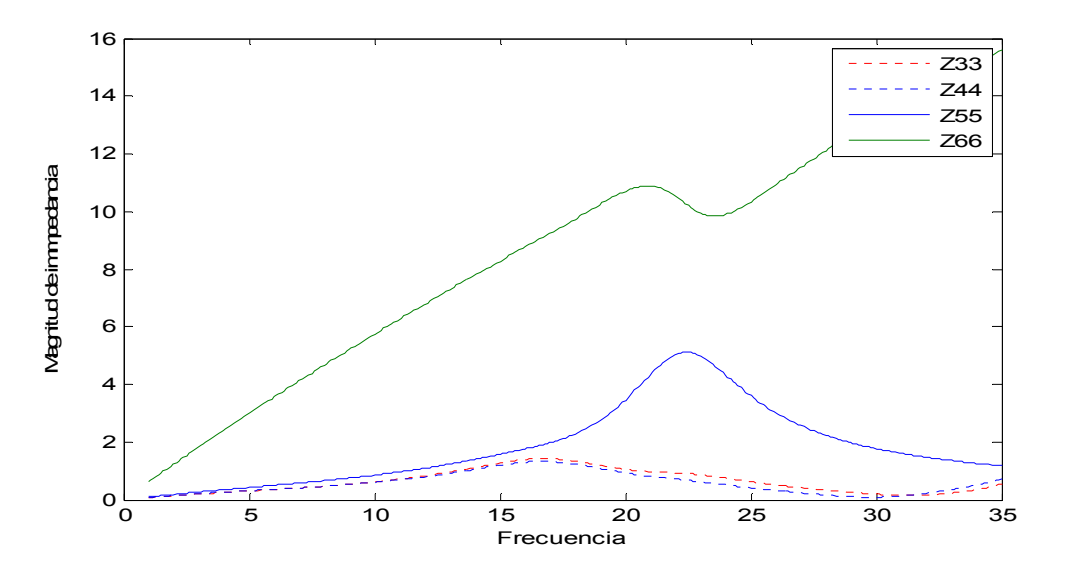

**Figura 4.Impedancia [p.u.] contra frecuencia en los nodos 3 a 6** 

En el nodo 5 y 6 se observa el efecto más significativo elevando la magnitud de la impedancia hasta quince veces para el armónico treinta y cinco en el caso del nodo 6 y donde además existe resonancia paralela en el nodo 5 a una frecuencia de veintitrés veces la fundamental.

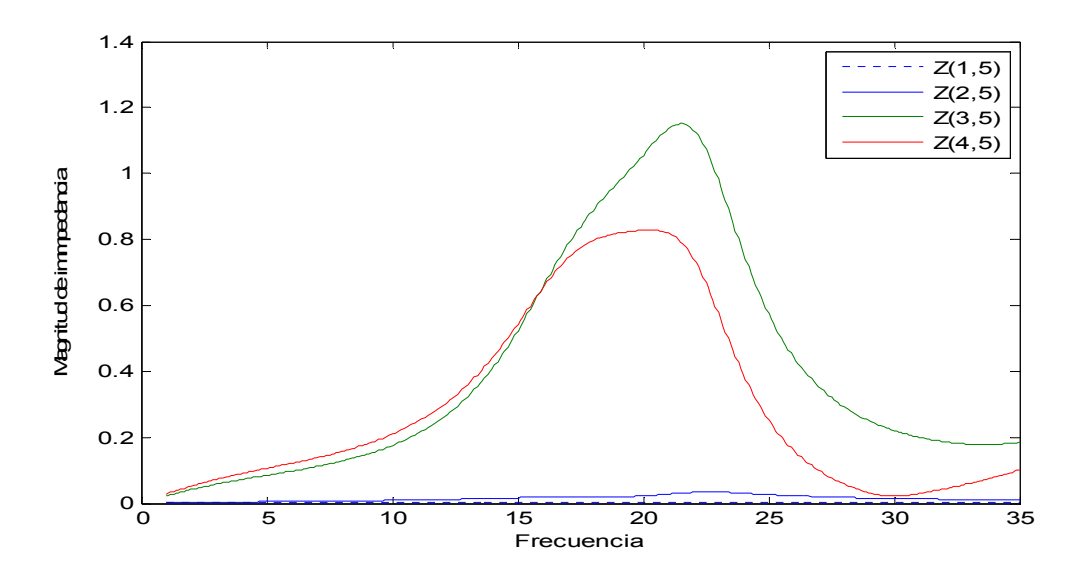

**Figura 5.Impedancia en por unidad contra frecuencia en líneas que inciden en el nodo 5** 

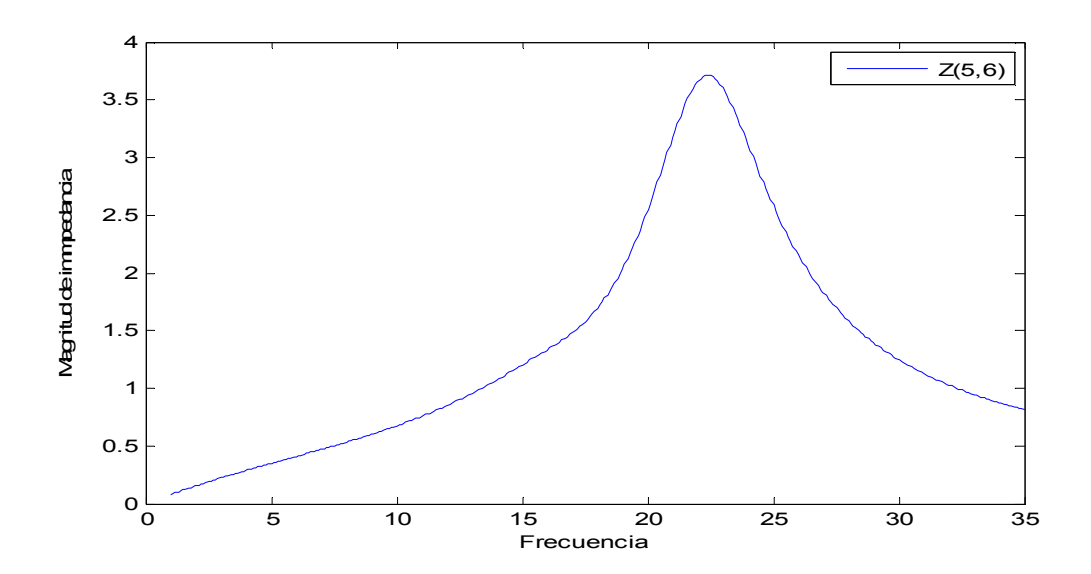

**Figura 6.Impedancia en por unidad contra frecuencia en el transformador entre nodo 5 y 6** 

En el caso del transformador que está entre los nodos 5 y 6 tenemos que existe también una resonancia en el armónico veintitrés.

La información que este estudio nos arroja es claramente visible, ya que al observar el resultado obtenido sabemos que si se inyectara por ejemplo, en el nodo 5 una corriente de 1 p.u. a frecuencia de veintitrés veces la fundamental, tendríamos entonces que el voltaje en este nodo se elevaría 3.7 veces su valor nominal lo que lógicamente es indeseable, entonces el estudio de barrido de frecuencias arroja información necesaria para evitar anormalidades en la red de potencia producidas por armónicos.

#### **3.2.4. CÁLCULO DE LAS CORRIENTES ARMÓNICAS DE INYECCIÓN**

En base al espectro característico de un ASD tenemos que para cada frecuencia existe una proporción (de la magnitud de corriente a frecuencia fundamental) y un ángulo característico dados por la tabla siguiente:

| <b>Armónico</b> | Magnitud | ángulo de fase |
|-----------------|----------|----------------|
| [h]             | [%]      | [grados]       |
| 1               | 100      | ი              |
| 5               | 82.8     | $-135$         |
| 7               | 77.5     | 69             |
| 11              | 46.3     | -62            |
| 13              | 41.2     | 139            |
| 17              | 14.2     | ٩              |
| 19              | 9.7      | $-155$         |
| 23              | 1.5      | $-158$         |
| 25              | 2.5      | 98             |

**Tabla 5. Típico espectro armónico de driver de velocidad ajustable con PWM (ASD)** 

La corriente del driver de velocidad ajustable con PWM a frecuencia fundamental es obtenida del estudio de flujos de potencia por lo que tenemos que la potencia aparente del ASD es:

$$
S_{ASD} = \frac{(1.1\,MW + j1\,MVAR)}{100\,MVA} = 0.011 + 0.01j\,pu
$$

$$
I_{ASD} = \frac{S_{ASD}}{\sqrt{3}(V_6)} = 0.0073533378 + 0.0066848526j \, pu
$$

$$
I_{ASD} = \frac{S_{ASD}}{\sqrt{3}(V_6)} = 0.0099377478[42.2736^\circ pu
$$

De esta corriente obtenemos los valores en porcentaje expuestos por el espectro característico de un ASD, donde obtenemos que los valores para este caso son las corrientes que serán inyectadas en el nodo 6 (ya que en este nodo está conectado el ASD), con esto se obtendrán los voltajes armónicos en cada nodo de la red, en la siguiente tabla se muestran los valores de la magnitud en por unidad de las corrientes mencionadas y su ángulo de fase:

| Armónico | Magnitud   | ángulo de<br>fase |  |
|----------|------------|-------------------|--|
| [h]      | [p.u.]     | [grados]          |  |
| 1        | 0.00993775 | ი                 |  |
| 5        | 0.00822846 | $-135$            |  |
| 7        | 0.00770175 | 69                |  |
| 11       | 0.00460118 | $-62$             |  |
| 13       | 0.00409435 | 139               |  |
| 17       | 0.00141116 | q                 |  |
| 19       | 0.00096396 | $-155$            |  |
| 23       | 0.00014907 | $-158$            |  |
| 25       | 0.00024844 | 98                |  |
|          |            |                   |  |

**Tabla 6 Corrientes armónicas inyectadas en el nodo 6** 

Otra forma de observar el espectro armónico es mediante una gráfica de barras donde se muestre el valor en por unidad de la corriente contra la frecuencia de interés.

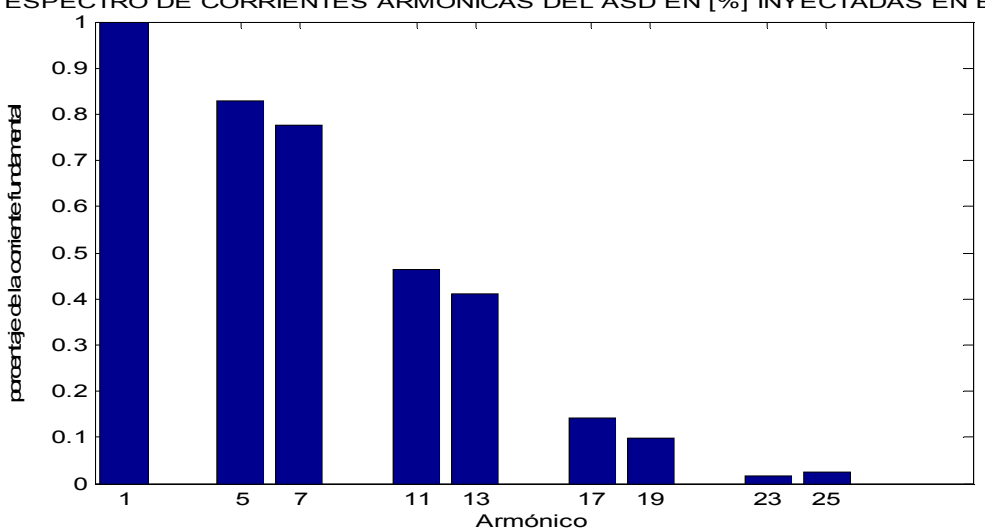

ESPECTRO DE CORRIENTES ARMONICAS DEL ASD EN [%] INYECTADAS EN BUS 6

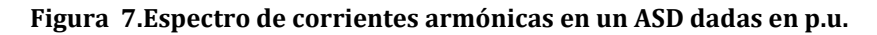

#### **3.2.5. PENETRACIÓN ARMÓNICA SIMPLE**

Con el espectro armónico de corrientes se hace el estudio de penetración armónica creando un vector de corrientes donde los elementos de dicho vector son cero excepto el del nodo 6 donde para cada armónico se establece la corriente indicada por el espectro.

$$
[I]^h = \begin{bmatrix} 0 \\ 0 \\ 0 \\ 0 \\ 0 \\ I_{ASD}^h \end{bmatrix}
$$

Con el vector de corrientes y la matriz  $Z_{Bus}$  en función de la frecuencia obtenemos los voltajes armónicos para cada uno de los nodos de la red:

$$
V_h = [Z_{Bus}]_h * [I]^h
$$

Utilizando un algoritmo computacional desarrollado en MatLab, se obtiene que el voltaje armónico por ejemplo del nodo 6 es mostrado en la figura siguiente:

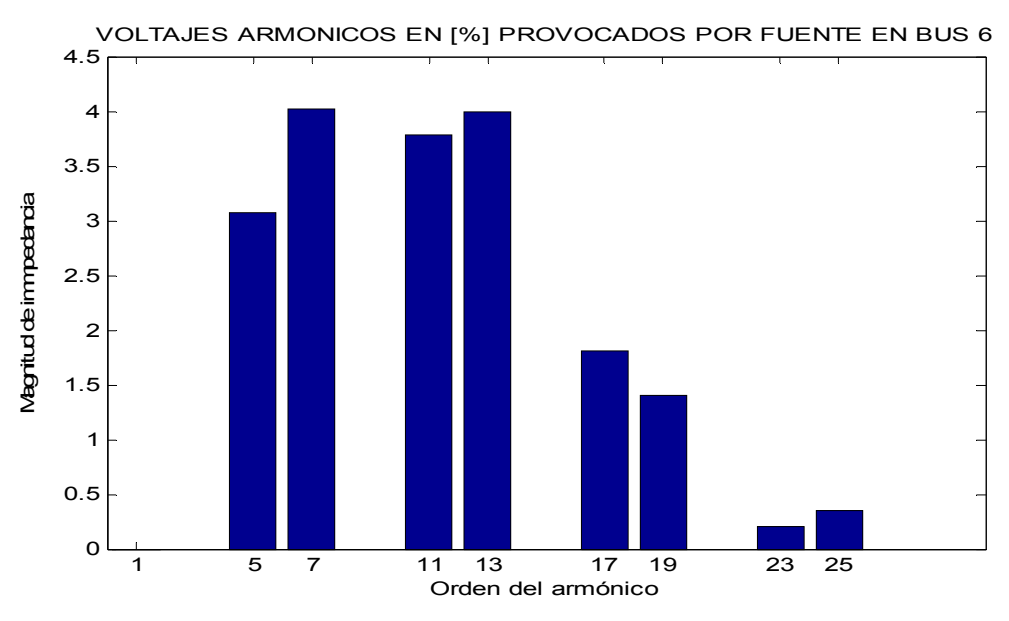

**Figura 8.Voltaje del nodo 6 para cada armónico del espectro** 

Para el nodo 5 tenemos la siguiente gráfica de voltaje armónico:

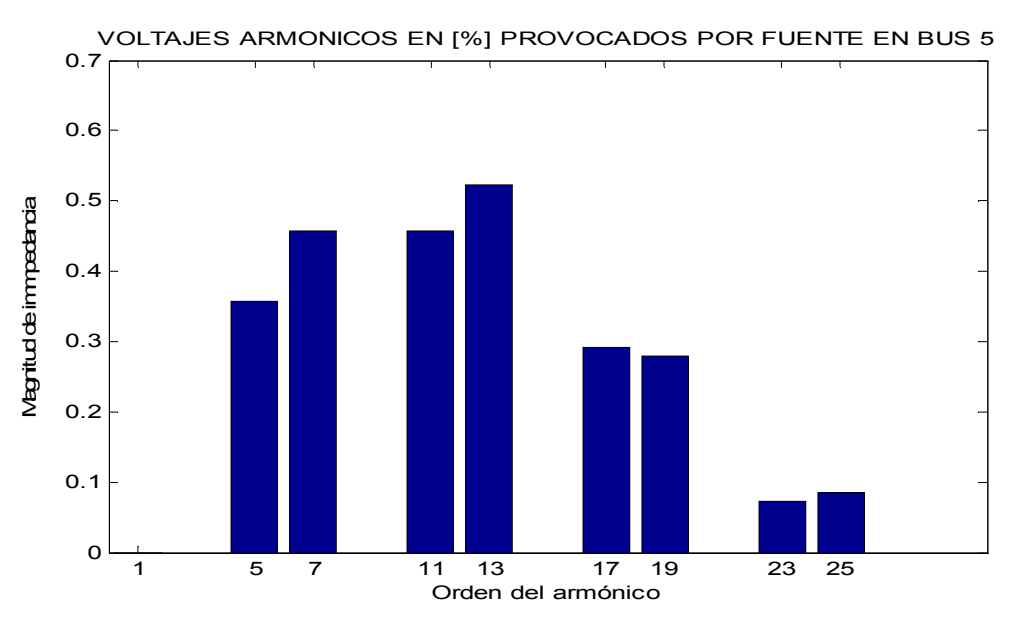

**Figura 9.Voltaje del nodo 5 para cada armónico del espectro** 

En resumen se muestran los voltajes armónicos en porcentaje para cada nodo de la red y cada armónico del espectro.

| V\h         | 5           | 7       | 11       | 13       | 17          | 19          | 23         | 25         |
|-------------|-------------|---------|----------|----------|-------------|-------------|------------|------------|
| V1          | 0           | 0       | 0        | 0.0001   | 0           | $\mathbf 0$ | 0          | 0          |
| δ1          | $-128.3053$ | 32.0051 | 71.2357  | 54.7366  | 107.9111    | 30.5962     | 116.5759   | $-11.1314$ |
| V2          | 0.0037      | 0.0046  | 0.0047   | 0.0054   | 0.0026      | 0.0019      | 0.0005     | 0.0006     |
| δ2          | $-109.5546$ | 54.6053 | 100.5241 | 89.4416  | 172.0699    | 131.3321    | $-87.9439$ | 154.4631   |
| V3          | 0.0709      | 0.0876  | 0.0996   | 0.1364   | 0.1154      | 0.0987      | 0.0144     | 0.0137     |
| δ3          | $-136.6523$ | 24.1112 | 63.9803  | 47.8924  | 102.0474    | 25.292      | 112.5775   | $-14.3463$ |
| <b>IV41</b> | 0.0889      | 0.1087  | 0.1167   | 0.1518   | 0.1094      | 0.0831      | 0.0085     | 0.006      |
| δ4          | $-132.821$  | 28.8204 | 69.698   | 53.9529  | 108.9196    | 32.8128     | 122.7442   | $-1.1069$  |
| V5          | 0.3578      | 0.4575  | 0.4567   | 0.5237   | 0.2908      | 0.2788      | 0.0729     | 0.0859     |
| δ5          | $-107.0306$ | 58.9808 | 108.4178 | 100.7544 | $-161.0651$ | 155.5197    | $-83.6794$ | 156.1264   |
| V6          | 3.0772      | 4.0152  | 3.7792   | 3.9962   | 1.8111      | 1.4044      | 0.2011     | 0.3434     |
| δ6          | $-87.4373$  | 80.7077 | 134.2774 | 129.9808 | $-121.0517$ | $-160.045$  | 19.157     | $-62.4477$ |

**Tabla 7. Porcentaje de voltaje armónico en la red con driver de velocidad ajustable con un PWM en el nodo 6** 

Con los voltajes de la tabla anterior se calcula el porcentaje de distorsión armónica total [THD], con la Ecuación 21:

$$
\%THD_i = \frac{\sqrt{\sum_{h=2}^{\infty} |V_h{}^i|^2}}{V_{fundamental}^i}
$$

Utilizando la Ecuación 21 se forma la gráfica siguiente que muestra la distorsión armónica total para cada nodo:

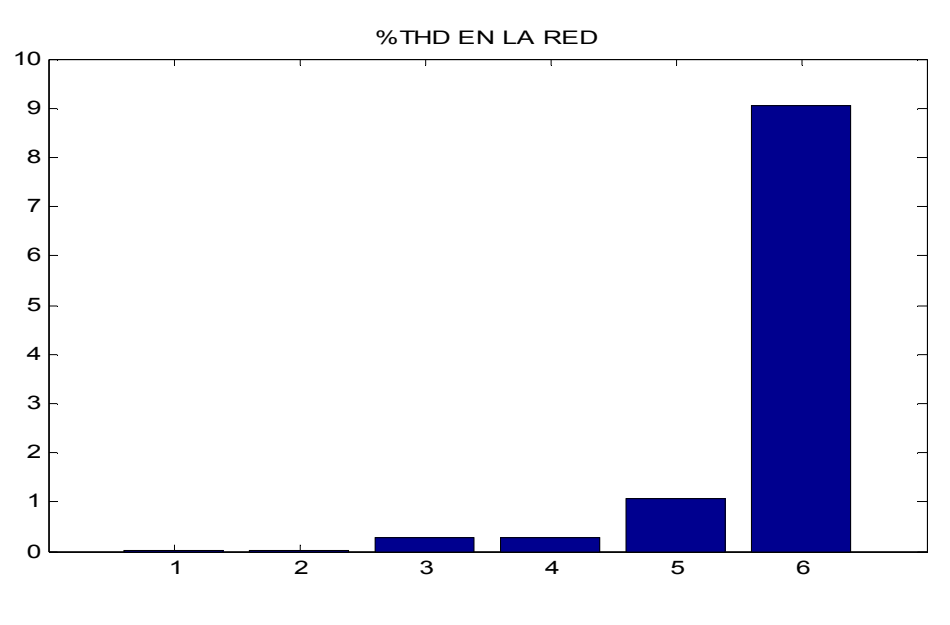

**Figura 10. %THD en cada nodo de la red** 

La tabla siguiente muestra los valores exactos de la distorsión armónica total:

| <b>NODO</b>   | <b>THD [%]</b> |
|---------------|----------------|
| 1             | 0.0001         |
| $\mathcal{P}$ | 0.0098         |
| 3             | 0.2655         |
| 4             | 0.2895         |
| 5             | 1.0631         |
| 6             | 9.0619         |

**Tabla 8. %THD en la red** 

El estándar 519 de IEEE establece que para cargas con voltaje nominal menor de 69 kV el porcentaje de distorsión armónica total no debe superar el 5%, para el caso de esta red en el nodo 6 se observa una distorsión armónica total de 9.0619%, por lo que es necesario implementar una solución, que en este caso será el diseño de un filtro pasivo.

#### **3.2.6. DISEÑO DEL FILTRO**

La selección de un filtro para una red eléctrica queda en consideración del ingeniero electricista puesto que no es posible establecer filtros estándar, para el caso de este proyecto se recurre a la solución del problema de alto porcentaje de distorsión armónica con un filtro pasa altas de primer orden. Para la selección del capacitor del filtro, de preferencia se elige para corregir el factor de potencia.

#### **Corrección del factor de potencia**

Del estudio de flujos de potencia se observa que en forma relevante que en el nodo 6 existe una tensión de 0.863669 p.u. y un ángulo de -8.701691°, por lo que se establece que la caída de tensión en el nodo 6 es de:

$$
\Delta V_6 = 1 - 0.863669 \ p.u. = 0.136331 \ p.u.
$$

$$
\% \Delta V_6 = 13.6331 \ \%
$$

La potencia aparente del nodo 6 está dada por:

$$
S_6 = P_6 - Q_6 = 0.05425 - j0.09561
$$

$$
S_6 = 0.10992877 [-60.429^\circ]
$$

Y el factor de potencia en el nodo 6 es:

$$
FP_6 = \frac{P_6}{S_6} = \frac{0.05425}{0.10992877} =
$$
  

$$
FP_6 = 0.4935013
$$

Observamos que el factor de potencia es bajo, así como la tensión por lo que hay que corregir dicho problema, se propone poner un capacitor en derivación para un nuevo factor de potencia de 0.95, entonces:

$$
\theta_1 = \cos^{-1} FP_6 = 60.429^\circ
$$
  

$$
\theta_2 = \cos^{-1} FPn_6 = 18.1948^\circ
$$

La potencia reactiva del capacitor es:

$$
Q_c = P_6(\tan \theta_1 - \tan \theta_2) = 0.07777 \ p.u.
$$

De donde obtenemos una nueva potencia reactiva propia del nodo 6:

$$
Qn_6 = Q_6 - Q_C = 0.0178311 p.u.
$$
  

$$
Sn_6 = \frac{P_6}{F P n_6} = \frac{0.05425 p u}{0.95} = 0.057105 p.u.
$$

De donde se calcula la nueva potencia reactiva del nodo 6:

$$
Qn_6 = \sqrt[2]{Sn_6^2 - P_6^2} = 0.017831 \ p.u.
$$

#### **Selección de impedancia del filtro**

Se selecciona un filtro pasa altas de primer orden que consta de un capacitor en derivación en el nodo deseado.

Tomando los datos del problema que son el voltaje y la potencia reactiva del nodo 6 tenemos que la reactancia capacitiva del filtro dada por:

$$
X_{cf} = -j\frac{(kV)^2}{Q_c}
$$

$$
X_{cf} = -j \frac{0.863669^2}{0.07777} = 9.5914 \text{ ohms}
$$

Se toma el valor de la resistencia del filtro con un valor de:

$$
R_f=10 \text{ ohms}
$$

Ahora formando el arreglo de la impedancia del filtro se tiene:

$$
Z_f = R_f + X_{cf} = 10 + j9.5914 \text{ ohms}
$$

La impedancia base del subsistema donde se encuentra conectado el ASD es:

$$
Z_{base_6} = \frac{23 \, KV^2}{100 \, MVA} = 5.29 \, ohms
$$

Por lo que la impedancia del filtro en p.u. está dada por:

$$
Z_{f[pu]} = \frac{Z_f}{Z_{base_6}} = 1.8904 + j1.8132
$$
De donde se determina la admitancia del filtro que está dada por:

$$
Y_f = \frac{1}{Z_f} = \frac{1}{1.8904 + j1.8132} = 0.2756 - j0.2643
$$

## **3.2.7. COMPROBACIÓN DEL FUNCIONAMIENTO DEL FILTRO**

El filtro es anexado a la matriz Y<sub>Bus</sub> a frecuencia fundamental, y puesto en función de h para el estudio de barrido de frecuencias e inyección armónica, el objetivo es drenar las corrientes armónicas y disminuir el %THD en los nodos afectados.

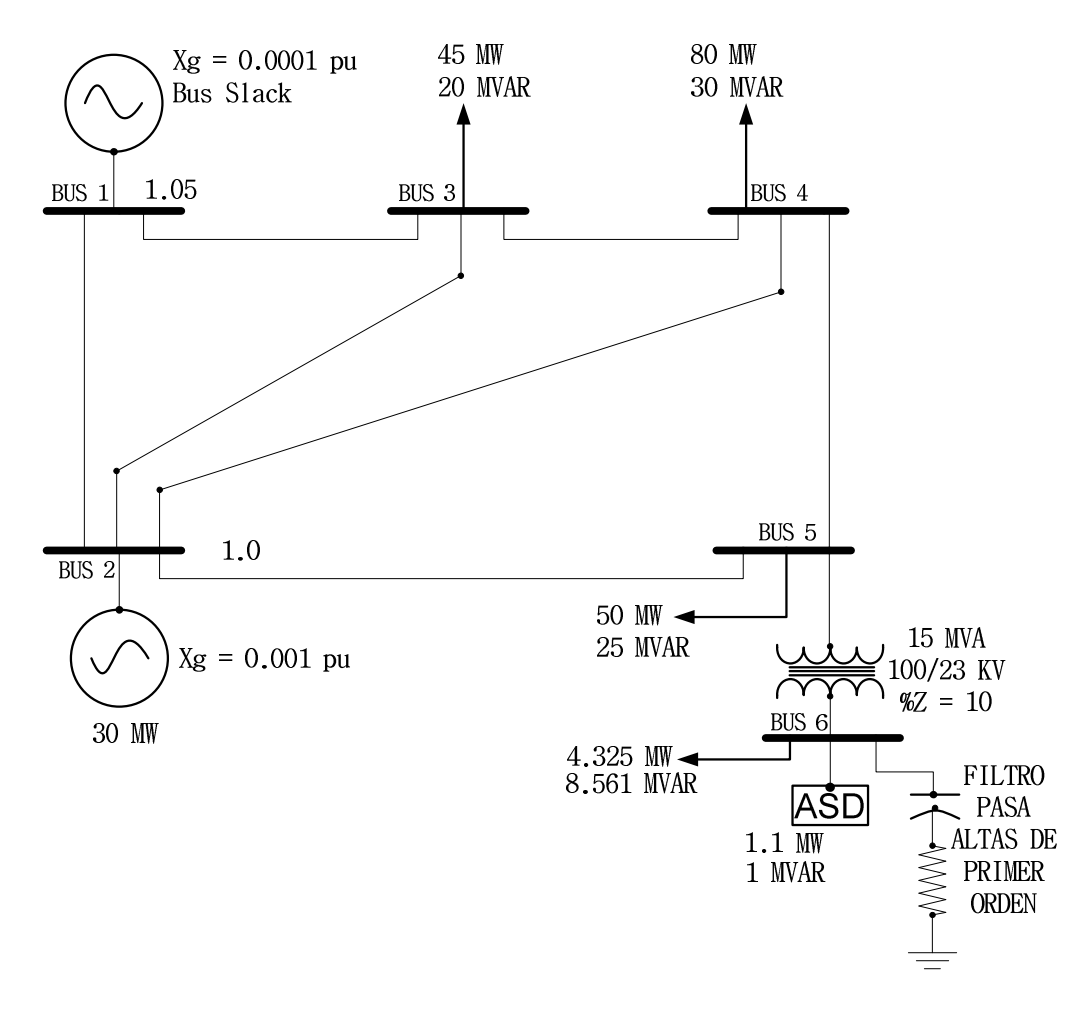

**Figura 11. Diagrama unifilar de la red con el filtro incorporado** 

### **Estudio de flujos de potencia con filtro**

Aplicando nuevamente la solución de flujos de potencia a la red con el filtro se obtiene la siguiente información:

| <b>No</b> | Tensión | Angulo     | Generación |           | Carga  |        |  |
|-----------|---------|------------|------------|-----------|--------|--------|--|
| Nodo      | [pu]    | [grados]   | P          | Q         | P      | Q      |  |
| 1         | 1.0600  | 0          | 1.9242     | $-0.8708$ | 0      | 0      |  |
| 2         | 1.0000  | $-3.5835$  | 0.3000     | 0.1304    | 0      | 0      |  |
| 3         | 0.9584  | $-6.9078$  | $-0.0000$  | 0.0000    | 0.4500 | 0.2000 |  |
| 4         | 0.9495  | $-7.6967$  | 0.0000     | 0.0000    | 0.8000 | 0.3000 |  |
| 5         | 0.9458  | $-8.9143$  | $-0.0000$  | $-0.0000$ | 0.5000 | 0.2500 |  |
| 6         | 1.0405  | $-22.7346$ | $-0.0000$  | 0.0000    | 0.0543 | 0.0956 |  |

**Tabla 9. Análisis de flujo de potencia por Newton Raphson en red con filtro** 

Se observa que el filtro elevó el voltaje del nodo 6, lo que en otras palabras quiere decir que se compensaron los reactivos en dicho nodo.

## **Estudio de barrido de frecuencias en red con filtro**

Se observa que las magnitudes de impedancia en función de la frecuencia por ejemplo para el nodo 1 y 2 no tiene cambio alguno, ya que el filtro fue insertado en el nodo 6, por lo que solo habrá cambio en los nodos 5 y 6

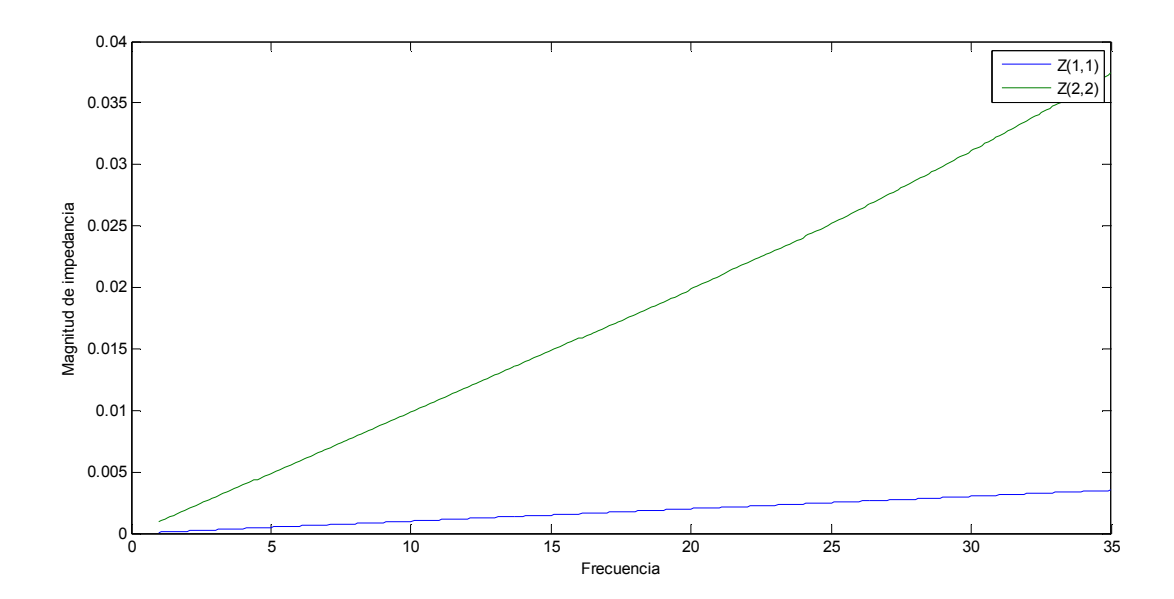

**Figura 12. Respuesta impedancia contra frecuencia en nodos 1y 2 con filtro en nodo 6** 

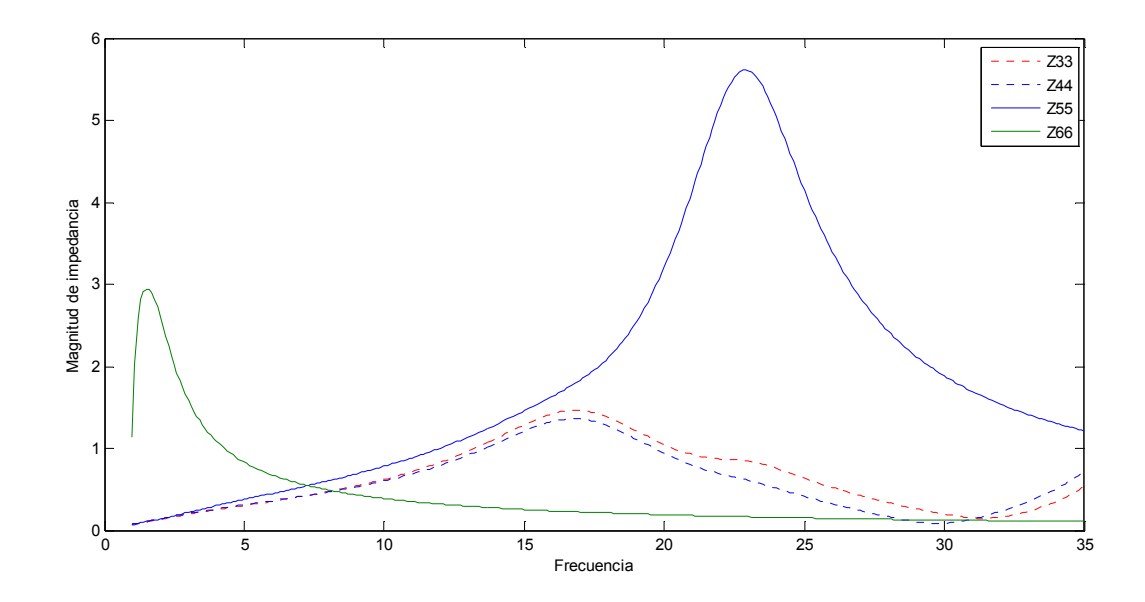

**Figura 13. Respuesta impedancia contra frecuencia en nodos 3, 4, 5, y 6 con filtro en nodo 6** 

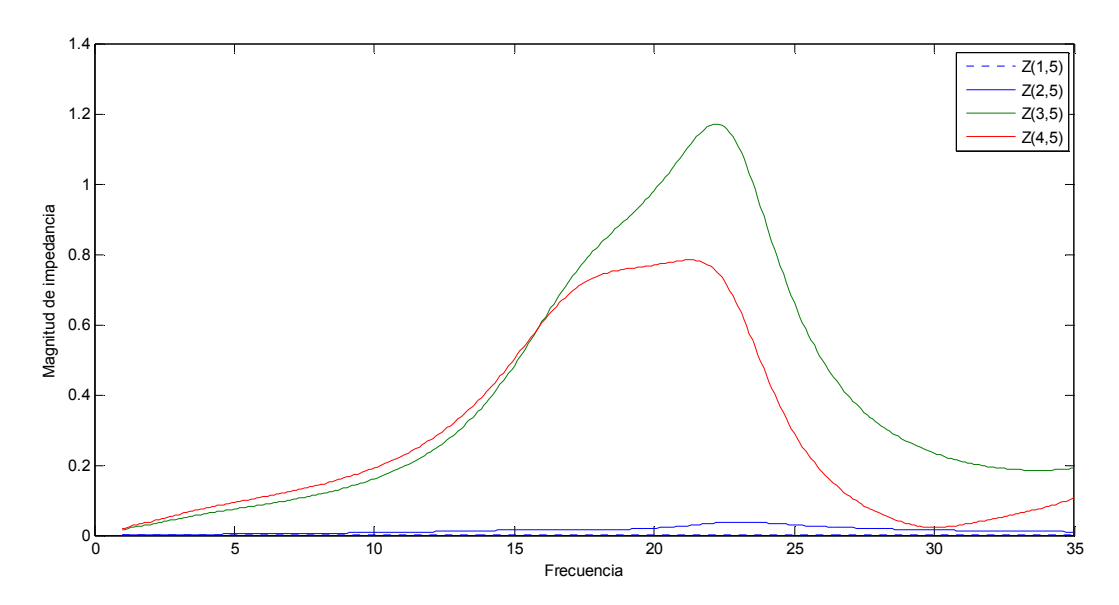

**Figura 14. Impedancia de trasferencia en p.u. del nodo 5 hacia todos los demás nodos** 

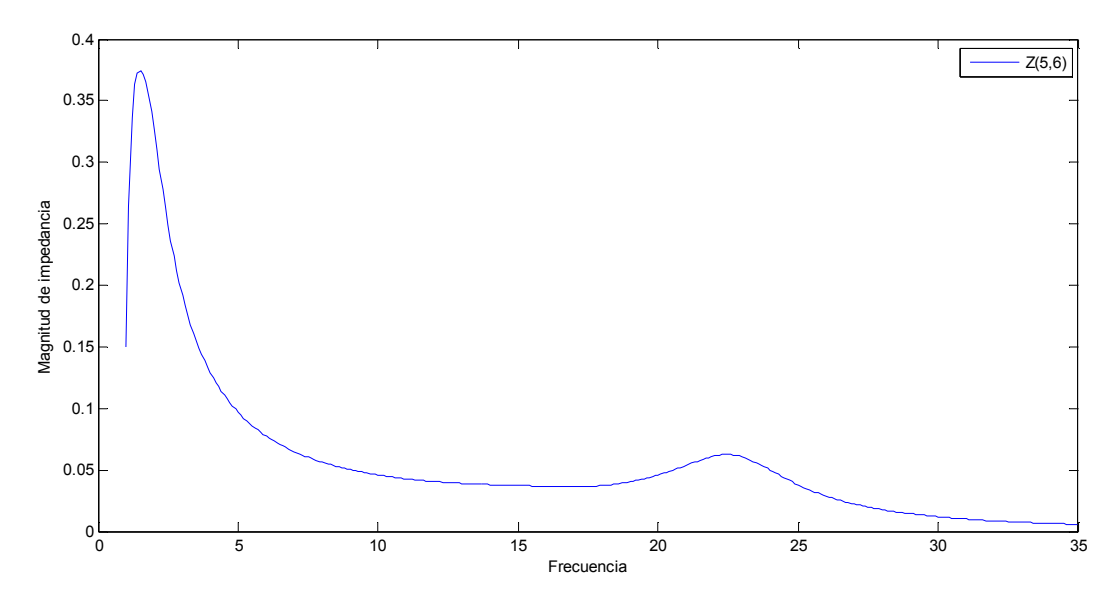

**Figura 15. Efecto de la frecuencia sobre la impedancia del transformador que está entre los nodos 5 y6** 

Se observa la reacción del filtro sobre la red disminuyo la resonancia en el nodo 6, lo cual comprueba su funcionamiento,

## **3.2.8. Estudio de inyección de corrientes con filtro interconectado**

Para este caso aplicando la misma metodología se inyecta el espectro armónico del driver de velocidad ajustable con PWM en el nodo 6, lo que arroja los resultados de voltajes armónicos en la red:

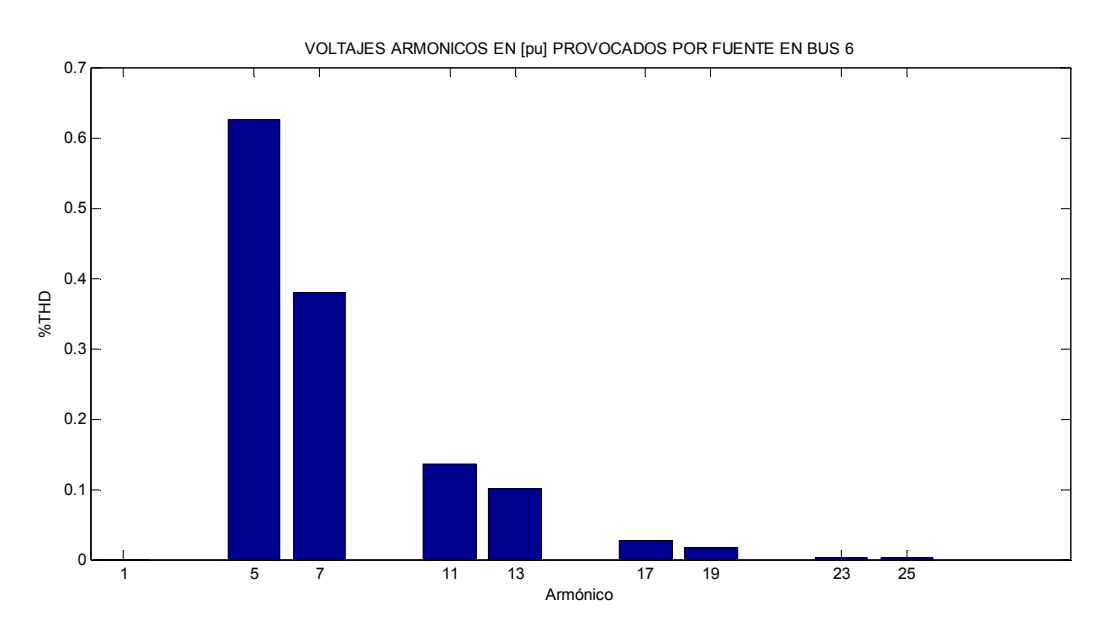

**Figura 16. %V armónico en nodo 6 para cada frecuencia de interés** 

En el nodo 6 observamos que el porcentaje de voltaje armónico disminuyo considerablemente, con un valor máximo de 0.625% en el quinto armónico, aunque es posible que disminuya más, con los valores obtenidos ya se encuentra dentro de los límites permitidos.

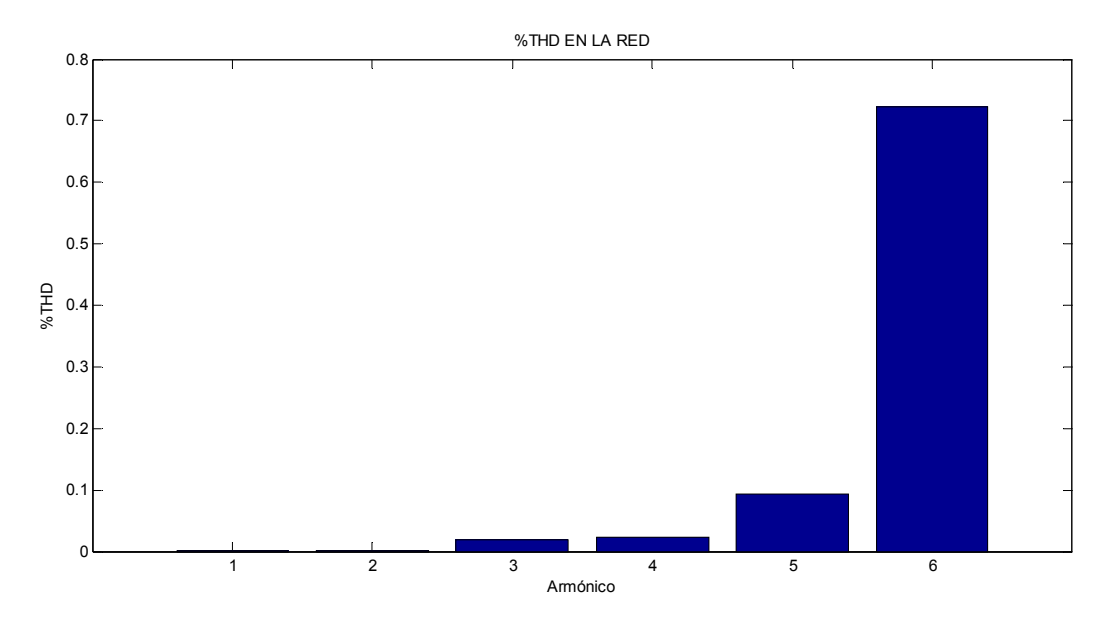

**Figura 17. %THD en los nodos de la red con el filtro ya están dentro de los rangos** 

En el nodo 6 observamos que el porcentaje de voltaje armónico disminuyo considerablemente, con un valor máximo de 0.7223 por ciento en el quinto armónico aunque es posible que disminuya más, con los valores obtenidos ya se encuentra dentro de los límites permitidos.

| <b>%THD</b> |  |  |  |
|-------------|--|--|--|
| 0.0000      |  |  |  |
| 0.0009      |  |  |  |
| 0.0183      |  |  |  |
| 0.0228      |  |  |  |
| 0.0926      |  |  |  |
| 0.7223      |  |  |  |
|             |  |  |  |

**Tabla 10. %THD en cada nodo de la red con filtro en el nodo 6** 

Se observa que la distorsión armónica total en los nodos de la red es menor al 5% que es el valor permitido en el estándar 519 de la IEEE. En forma general se tiene que los voltajes en porcentaje y ángulos de voltaje para cada armónico están dados en la tabla siguiente:

**Tabla 11. Porcentaje de voltaje armónico en la red con driver de velocidad ajustable con PWM en el nodo** 

**6** 

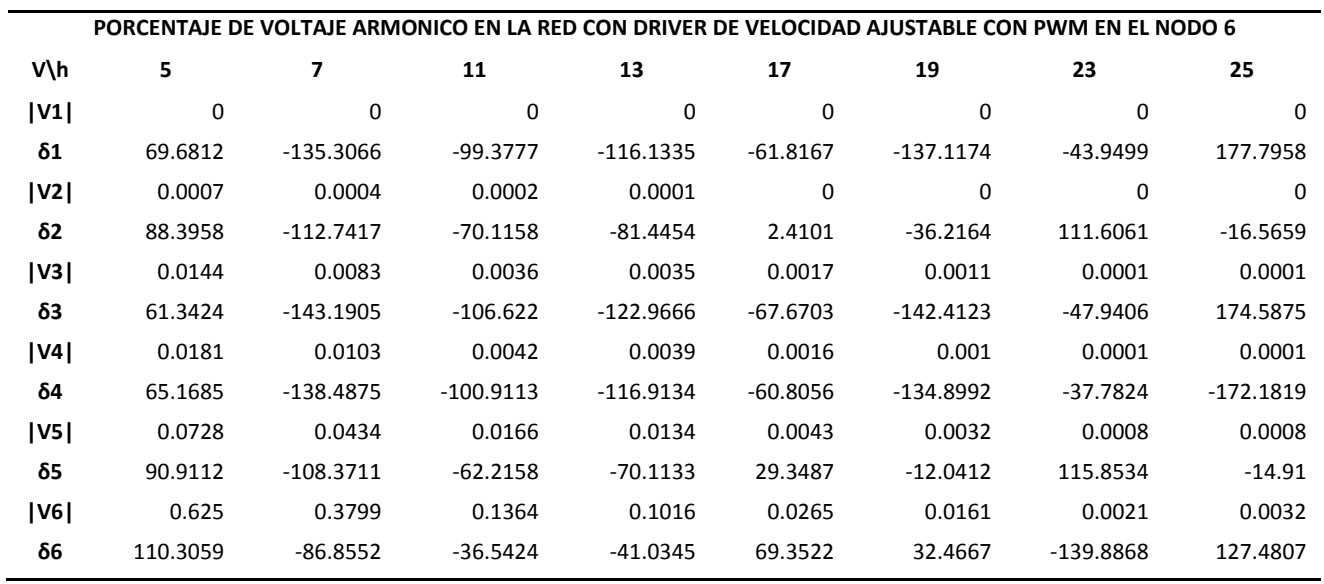

## **3.2.9. VERIFICACIÓN DEL FACTOR DE POTENCIA**

Para verificar si se mejoró el factor de potencia del nodo con la adición del filtro se sigue el siguiente procedimiento:

A partir del estudio de flujos de potencia se observa una elevación de la tensión en el nodo 6 con el filtro instalado, dicha tensión es:

$$
1.0405\angle -22.7346\ V
$$

Por lo que se asume que la potencia reactiva fue compensada lo que a su vez indica que el factor de potencia mejoró en ese nodo, a continuación se calcula el factor de potencia para este nodo con el filtro conectado:

La potencia aparente está dada por:

 $S = P + jQ$ 

Donde la potencia activa de este nodo es:

$$
P=0.05425\,pu
$$

Y la potencia reactiva es las sumatoria de la potencia conocida del problema y la potencia del filtro, según la siguiente expresión:

$$
Q_6 = Q + Q_{\text{filro}}
$$
  
...  

$$
Q_6 = 0.09561 - 0.07777 = 0.0178311
$$

Entonces:

$$
S = 0.05425 + j0.0178311
$$

De donde el factor de potencia nuevo en el nodo 6 es:

$$
FP = \frac{P}{S} = \frac{0.05425}{|0.05425 + j0.0178311|}
$$

$$
FP = 0.95
$$

## 4.CONCLUSIONES

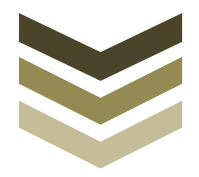

## Capítulo

# 4

El efecto de los armónicos en las redes eléctricas es una parte importante de la calidad de la energía, el estándar 519 IEEE establece límites y criterios permisibles en cuanto a la distorsión armónica total, existen distintas técnicas de análisis de los armónicos, en el caso de este proyecto se observa por ejemplo, El estudio de barrido de frecuencias arroja datos indispensables como en el caso del nodo 6 donde la magnitud de impedancia se dispara a los órdenes de veinte veces el valor nominal del nodo, lo cual suponiendo que realmente existiese una carga que inyectara una corriente de 1 p.u. a las frecuencias especificas ocasionaría grandes daños a la red o a algún elemento con el cual exista resonancia, por ejemplo el transformador que está entre los nodos 5 y 6 puede ser dañado si se sintoniza al armónico veintitrés.

El estudio de inyecciones de corriente es más directo en el sentido de que arroja valores reales característicos para una determinada carga contaminante (con su espectro armónico), la implementación del filtro en el nodo 6 disminuye la distorsión armónica en el nodo 6 a un valor de 1.36 % THD que está dentro de los límites establecidos en el estándar 519 IEEE.

## 5.TRABAJOS FUTUROS

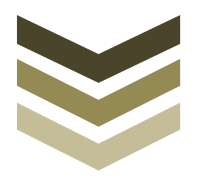

# Capítulo 5

La implementación del filtro en el nodo 6 disminuye la distorsión armónica en el nodo 6 a un valor de 1.36 %THD que está dentro de los límites establecidos en el estándar 519 IEEE, puede ser reducido más, esto es expuesto para establecer trabajos futuros donde se considere la mejor ubicación del filtro y los costos que deben ser considerados para una implementación de filtro en una red eléctrica real.

Por otra parte se pueden hacer nuevas simulaciones considerando otros tipos de filtros más complejos para observar su comportamiento. Además puede hacerse un estudio económico para determinar las pérdidas económicas que producen los armónicos presentes en determinada red para con esto hacer una evaluación costo beneficio al momento del diseño, construcción e implementación de algún filtro armónico.

## BIBLIOGRAFÍA

## Bibliografía

- [1] E. F. Fuchs y M. A. S. Masoum, Power Quality in Power Systems and Electrical Machines., Elsevier Academic Press, 2008.
- [2] E. Acha y M. Madrigal, Power Systems Harmonics: Computer Modelling and Analysis, Wiley, 2001.
- [3] J. C. Das, Power System Analysis. Short-Circuit Load Flow and Harmonics, Marcel Dekker, 2002.
- [4] IEEE, Recommended Practice and Requerements for Harmonic Control in Electrical Power Systems., 1992.
- [5] J. Arrillaga y N. R. Watson, Power Systems Harmonics, John Wiley and Sons, 2003.
- [6] K. Prahba, Power System Stability and Control, Mc Graw-Hill, 1993.
- [7] G. J. Wakileh, Power systems harmonics: fundamentals, analysis and filter design, Springer, 2001.
- [8] N. o. E. f. Standardisation, Power Quality in European Electricity Supply Networks, 2002.

## APÉNDICE 1: CÓDIGO FUENTE DE PROGRAMAS COMPUTACIONALES DESARROLLADOS EN MATLAB PARA EL ANÁLISIS DE LA RED DE 6 NODOS

# Apéndice 1

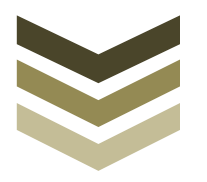

## CÓDIGO FUENTE DE PROGRAMA VOLT\_H.M

```
clear<br>max amp
             = load('asd.txt');
m(:,1) = max amp(:,2)/100 ;
a(:,1) = \maxamp;amp(:,3);hhh=zeros(8,1);
for j=2:9h(j-1,1)=T(1,j);end
nbus = 6;
[v d]=newton raphson(nbus);
for k=1:6
v(k,1) = polrect(v(k),d(k));end
pp=0.011;
qq=0.010;
xt=0.66666667j;
ss=pp+1j*qq; 
Iasd =ss/(sqrt(3)*abs(v(6,1)));
abs(Iasd)
Iasd = abs((Iasd)*m);i h = Iasd/(Iasd(1));
Iasd =pol_rect(Iasd,a);
o h=max amp(:,1);hh=o h;
VV=abs(v);
for o=2:9fori=1:6
   [v1 v2 v3 v4 v5 v6]=impedancia driving point(Iasd(o),hh(o),pp);
    V=[v1 v2 v3 v4 v5 v6];
mag \,v(i, o) = abs(V(i))*100;
ang v(i,o) = angle(V(i))*180/pi;
end
end
```

```
THD = zeros( 6, 1 );
fori=1:6
for j=1:9THD(i) = THD(i) + (\text{mag v}(i,j)^2) ;
end
THD(i)=sqrt(THD(i))/VV(i);
end
THD
v_h=mag_v;
B=[1;2;\overline{3};4;5;6;];
%Iasd
bar(hh,v h(6,:)),title('VOLTAJES ARMONICOS EN [%] PROVOCADOS POR FUENTE EN NODO
6');
for i = 1.9fprintf('Voltaje h [%d] \n\pi,o h(i));
disp(v h(:,i));
fprintf('ángulo h [%d] \n',o h(i));
disp(ang v(:,i));
end
%pie(v_h(6,:)),legend('60 hz', '300 Hz','420 Hz','660 Hz','780 Hz','1020 
Hz','1140 Hz','1380 Hz','1500 Hz', '1740 Hz', '1860 Hz')
%pie(v_h(6,:),[0 0 0 0 1 0 0 0 0 0 0]);
disp('¨¨¨¨¨¨¨¨¨¨¨¨¨¨¨¨¨¨¨¨¨¨¨¨¨¨¨¨¨¨¨¨¨¨¨¨¨¨¨¨¨¨¨¨¨¨¨¨¨¨¨¨¨¨¨¨¨¨¨¨¨¨¨¨¨¨¨¨¨¨¨¨¨¨
      ¨¨¨¨¨¨¨¨¨¨¨¨¨¨¨¨¨¨¨¨¨¨¨¨¨¨¨¨¨¨¨¨¨¨¨¨¨¨¨¨¨¨¨¨¨¨¨¨¨¨¨¨¨¨¨¨¨¨¨¨¨¨¨¨¨¨¨¨¨¨¨¨¨¨')
fprintf(' VOLTAJE ARMONICO EN LA RED CON ASD EN BUS 6 
[porcentaje]\n');
disp('¨¨¨¨¨¨¨¨¨¨¨¨¨¨¨¨¨¨¨¨¨¨¨¨¨¨¨¨¨¨¨¨¨¨¨¨¨¨¨¨¨¨¨¨¨¨¨¨¨¨¨¨¨¨¨¨¨¨¨¨¨¨¨¨¨¨¨¨¨¨¨¨¨¨
¨¨¨¨¨¨¨¨¨¨¨¨¨¨¨¨¨¨¨¨¨¨¨¨¨¨¨¨¨¨¨¨¨¨¨¨¨¨¨¨¨¨¨¨¨¨¨¨¨¨¨¨¨¨¨¨¨¨¨¨¨¨¨¨¨¨¨¨¨¨¨¨¨¨')
fprintf(' V | h ');
fori=2:9
fprintf(' %11.0f',(hh(i)));
end
fprintf(' [porciento]THD');
disp(' ')
disp('¨¨¨¨¨¨¨¨¨¨¨¨¨¨¨¨¨¨¨¨¨¨¨¨¨¨¨¨¨¨¨¨¨¨¨¨¨¨¨¨¨¨¨¨¨¨¨¨¨¨¨¨¨¨¨¨¨¨¨¨¨¨¨¨¨¨¨¨¨¨¨¨¨¨
       ¨¨¨¨¨¨¨¨¨¨¨¨¨¨¨¨¨¨¨¨¨¨¨¨¨¨¨¨¨¨¨¨¨¨¨¨¨¨¨¨¨¨¨¨¨¨¨¨¨¨¨¨¨¨¨¨¨¨¨¨¨¨¨¨¨¨¨¨¨¨¨¨¨¨')
for i=1:6fprintf(' |V| %d ',i);
for j=2:9fprintf(' \$11.5f', (mag v(i,j)));
end
fprintf(' %11.5f',(THD(i)));
disp(' ')
disp('¨¨¨¨¨¨¨¨¨¨¨¨¨¨¨¨¨¨¨¨¨¨¨¨¨¨¨¨¨¨¨¨¨¨¨¨¨¨¨¨¨¨¨¨¨¨¨¨¨¨¨¨¨¨¨¨¨¨¨¨¨¨¨¨¨¨¨¨¨¨¨¨¨¨
      ¨¨¨¨¨¨¨¨¨¨¨¨¨¨¨¨¨¨¨¨¨¨¨¨¨¨¨¨¨¨¨¨¨¨¨¨¨¨¨¨¨¨¨¨¨¨¨¨¨¨¨¨¨¨¨¨¨¨¨¨¨¨¨¨¨¨¨¨¨¨¨¨¨¨')
fprintf(' ang %d ',i);
forjj=2:9fprintf(' \$11.5f', (ang v(i,jj)));
end<br>disp('')
disp(' ')
disp('¨¨¨¨¨¨¨¨¨¨¨¨¨¨¨¨¨¨¨¨¨¨¨¨¨¨¨¨¨¨¨¨¨¨¨¨¨¨¨¨¨¨¨¨¨¨¨¨¨¨¨¨¨¨¨¨¨¨¨¨¨¨¨¨¨¨¨¨¨¨¨¨¨¨
     ¨¨¨¨¨¨¨¨¨¨¨¨¨¨¨¨¨¨¨¨¨¨¨¨¨¨¨¨¨¨¨¨¨¨¨¨¨¨¨¨¨¨¨¨¨¨¨¨¨¨¨¨¨¨¨¨¨¨¨¨¨¨¨¨¨¨¨¨¨¨¨¨¨¨')
```
end

## CÓDIGO FUENTE DE PROGRAMA FFF.M

```
function y=fff(bb, h, m f)
8bb=6;\text{\%m} f=5;
[V d Pl Ql]=newton raphson(6);
S1 = Pl(bb) + 1j \overline{*}Q1(bb);
FP 6 = Pl(bb) / abs(Sl);FP^{-}6 deseado = 0.9;
a \overline{1} = acos(FP 6);
a^{-2} = acos(FP 6 deseado);
Q\overline{C} = Pl(bb) * (tan(a_1)-tan(a_2));
Qn = Q1(bb) - QC;Sn = Pl(bb)+1j*Qn;FPn = PI(bb)/abs(Sn);
YY = ybus(6);z b=inv(YY);
Scc = V(bb)^2/z^b(bb);
Scc = abs(Scc);
fr = 2*pi*sqrt(Scc/QC);
if bb==6
pp=0.011;
Rcc =Scc/pp;
end
r = 0.94;Xc = (V(bb)^2)(QC;Xc = -1j*xc/h;Xl = -1j*(Xc^2)*h/(r*m_f);zf = (X1 * XC/X1 + XC) + r;if bb==6
zbase = 5.29;
end
if bb~~=6zbase = 100;
end
zf = zf/(zbase);y= 1/zf;end
```
## CÓDIGO FUENTE DEL PROGRAMA IMPEDANCIA\_DRIVING\_POINT.

```
zsys = (M(3, 3));
xsys =imag(zsys);
Lsys =xsys/(2*pi*60);
Cf = (1/(3*60))^2/Lsys;xcf = 1/(2*h*pi*60*1j*Cf);\sqrt{2}(3,3)= 1/xcf;
zsys = (M(4, 4));
xsys = image(2sys);Lsys =xsys/(2*pi*60);
Cf = (1/(3*60))^2/Lsys;xcf = 1/(2*h*pi*60*1j*Cf);\sqrt{2} (4,4) = 1/xcf;
for p=1:5
Y(p,p) = Y(p,p) + Y(1(p);end
for p=1:nb
for q=1:nl
ifdel bus(q) == pY(p,p)=Y(p,p)+Y(q)+Y_{2}(q);elseifal bus(q) == pY(p,p)=Y(p,p)+y(q)+y_2(q);end
end
end
%disp(Y)
Z=inv(Y);
V=Z*I;v1(c,1) = V(1);v2(c,1) = V(2);v3(c,1) = V(3);v4(c,1) = V(4);v5(c, 1) = V(5);
v6(c,1) = V(6);d(c)=h;c=c+1;end
end
```
## CÓDIGO FUENTE DEL PROGRAMA YBUS.M

```
%Programa para formar la Matriz Ybus
function Y=ybus(num)
%num=6;
datlin=datos de lineas(num); %llama a la funciondatos de lineas
del_bus = datlin(:,1); %columna 1 del archivo datos_lineas(num)<br>al bus = datlin(:,2); %columna 2 del archivo datos lineas(num)
al_bus = datlin(:,2); %columna 2 del archivo datos_lineas(num)
r = datlin(:,3); %resistencia de cada linea
x = datlin(:,4); %reactancia de cada linea
y_2 = datlin(:,5); %admitancia en derivación de la linea<br>z = r + 1i*x; %impedancia
\begin{array}{lll} z & = & r + 1i * x; \\ y & = & 1./z; \end{array}y = 1./z; %admitancia serie<br>
y 2 = 1i * y 2; %admitancia en de
                                    %admitancia en derivacion
nb = max(max(del_bus), max(al_bus)); %numero de nodos<br>nl = length(del bus); %numero de lineas
nl = length(det bus);Y = zeros(nb, nb);<br>for p=1:nl<br>\text{form of } x \neq 0%elementos fuera de la diagonal
Y(del bus(p), al bus(p)) = -y(p);
Y(\text{al} \bar{b}us(p),\text{del} \bar{b}us(p)) = Y(\text{del} \bar{b}us(p),\text{al} \bar{b}us(p));end
\frac{1}{2} (1, 1) = 1/(0.0001j);
\frac{1}{2} (2, 2) = 1/(0.001j);
\frac{1}{2} \gamma (4, 4) = -0.3j;
\frac{1}{2} (6,6)=1/(0.0037i);
\text{Y}(6, 6) = 0.0057 + 0.1789i;\text{Y}(6, 6) = 0.0107 + 0.2454i;\frac{8}{2}(5,5) = -0.4j;
\frac{8}{3} (6,6) = 101j;
for p=1:nb
for q=1:nl
ifdel bus(q) == pY(p, p) = Y(p, p) + y(q) + y(2(q);elseifal bus(q) == p^2Y(p,p)=Y(p,p)+y(q)+y_2(q);end
end
end
%disp(Y)
%Z=inv(Y); %Zbus
```
## CÓDIGO FUENTE DEL PROGRAMA BARRIDO\_DE\_FRECUENCIAS.M

clear

```
clc
num=6;
datlin=datos de lineas(num); %llama a la funciondatos de lineas
del_bus = datlin(:,1); %columna 1 del archivo datos_lineas(num)
al_bus = datlin(:,2); %columna 2 del archivo datos_lineas(num)
r = datlin(:,3); %resistencia de cada linea
c=1; % inicializacion del contador
n=6;
for h=1:0.1:35
x = datlin(:,4); %reactancia de cada linea
y_2 = datlin(:,5); %admitancia en derivación de la linea
x = h * x;y 2 = h * y 2;
z1 = \text{signe iii(h,n)}; % funcion de modelo de carga....
v1=1.7z1;if n == 5y1(6)=0;end
z = r + 1j*x; %impedancia
y = 1./z ; %admitancia serie
y_2 = 1i*y_2; %admitancia en derivación
n\overline{b} = max(max(del_bus), max(al_bus)); %numero de nodos<br>nl = length(del bus); %numero de lineas
nl = length(de1 \overline{b}us);Y = zeros(nb, nb);<br>
for p=1:nl<br>
\text{element} and \text{element} are \text{element} and \text{even} and \text{even} and \text{even} and \text{even} and \text{even} and \text{even} and \text{even} and \text{even} and \text{even} and \text{even} and \text{even} and \text{even} and \text{even} and \text{%elementos fuera de la diagonal
Y(del bus(p), al bus(p)) = -y(p);
Y(al bus(p),del bus(p)) = Y(del bus(p),al bus(p));
end
\frac{8Y(4, 4) = -1}{(3.1857j/h)};
bus=6;
m f=5;Y(bus,bus)=fff(bus,h,mf);YY = ybus(6);M = inv(YY);
zsys = (M(6, 6));
xsys =imag(zsys);
Lsys =xsys/(2*pi*60);
Cf = (1/(3*60))^2/Lsys;xcf = 1/(2*pi*60*1j*CF);\gamma(6, 6) = 1/xcf%xcf
YY = ybus(6);M = inv(YY);
zsys = (M(6, 6));
x1f = imag(zsys);Lf =x\frac{1f}{2*pi*60};
Lf;
x1f=x1f*1j;xlf;
Cf = (1/(5*60))^2/Lf;
xcf = 1/(2*pi*60*1j*CF);zf=(xcf+xlf);\frac{8}{3} (6,6) = 1/zf;
zf;
for p=1:nb
Y(p, p) = Y(p, p) + y1(p);
```

```
end
for p=1:nb
for q=1:nl
ifdel bus(q) == pY(p,p)=Y(p,p)+Y(q)+Y_2(q);elseifal_bus(q) == pY(p, p) = Y(p, p) + Y(q) + Y_2(q);end
end
end
%disp(Y)
Z=inv(Y);
zzz(c) = Z(1, 5);
zzz1(c) = Z(2, 5);zzz2(c) = Z(3, 5);zzz3(c)=Z(4,5);zzz4(c) = Z(3, 3);zzz5(c) = Z(4, 4);zzz6(c)=Z(5,5);zzz7(c)=Z(1,1);zzz8(c) = Z(2, 2);zzz9(c)=Z(6,6);zzz10(c)=Z(5,6);d(c)=h;c = c + 1;end
z1=abs(zzz);
z2=abs(zzz1);
z3=abs(zzz2);
z4 = abs(zzz3);z5=abs(zzz4);
z6=abs(zzz5);
z7 = abs(zzz6);z8 = abs(zzz7);z9 = abs(zzz8);z10=abs(zzz9);z11=abs(zzz10);<br>plot(d,z11); \frac{8}{5} Z(5,6)
plot(d, z11);legend('Z(5,6)');
```
## CÓDIGO FUENTE DEL PROGRAMA NEWTON\_RAPHSON.M

```
function [V d Pl Ql]=newton_raphson(nbs)
clc
nbus = 6; \frac{1}{x} = 6; \frac{1}{x} and \frac{1}{x} and \frac{1}{x} and \frac{1}{x} and \frac{1}{x} and \frac{1}{x} and \frac{1}{x} and \frac{1}{x} and \frac{1}{x} and \frac{1}{x} and \frac{1}{x} and \frac{1}{x} and \frac{1}{x} and \frac{1}{x} and datos lineas 1.txt
Y = ybus(nbus); %llama a la funcionybus.m
busdt = datos iniciales de los buses(nbus); %llama a la
funciondatos_iniciales_de_los_buses.m<br>MVA Base = 100;
                                                     %define potencia base<br>%numero de bus
bus_num = busdt(:,1);<br>tipo = busdt(:,2);<br>\frac{1}{2} = busdt(:,2);
tipo = busdt(:, 2);V = busdt(:,3);del = busdt(:, 4);Pg = busdt(:,5)/MVA Base; \frac{1}{2} epotencia activa generada en pu
Qg = busdt(:,6)/MVA Base; \frac{1}{2} spotencia reactiva generada en
pu
Pl = busdt(:,7)/MVA_Base; %potencia activa demandada en pu
Ql = busdt(:,8)/MVA_Base; %potencia reactiva demandada en 
pu
P=Pg-Pl;
Q=Qg-Ql;
PSp = P; \qquad \qquad \& P \text{ inicial}Qsp = Q; \frac{1}{2} \frac{1}{2} \frac{1}{2} \frac{1}{2} \frac{1}{2} \frac{1}{2} \frac{1}{2} \frac{1}{2} \frac{1}{2} \frac{1}{2} \frac{1}{2} \frac{1}{2} \frac{1}{2} \frac{1}{2} \frac{1}{2} \frac{1}{2} \frac{1}{2} \frac{1}{2} \frac{1}{2} \frac{1}{2} \frac{1}{2} \fracpv = find(tipo == 2 | tipo == 1); % PV Buses
pq = find(tipo == 3); % PQ Busesnpv = length(pv);<br>
npq = length(pq);<br>
\frac{1}{3} No. de buses de carga
                                       % No. de buses de carga
V m=abs(V);
Y m=abs(Y);
ang Y=angle(Y);
Tolerancia = 1; 
Iter = 1;while (Tolerancia > 1e-5)
    P = zeros(hbus, 1);Q = zeros(nbus, 1);
fori = 1:nbus
for k = 1:nbus
             P(i) = P(i) + V(i) * V(k)*Y_m(i,k)*cos(ang Y(i,k)-del(i)+del(k));Q(i) = Q(i) - V(i) * V(k)*Y_m(i,k)*sin(ang Y(i,k)-del(i)+del(k));end
end
% Calculo de el primer error de P y Q
dPa = Psp-P;dQa = Qsp-Q;k = 1;dQ = zeros(npq, 1);
fori = 1:nbus
iftipo(i) == 3dQ(k,1) = dQa(i);k = k+1;end
end
dP = dPa(2:nbus);M = [dP; dQ];% Jacobiano
% J1 - Derivada de Potencia activa respecto al angulo de voltaje..
J1 = zeros(hbus-1, nbus-1);fori = 1: (nbus-1)
```

```
m = i+1;for k = 1: (nbus-1)
            n = k+1;
if n == mfor n = 1:nbus
if m \sim = nJ1(i,k) = J1(i,k) + V(m)* V(n)*Y m(m,n)*sin(ang Y(m,n)-del(m)+del(n));
end
end
else
J1(i,k) = -V(m) * V(n) * Y m(m,n) * sin(ang Y(m,n)-del(m)+del(n));end
end
end
% J2 - Derivada de Potencia activa respecto a la magnitud de voltaje
J2 = zeros(hbus-1,npq);fori = 1: (nbus-1)
       m = i+1;for k = 1:npqn = pq(k);if n == mfor n = 1:nbus
if m~=n
      J2(i,k) = J2(i,k) + V(n)*Y m(m,n)*cos(ang Y(m,n)-del(m)+del(n));
end
end
      J2(i,k) = J2(i,k) + 2*V(m)*Y(m(m,m)*cos(ang Y(m,m)-del(m)+del(m));else
J2(i,k) = V(m)*Y m(m,n)*cos(ang Y(m,n)-del(m)+del(n));
end
end
end
% J3 - Derivada de Potencia reactiva respecto al angulo de voltaje
J3 = zeros (npq, nbus-1);
fori = 1:npqm = pq(i);for k = 1: (nbus-1)
            n = k+1;
if n == mfor n = 1:nbus
if m~=n
J3(i,k) = J3(i,k) + V(m)* V(n)*Y m(m,n)*cos(ang Y(m,n)-del(m)+del(n));
end
end
else
J3(i,k) = -V(m) * V(n) * Y(m,m,n) * cos(ang Y(m,n)-del(m)+del(n));end
end
end
% J4 - Derivada de Potencia reactiva respecto a la magnitud de voltaje
J4 = zeros(npq, npq);fori = 1:npqm = pq(i);for k = 1:npqn = pq(k);if n == mfor n = 1:nbus
if m~=n
 J4(i,k) = J4(i,k) - V(n)*Y_m(m,n)*sin(ang Y(m,n)-del(m)+del(n));
```

```
end
end
J4(i,k) = J4(i,k) - 2*V(m)*Y(m,m)*sin(ang Y(m,m));else
J4(i,k) = - V(m)*Y_m(m,n)*sin(ang Y(m,n)-del(m)+del(n));end
end
end
J = [J1 J2; J3 J4]; % MatrizJacobiana<br>X = inv(J)*M; % Correccion de valo
                        % Correccion de valores
dTh = X(1:nbus-1); % Cambio en el angulo de voltaje..
dV = X(nbus:end); % Cambio en la magnitud del voltaje..
% incremento en los valores
del(2:nbus) = dTh + del(2:nbus); % angulo de voltaje (todos los buses)..
k = 1;fori = 2:nbusiftipo(i) == 3V(i) = dV(k) + V(i); % Magnitud de voltaje (solo buses de carga)..
k = k+1;
end
end
Iter = Iter + 1;
Tolerancia = max(abs(M)); % Tolerancia..
ifIter == 35disp('no converge porque llevas 35 iteraciones!!!!')
    Tol =1e-6;
end
    d=del;
end
%flujo de potencia(V,del,MVA Base,nbus, Y m, ang Y, Y); %llama a la
funcionflujo de potencia.m
```
## CÓDIGO FUENTE DEL PROGRAMA SIGRE\_III.M

```
% modelo de carga sigre (iii)....
function z1 = \text{sign} iii(h,n)
[V d P Q] = newton graphson(6);r1(1)=0;r1(2)=0;fori=3:n
r1(i)=V(i)^2/ P(i);x1(i) = 1j * (h * r1(i)) / (6.7*(Q(i)/P(i)) - 0.74));ifi==6
P(i) = P(i) - 0.011;Q(i) = Q(i) - 0.01;r1(i)=V(i)^2/(P(i));x1(i) = 1j * (h * r1(i)) / (6.7 * (((Q(i)/2) / (P(i)/2)) - 0.74));end
end
x1(1)=h*0.0001j;x1(2) = h * 0.001j;<br>xs = zeros(1= zeros(1,n);fori=3:n
xs(i) = 1j*0.073 * h * r1(i);end
%disp(xs)
%x1=h*x1;z1(1)=x1(1);z1(2)=x1(2);fori=3:n
z1(i) = (r1(i) * x1(i) / (r1(i) * x1(i)));
end
z1 = z1 + xs;
```
## APÉNDICE 2: RED DE PRUEBAS

## Apéndice

2

Para poder hacer el análisis armónico de una red es necesario primero resolver el problema de flujos de potencia para poder obtener los valores de tensión en los nodos del sistema, esto para poder calcular la corriente fundamental de las cargas no lineales y con ello poder determinar los valores de corriente para cada armónico característico de la carga.

Para este trabajo se decidió utilizar el método de Newton Raphson de solución de ecuaciones no lineales utilizando la herramienta computacional MatLab a2010® de Mathworks.

Para poder validar los resultados que arroja dicho programa se utilizó la red de prueba mostrada en la Figura 18 que consiste de cinco nodos a una potencia base de 100 MVA y una tensión base de 100 kV. Los valores de las impedancias de las líneas se muestran en la tabla.

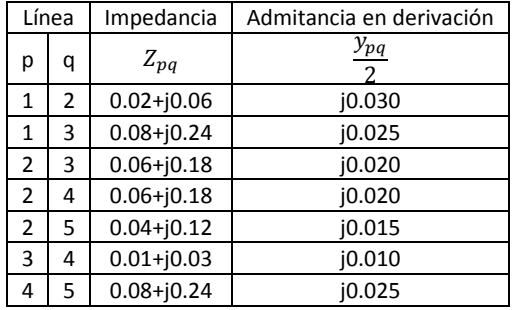

### **Tabla 12 Parámetros de las líneas de transmisión [p.u.]**

### **Tabla 13 Máxima amplitud de corriente armónica en un SVC**

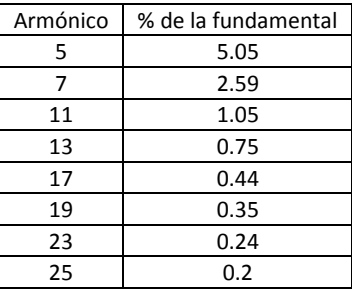

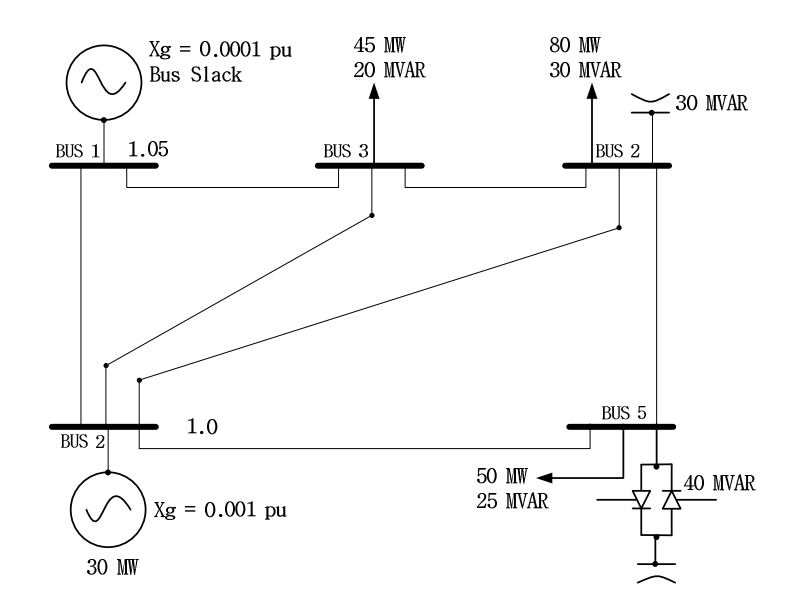

**Figura 18. Red de prueba para la solución de flujos de potencia.** 

El método de Newton Raphson tiene la característica de convergencia más rápida que el método Gauss Seidel ya que necesita de menos iteraciones para encontrar el resultado sin embargo, se requiere para cada iteración una mayor cantidad de operaciones matemáticas que incluye la inversión de matrices. Una vez lograda la convergencia el programa nos entrega los valores de módulos y argumentos de tensión de cada nodo, los balances de potencia en cada nodo, y los flujos de potencia a través de las líneas. Los resultados del algoritmo se muestran en la Tabla 14y la Tabla 15 .

| Nodo | IVI    |           | ւ g    | $\mathrm{Q_{g}}$ |      | Ųd   |
|------|--------|-----------|--------|------------------|------|------|
|      | 1.0500 |           | 1.5260 | 0.6551           |      |      |
|      | 1.0000 | $-2.6940$ | 0.3000 | 0.6677           |      |      |
|      | 0.9803 | $-6.2223$ |        |                  | 0.45 | 0.20 |
|      | 0.9786 | $-6.9374$ |        |                  | 0.80 | 0.30 |
|      | 0.9931 | $-6.7083$ |        |                  | 0.50 | 0.25 |

**Tabla 14. Resultados de valores de tensiones y balance de potencias** 

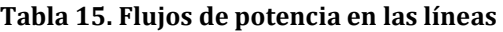

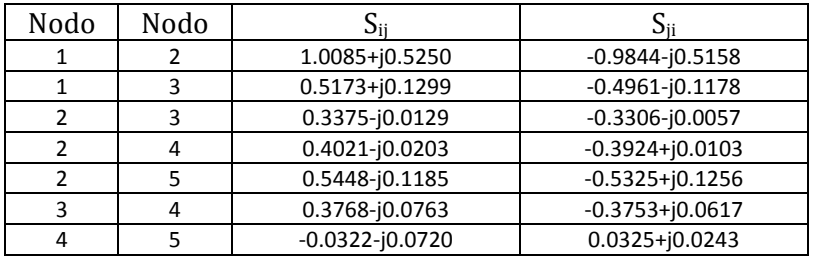

Posteriormente a la solución de los flujos de potencia convencionales se debe realizar un barrido de frecuencias formando la  $Y_{Bus}$  del sistema para un intervalo de frecuencias que cubra todos los armónicos que produzca la carga no lineal. Se deben graficar las impedancias "drivingpoint" de los nodos y las impedancias de transferencia unidas al nodo donde se encuentre la carga contaminante. De esta manera se puede observar el su comportamiento y encontrar posibles valores de resonancia que nos permitan decidir el lugar más óptimo para colocar el filtro.

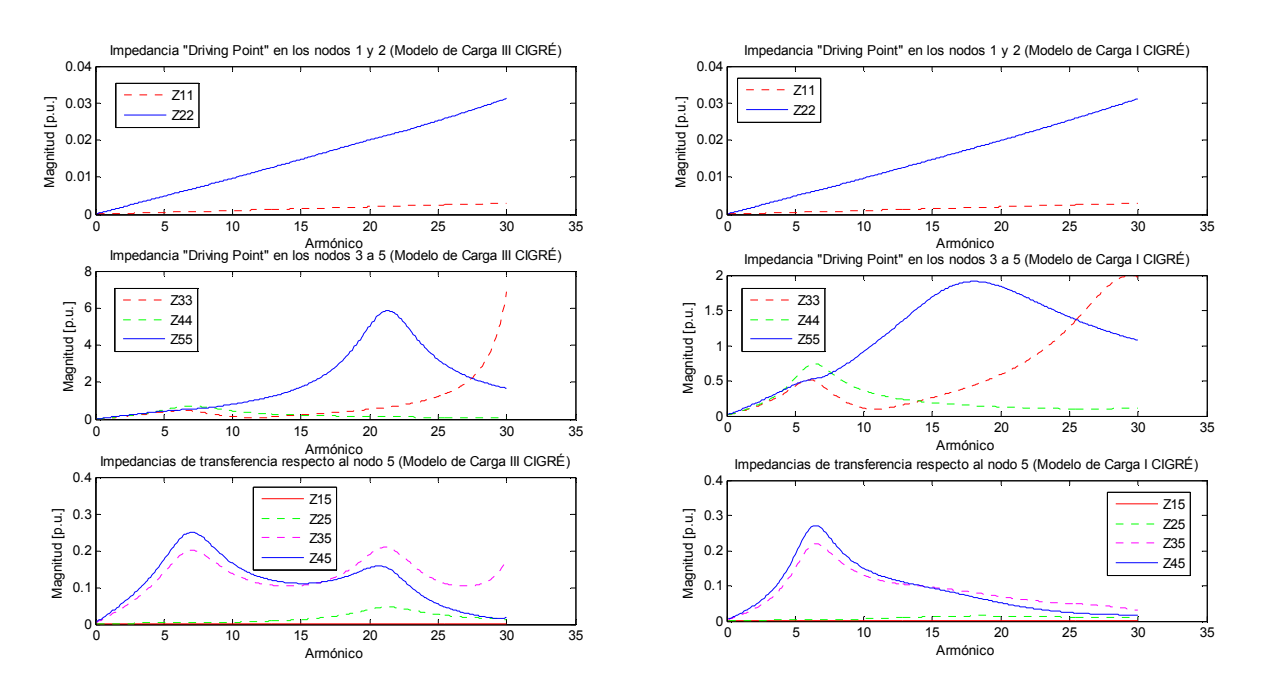

El programa arroja las siguientes gráficas en las que se usan los modelos de carga I y III del CIGRE.

**Figura 19. Gráficas del barrido de frecuencias para los nodos de la red.** 

Posteriormente usando los valores de tensión del flujo de potencias se calcula la corriente de frecuencia fundamental de la carga no lineal. Usualmente se cuenta con el espectro armónico característico de las cargas expresando la corriente de cada armónico como porcentaje de la fundamental, de esta manera se pueden calcular los valores en p.u. de estas corrientes para poder hacer la penetración armónica al sistema para determinar los voltajes armónicos en cada nodo. Conocidos estos valores es posible calcular los THDv de cada nodo. Los resultados obtenidos mediante el programa se muestran en la Tabla 16.

| V/h   | 5          | 7          | 11           | 13           | 17           | 19           | 23            | 25            | THD    |
|-------|------------|------------|--------------|--------------|--------------|--------------|---------------|---------------|--------|
| V 1   | 0.000076   | 0.000052   | 0.00001      | 0.000005     | 0.000002     | 0.000001     | 0.0000        | 0.0000        | 0.0001 |
| teta1 | 108.121879 | 58.543178  | $-4.72875$   | $-16.527265$ | $-40.392515$ | $-66.914033$ | 162.955446    | 142.818868    |        |
| V 2   | 0.005706   | 0.002965   | 0.001536     | 0.001586     | 0.002009     | 0.002574     | 0.002155      | 0.001227      | 0.0079 |
| teta2 | 137.756318 | 118.915496 | 147.369302   | 148.113883   | 137.442818   | 120.683991   | 39.513282     | 19.029439     |        |
| V 3   | 0.164078   | 0.121031   | 0.029745     | 0.018441     | 0.012376     | 0.013103     | 0.009244      | 0.005473      | 0.2123 |
| teta3 | 99.919367  | 50.809362  | $-11.688735$ | $-22.731203$ | -42.191327   | $-61.169169$ | $-146.112416$ | -169.176847   |        |
| V 4   | 0.206066   | 0.150624   | 0.035153     | 0.020789     | 0.012011     | 0.011375     | 0.005678      | 0.002531      | 0.2650 |
| teta4 | 103.588076 | 55.324209  | $-6.193577$  | $-16.899411$ | -35.559477   | -53.897964   | -136.224967   | $-156.226586$ |        |
| V 5   | 0.517311   | 0.327707   | 0.228956     | 0.219993     | 0.260142     | 0.326839     | 0.266237      | 0.150065      | 0.8692 |
| teta5 | 148.76427  | 145.767834 | 150.374046   | 148.304749   | 136.653523   | 119.839204   | 38.673358     | 18.173766     |        |

**Tabla 16. Valores de las tensiones armónicas expresadas como porcentaje de la fundamental calculadas** 

El programa además realiza las gráficas de barras del espectro armónico en cada nodo y el THDv total por nodo. Esta manera de presentar la información facilita el análisis y posterior diseño del filtro.

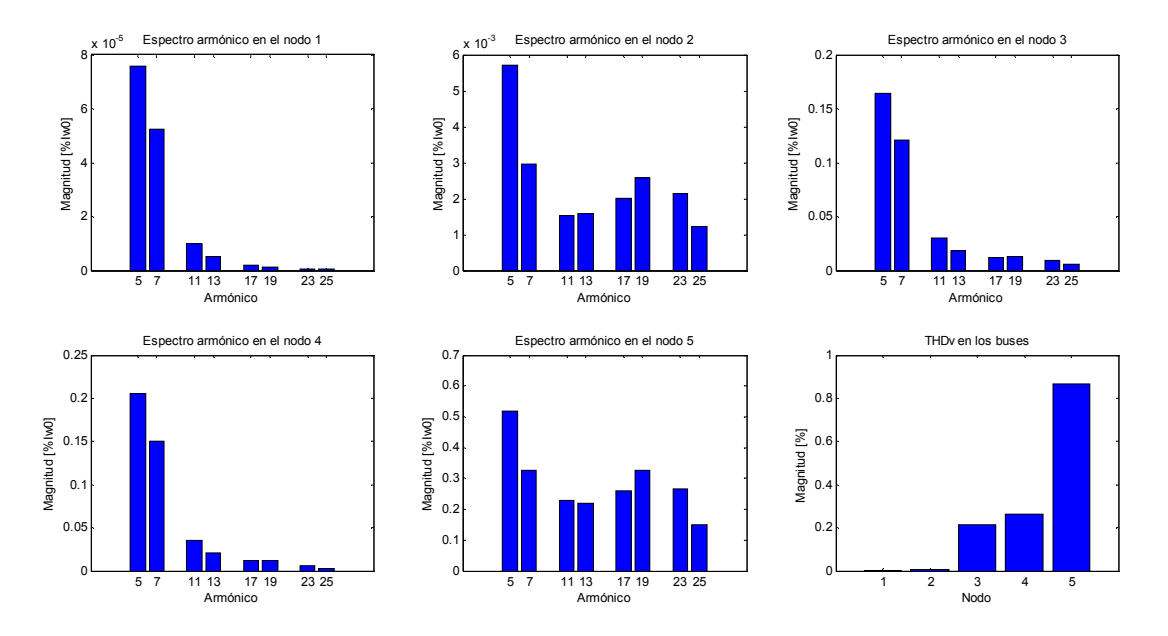

**Figura 20. Espectros de voltaje armónico y THD en cada nodo de la red.** 

Como ya se mencionó los resultados anteriores son producto del programa desarrollado para este trabajo usando como ejemplo de aplicación una red de prueba, estos valores pueden ser comprobados en [2] páginas 58-63.

## ANEXO A: FLUJOS DE POTENCIA

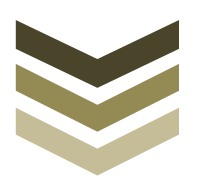

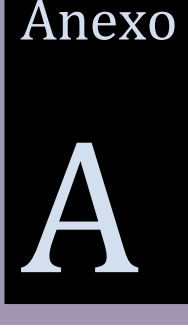

## INTRODUCCIÓN

El modelado de sistemas de potencia para la obtención de parámetros como tensiones en los nodos o buses y flujo de cargas en las líneas implica la solución de sistemas de ecuaciones simultáneas no lineales de orden igual al número de buses menos 1 que conforman la red, esto implica que pueden llegar a formarse sistemas de miles de ecuaciones simultáneas; para poder resolverlas se utilizan algoritmos computacionales basados en métodos numéricos. Uno de esos algoritmos es el método de Newton Raphson de solución de ecuaciones no lineales.

El análisis de un sistema eléctrico de potencia requiere de la solución al problema de flujos de potencia por lo que se han desarrollado una gran variedad de métodos para su solución, que además están asociados a la planeación, operación y control de sistemas eléctricos de potencia.

Por ejemplo, en la evaluación de la confiabilidad y estabilidad del sistema, donde se requiere resolver el problema de flujos de potencia para distintas situaciones supuestas (normalmente se evalúan para determinar la reacción del SEP ante distintas contingencias), también como base para una posible reconfiguración de redes eléctricas, o la mejor localización de bancos de capacitores en las mismas, o para evaluar las condiciones iniciales en estudios de fallas.

## SOLUCIÓN DE FLUJOS DE POTENCIA

El objetivo de un estudio de flujos de potencia puede definirse como el cálculo en estado estacionario de las magnitudes de los voltajes junto con sus ángulos de fase, potencias activas y reactivas para cada nodo de la red de potencia analizada y posteriormente, el cálculo de los flujos de potencia a través de cada elemento de la red, bajo la suposición de generación y carga conocidas en un instante determinado de tiempo. El punto de partida para un problema de flujos de potencia es obtener el diagrama unifilar del sistema trifásico de potencia considerándolo balanceado, y los datos de entrada para determinar la solución. Los datos de entrada consisten en datos de los buses, datos de líneas de transmisión, datos de transformadores en la red, y datos de elementos en derivación, estos datos de entrada deben ser expresados en valores por unidad para facilitar el análisis del sistema de potencia. Los estudios de flujo de potencia son indispensables para la planeación y diseño de los sistemas eléctricos de potencia, así como también lo son en la operación de los mismos (flujos de potencia en tiempo real). Los datos obtenidos en este estudio son para todos los nodos:

- $\bullet$  Magnitud de tensión |V<sub>k</sub>|
- ÷, Ángulo de fase  $\partial_k$  de la tensión V<sub>k</sub>
- ÷ Potencia activa P<sup>k</sup>

### ٠ Potencia reactiva Q<sup>k</sup>

En cada bus dos de estas variables son especificadas como datos de entrada y las otras dos son incógnitas a determinar.

## **CLASIFICACIÓN DE LOS NODOS**

En la red eléctrica analizada para flujos de potencia existen 4 cantidades asociadas a cada bus, que como ya se mencionó son magnitud de voltaje, ángulo de voltaje, potencia activa, y potencia reactiva, en el estudio de flujos de potencia dos de estas cantidades son especificadas y las otras dos son obtenidas de la solución del problema, por lo anterior los buses del sistema a analizar son generalmente clasificados en tres categorías como a continuación se enuncian:

## Nodos de generación

En este tipo de nodos, se incluyen a todos los que tienen instalados generadores (dispositivos capaces de controlar la magnitud del voltaje en sus terminales), en este caso, se especifica la magnitud del voltaje en el bus y la potencia activa, mientras que se desconoce la potencia reactiva y el ángulo de fase del voltaje. A estos nodos se les da el nombre de buses PV o buses de voltaje controlado.

## Nodo de compensación (Slack)

En un sistema eléctrico de potencia, debe existir un nodo de generación con reserva tal que absorba las pérdidas totales en las líneas de Transmisión que interconectan el sistema, las cuales no pueden conocerse antes de resolver el problema de flujo de potencia, de modo que para este bus, no podrá especificarse su potencia activa. En este caso, las variables especificadas son la magnitud del voltaje en el bus y su ángulo de fase, el cual se usará como referencia para el ángulo de fase en los demás nodos, generalmente se selecciona un ángulo de fase de 0°. En este nodo no se especifica la potencia activa y reactiva.

## Nodos de carga

Los buses de este tipo, tienen especificadas la potencia activa y reactiva ya que comúnmente se conoce la carga instalada, mientras que no se conoce la magnitud del voltaje y su ángulo de fase. A estos nodos se les da el nombre de nodos PQ. En resumen tenemos que para un estudio de flujos de potencia los nodos se clasifican según la tabla 17:

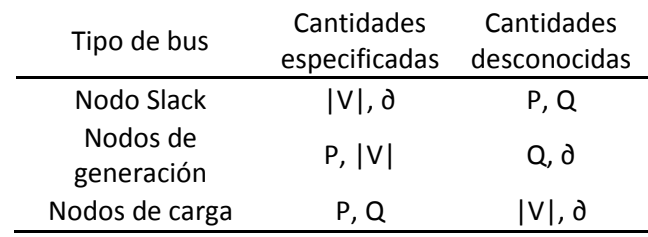

## **Tabla 17 Clasificación general de los nodos**

## **MATRIZ DE ADMITANCIA NODAL (YBUS)**

Esta matriz es comúnmente conocida como  $Y_{Bus}$  y representa el modelo matemático de una determinada red eléctrica donde los elementos que conforman a la matriz son las admitancias propias de cada bus y mutuas entre distintos buses, todos los valores de la matriz  $Y_{\text{Bus}}$  están dados en por unidad bajo una potencia base comúnmente de 100 MVA y son extraídos del diagrama unifilar de una red eléctrica trifásica considerada como balanceada. En el caso de que la red eléctrica sea desbalanceada el análisis de esta se hace utilizando componentes simétricas, entonces para este caso se formaran 3 diagramas unifilares (uno por cada secuencia) y a su vez resultaran 3 matrices de admitancia nodal (de secuencia positiva, de secuencia negativa y de secuencia cero). La matriz de admitancia nodal  $(Y_{Bus})$  tiene su fundamento en la ley de kirchhoff de corrientes (LKC) aplicada a todos los buses de la red a analizar, teniendo previamente las reactancias en por unidad de dicha red (obtenidas del diagrama unifilar).

Por ejemplo determinar la matriz de admitancia nodal (Y<sub>Bus</sub>) para la red de 3 nodos mostrada en la figura 18.

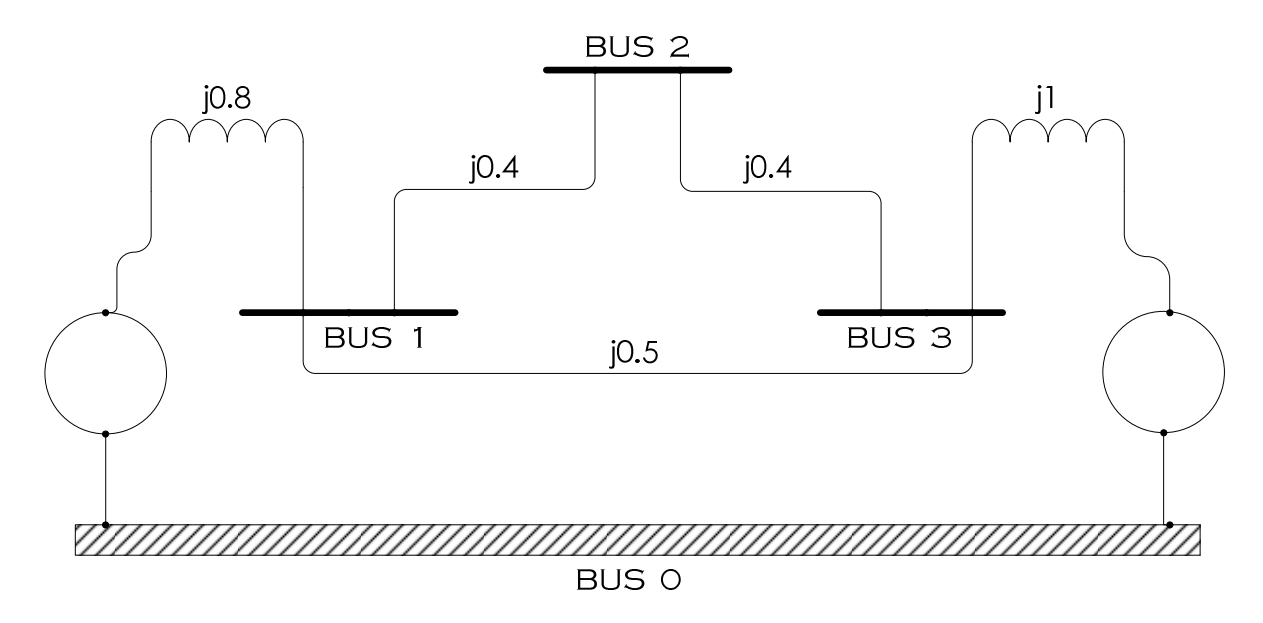

**Figura 21. Diagrama unifilar de una red eléctrica de 3 nodos con valores en por unidad** 

$$
Y_{ij} = \frac{1}{Z_{ij}} = \frac{1}{r_{ij} + x_{ij}}
$$

Donde:

 $Y_{ij}$  = eslaadmitanciadelelementoqueseencuentraentrelosbuses "i" y "j"

 $Z_{ij}$  = eslaimpedanciadelelementoqueseencuentraentrelosbuses "i" y "j"

 $r_{ij}$  = eslaresistenciadelelementoqueseencuentraentrelosbuses "i" y "j"

 $x_{ij}$  = eslareactanciadelelementoqueseencuentraentrelosbuses "i" y "j"

Entre el bus "i" y el bus "j" pueden estar interconectados elementos de una red eléctrica como son las líneas de transmisión y transformadores, además en el caso de que exista un elemento conectado de cualquier bus a referencia a este se le considera como un elemento en derivación (que puede ser por ejemplo un generador o un banco de capacitores), estos elementos deben ser expresados como una admitancia propia del bus analizado, anexándolo a la matriz Ybus como se expresa en la ecuación A.2. :

$$
Y_{ii} = \frac{1}{Z_{ii}} = \frac{1}{r_{ii} + x_{ii}}
$$

Donde:

 $Y_{ii}$  = eslaadmitanciadelelementoenderivaciónqueseencuentraenelbus "i"  $Z_{ij} = eslaimpedanciadelelementoenderivaci\'onqueseencuentraenelbus "i"$  $r_{ij} = e$ slaresistenciadelelemento enderivación que se encuentra en el bus "i"

 $x_{ij}$  = eslareactanciadelelementoenderivaciónqueseencuentraenelbus "i"

Aplicando las ecuaciones anteriores tenemos que las admitancias de la red de la Figura 18 son las expresadas en la Figura 19:

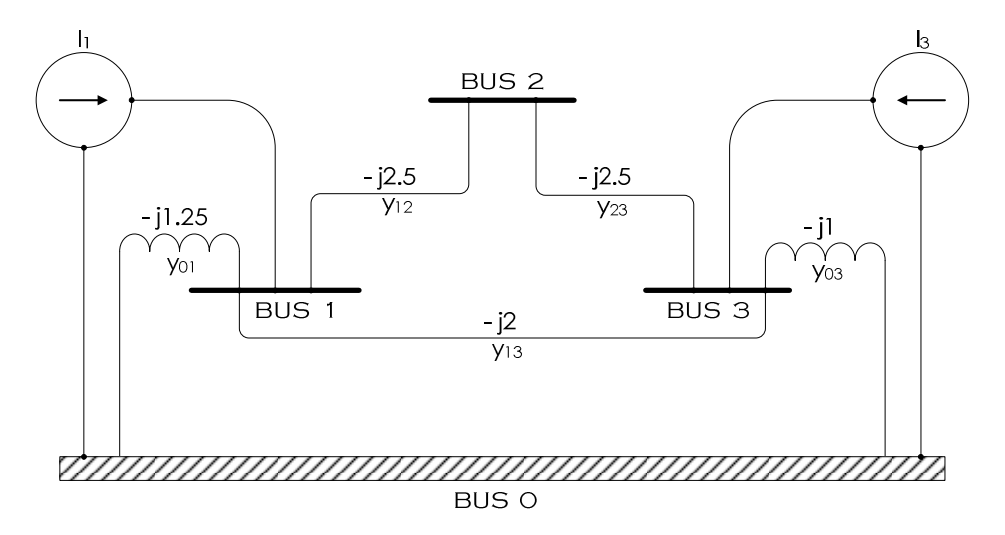

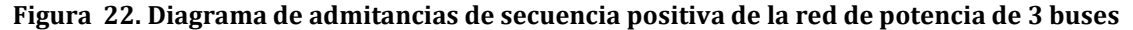

Aplicando LKC en los buses 1, 2 y 3 de la red de la figura 19 tenemos:

$$
I_1 = y_{01}V_1 + y_{12} (V_1 - V_2) + y_{13} (V_1 - V_3)
$$
  
\n
$$
I_2 = 0 = y_{12} (V_2 - V_1) + y_{23} (V_2 - V_3)
$$
  
\n
$$
I_3 = y_{03}V_3 + y_{23} (V_3 - V_2) + y_{13} (V_3 - V_1)
$$
  
\nA. 3

Ordenando las ecuaciones A.3 tenemos:

$$
I_1 = y_{01}V_1 + y_{12}V_1 + y_{13}V_1 - y_{12}V_2 - y_{13}V_3
$$
  
\n
$$
0 = y_{12}V_2 + y_{23}V_2 - y_{12}V_1 - y_{23}V_3
$$
  
\n
$$
I_3 = y_{03}V_3 + y_{23}V_3 + y_{13}V_3 - y_{23}V_2 - y_{13}V_1
$$
  
\nA. 4

Agrupando las variables de voltaje en las ecuaciones A.4 tenemos:

$$
I_1 = (y_{01} + y_{12} + y_{13})V_1 - y_{12}V_2 - y_{13}V_3
$$

$$
0 = -y_{12}V_1 + (y_{12} + y_{23})V_2 - y_{23}V_3
$$

$$
I_3 = -y_{13}V_1 - y_{23}V_2 + (y_{03} + y_{23} + y_{13})V_3
$$

Por lo que tenemos ahora que los elementos de Ybus son:

$$
Y_{11} = (y_{01} + y_{12} + y_{13})
$$
  
\n
$$
Y_{22} = y_{12} + y_{23}
$$
  
\n
$$
Y_{33} = y_{03} + y_{23} + y_{13}
$$
  
\n
$$
Y_{12} = Y_{21} = -y_{12}
$$
  
\n
$$
Y_{13} = Y_{31} = -y_{13}
$$
  
\n
$$
Y_{23} = Y_{32} = -y_{23}
$$
  
\nA. 8

Por lo tanto las ecuaciones de los buses A.4 se reducen a las ecuaciones A.9:

$$
I_1 = Y_{11}V_1 + Y_{12}V_2 + Y_{13}V_3
$$
  
\n
$$
0 = Y_{21}V_1 + Y_{22}V_2 + Y_{23}V_3
$$
  
\n
$$
I_3 = Y_{31}V_1 + Y_{32}V_2 + Y_{33}V_3
$$
  
\nA. 9

Lo que en forma matricial se escribe como:

$$
\begin{bmatrix} I_1 \\ 0 \\ I_3 \end{bmatrix} = \begin{bmatrix} Y_{11} & Y_{12} & Y_{13} \\ Y_{21} & Y_{22} & Y_{23} \\ Y_{31} & Y_{32} & Y_{33} \end{bmatrix} \begin{bmatrix} V_1 \\ V_2 \\ V_3 \end{bmatrix}
$$
  
A. 10

Y en forma reducida como:

$$
\left[I_{bus}\right] = \left[Y_{bus}\right]\left[V_{bus}\right]
$$
\nA. 11

Donde:

 $I_{bus} = Es$  el vector de corrientes nodales (positivacuandoesinyectadaalbusy

 $negativac$ uando $esextra$ idadelbus).

 $Y_{bus} = Eslamatrizdeadmitancianodal.$ 

 $V_{bus} = Eselvector devoltajesnodales.$ 

Los elementos de la diagonal de la matriz Ybus son conocidos como las admitancias del punto de excitación o punto de manejo (drivingpoint), y en forma general están dados por la ecuación siguiente:

$$
Y_{ii} = \sum_{j=1}^{n} y_{ij}
$$
 A. 12

Los elementos fuera de la diagonal de la matriz Ybus son conocidos como admitancias de transferencia o mutuas, y en forma general están dados por la ecuación siguiente:

$$
Y_{ij} = Y_{ji} = -y_{ij}
$$
 A. 13

En conjunto los elementos de la matriz de admitancia nodal (Ybus) se escriben bajo la configuración de la ecuación A-14:

$$
Ybus = \begin{bmatrix} Y_{11} & Y_{12} & \cdots & Y_{1n} \\ Y_{21} & Y_{22} & \cdots & Y_{2n} \\ \vdots & \vdots & \ddots & \vdots \\ Y_{n1} & Y_{n2} & \cdots & Y_{nn} \\ \end{bmatrix}_{n*n}
$$

La matriz Ybus es cuadrada de n\*n elementos donde n es el numero de nodos de la red eléctrica analizada, la inversa de la matriz Ybus es la matriz Zbus (comúnmente utilizada para realizar estudios de corto circuito).

Ahora para el ejemplo de la red eléctrica de 3 nodos mostrada en la figura 18 obtenemos los elementos que conforman la matriz de admitancia nodal.

$$
Y_{11} = (y_{01} + y_{12} + y_{13}) = -j1.25 - j2.5 - j2 = -j5.75
$$
  
\n
$$
Y_{22} = y_{12} + y_{23} = -j2.5 - j2.5 = -j5
$$
  
\n
$$
Y_{33} = y_{03} + y_{23} + y_{13} = -j1 - j2.5 - j2 = -j5.5
$$
  
\n
$$
Y_{12} = Y_{21} = -y_{12} = j2.5
$$
  
\n
$$
Y_{13} = Y_{31} = -y_{13} = j2
$$
  
\n
$$
Y_{23} = Y_{32} = -y_{23} = j2.5
$$

Por lo que para la red ejemplificada tenemos que la Ybus es:

A. 15

$$
[Ybus] = \begin{bmatrix} -j5.75 & j2.5 & j2 \\ j2.5 & -j5 & j2.5 \\ j2 & j2.5 & -j5.5 \end{bmatrix}
$$

## **ECUACIONES DE FLUJOS DE POTENCIA**

Considérese una red eléctrica de potencia balanceada con "n" nodos (todos los parámetros están en valores por unidad y lo que se conoce es el diagrama de admitancias de secuencia positiva), del cual en un instante determinado se analiza el nodo "k" (perteneciente a la red mencionada) según se ve en la figura 20:

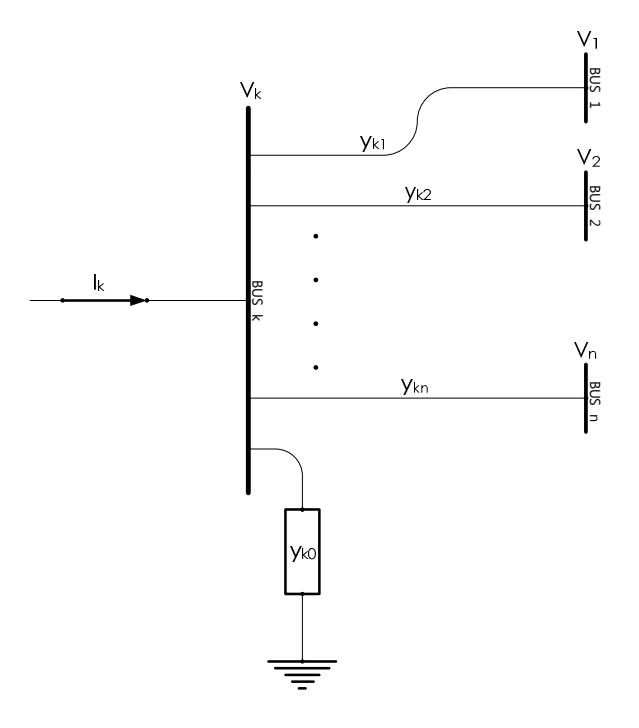

**Figura 23. Nodo "k" representativo para cualquier nodo de un SEP**

Aplicando LKC en el nodo "K" tenemos:

$$
I_{k} = y_{k0} + y_{k1} (V_{k} - V_{1}) + y_{k2} (V_{k} - V_{2}) + \dots + y_{kn} (V_{k} - V_{n})
$$
  
\n
$$
I_{k} = (y_{k0} + y_{k1} + y_{k2} + \dots + y_{kn}) V_{k} - y_{k1} V_{1} - y_{k2} V_{2} - \dots - y_{kn} V_{n}
$$
  
\nA. 17

$$
I_k = V_k \sum_{l=0}^{n} y_{kl} - \sum_{l=1}^{n} y_{kl} V_l \to l \neq k
$$

La potencia aparente en el nodo "k" es:

∴

$$
S_k = V_k I_k^* \tag{A.19}
$$

Por lo que la potencia activa y reactiva en el nodo "k" se expresa como:

$$
P_k + jQ_k = V_k I_k^* \tag{A.20}
$$

Despejando la corriente en el nodo "k" tenemos:

$$
I_k = \frac{P_k - jQ_k}{V_k^*}
$$
 A. 21

Sustituyendo la ecuación A-21 en la ecuación A-18 tenemos:

$$
\frac{P_k - jQ_k}{V_k^*} = V_k \sum_{l=0}^n y_{kl} - \sum_{l=1}^n y_{kl} V_l
$$

Sustituyendo la ecuación A.12 y A.13 en la ecuación A.22 tenemos:

∴

$$
\frac{P_k - jQ_k}{V_k^*} = V_k Y_{kk} + \sum_{l=1}^n Y_{kl} V_l
$$

$$
V_k Y_{kk} = \frac{P_k - jQ_k}{V_k^*} - \sum_{l=1}^n Y_{kl} V_l
$$

$$
V_k = \frac{1}{Y_{kk}} \left[ \frac{P_k - jQ_k}{V_k^*} - \sum_{l=1}^n Y_{kl} V_l \right]
$$
  
A. 25

A partir de la ecuación A. 25, observamos que la formulación matemática del flujo de potencia da como resultado un conjunto de ecuaciones algebraicas no lineales que deben ser resueltos por técnicas iterativas (métodos numéricos).

### **MÉTODOS PRINCIPALES DE SOLUCIÓN AL PROBLEMA DE FLUJOS DE POTENCIA**

En la solución del problema de flujos de potencia se ven involucradas funciones no lineales, las cuales deben ser resueltas mediante métodos numéricos, antes de la aparición de las computadoras, el problema de flujo de potencia se resolvía en analizadores de redes con muchas limitaciones.

Con el desarrollo de la tecnología computacional los métodos iterativos resultaron adecuados para resolver el problema, sin embargo se ha continuado con la búsqueda de alternativas, tratando de lograr algoritmos más eficientes y confiables para resolver el problema de flujo de potencia. En el desarrollo de técnicas para la solución al problema existen en la actualidad una amplia variedad, pero para el caso de este trabajo se estudiaran los métodos de Gauss Seidel y Newton Raphson, ya que son los más representativos.

## Método de Gauss Seidel

En el estudio del flujo de potencia, es necesario resolver el sistema de ecuaciones representado en la ecuación A. 25 para dos incógnitas en cada bus (ver clasificación de buses).

En el método de Gauss Seidel la ecuación A. 25 se soluciona de manera iterativa.

$$
V_k = \frac{1}{Y_{kk}} \left[ \frac{P_k - jQ_k}{V_k^*} - \sum_{l=1}^n Y_{kl} V_l \right] \rightarrow l \neq k
$$

Donde se proponen los valores de voltajes de 1 puf con ángulo de 0°, se realiza un primer cálculo para una primera iteración "p" y se sustituye el valor encontrado en el cálculo del siguiente valor, P y Q son la potencia activa y reactiva en por unidad dadas como datos iniciales, que para los nodos de carga se consideran como extraídas del bus (negativas) y para los buses de generación como inyectadas al bus (positivas). Si la ecuación A-14 es resuelta para las variables P y Q (potencia activa y reactiva) para el bus "k" tenemos que se separa la solución en la parte real para el caso de la potencia activa y en la parte imaginaria para el caso de la potencia reactiva.

De la ecuación A.24 tenemos que:

$$
\frac{P_k - jQ_k}{V_k^*} = V_k Y_{kk} + \sum_{l=1}^n Y_{kl} V_l \rightarrow l \neq k
$$
  
\n
$$
\therefore
$$
  
\n
$$
P_k - jQ_k = V_k^* \left[ Y_{kk} V_k + \sum_{\substack{l=1 \ l \neq k}}^n Y_{kl} V_l \right]
$$

A. 26

Sabemos que los valores de admitancias y voltajes son números complejos:

$$
\therefore
$$
\n
$$
Y_{kk} = |Y_{kk}| \angle \theta_{kk}
$$
\n
$$
Y_{kl} = |Y_{kl}| \angle \theta_{kl}
$$
\n
$$
\therefore
$$
\n
$$
V_k = |V_k| \angle \delta_k
$$
\n
$$
V_k^* = |V_k| \angle -\delta_k
$$
\n
$$
V_l = |V_l| \angle \delta_l
$$

Reescribiendo la ecuación A.26 tenemos:

$$
P_{k} - jQ_{k} = |V_{k}|^{2} |Y_{kk}| \theta_{kk} + \sum_{l=1}^{n} |Y_{kl}| |V_{k}| |U_{l}| (\theta_{kl} + \delta_{l} - \delta_{k})
$$
  
A. 27

Para la potencia activa tenemos:

$$
P_{k} = Real \left\{ |V_{k}|^{2} |Y_{kk}| \theta_{kk} + \sum_{\substack{l=1 \\ l \neq k}}^{n} |Y_{kl}| |V_{k}| |V_{l}| (\theta_{kl} + \delta_{l} - \delta_{k}) \right\}
$$
  
A. 28

$$
P_{k} = |V_{k}|^{2} |Y_{kk}|\cos(\theta_{kk}) + \sum_{l=1}^{n} |Y_{kl}| |V_{k}| |V_{l}|\cos(\theta_{kl} + \delta_{l} - \delta_{k})
$$

$$
\therefore
$$
  

$$
P_k = \sum_{l=1}^n |Y_{kl}| |V_k| |V_l| \cos(\theta_{kl} + \delta_l - \delta_k)
$$
  
*A. 29*

Para la potencia reactiva tenemos:

$$
-Q_k = \text{Imaginario}\left\{ |V_k|^2 |Y_{kk}| \angle \theta_{kk} + \sum_{\substack{l=1 \ l \neq k}}^n |Y_{kl}| |V_k| |V_l| \angle (\theta_{kl} + \delta_l - \delta_k) \right\}
$$
A. 30

∴

$$
Q_k = -\sum_{l=1}^n \left| Y_{kl} \right| |V_k| |V_l| \sin \left( \theta_{kl} + \delta_l - \delta_k \right) \right|^{-1} = \left| V_k |^2 |Y_{kk}| \sin(\theta_{kk}) + \sum_{l=1}^n \left| Y_{kl} \right| |V_k| |V_l| \sin(\theta_{kl} + \delta_l - \delta_k)
$$
  
A. 31

Consideración en los buses de generación (PV)

Para los buses de carga (PQ), la potencia activa y reactiva es conocida. A partir de los valores iniciales de las tensiones, el conjunto de ecuaciones de voltaje se resuelve de forma iterativa para los buses. Para los buses de voltaje controlado (PV), donde P y V se especifican, la ecuación (A.31) se resuelve para Q, obteniendo:

$$
Q_k^{p+1} = -\sum_{l=1}^n |Y_{kl}|^p |V_k|^p |V_l| \sin \left(\theta_{kl} + \delta_l^p - \delta_k^p\right)
$$

Entonces el conjunto de ecuaciones de tensión se resuelven. Sin embargo, en los buses PV, ya que la magnitud de voltaje se especifica sólo la parte imaginaria de la tensión se conserva y la parte real es seleccionada con el fin de satisfacer la ecuación A.33.

$$
\left(e_k^{p+1}\right)^2 + \left(f_k^{p+1}\right)^2 = |V_k|^2
$$
  
\n
$$
\vdots
$$
  
\n
$$
e_k^{p+1} = \sqrt[2]{|V_k|^2 - \left(f_k^{p+1}\right)^2}
$$
  
\nA. 33

Donde:

$$
e_k^{p+1} = es la parte real de V_k
$$
  

$$
f_k^{p+1} = es la parte imaginaria de V_k
$$

### **El método Converge ¿Cuándo?**

El voltaje calculado es inmediatamente reemplazado en la siguiente ecuación por resolver así se actualizan los valores de tensión, este proceso continua hasta que los cambios en los valores de tensión coinciden con el valor de precisión especificada.

$$
\Delta V = \max |V_k^{(p+1)} - V_k^{(p)}|
$$
  
k = 1, 2, ..., n  
A. 34

Si $\Delta V \leq \epsilon$ la solución a sido encontrada (se dice que el problema a convergido). El valor de  $\epsilon$ es especificado inicialmente y usualmente tiene valores de 0.0001 o 0.00001.

Otro criterio de convergencia es establecer una diferencia máxima de error entre el valor de potencia activa y reactiva calculadas y el valor de potencia activa y reactiva anteriores (esto comparado en cada iteración).

$$
\Delta P = \max \left| P_k^{(p+1)} - P_k^{(p)} \right| \to k = 1, 2, ..., n
$$
  

$$
\Delta Q = \max \left| Q_k^{(p+1)} - Q_k^{(p)} \right| \to k = 1, 2, ..., n
$$

Si  $\Delta P \leq \epsilon_y \Delta Q \leq \epsilon$ , la solución ha sido encontrada. En este caso los valores de ∈ son comúnmente 0.0001 o 0.00001.

## **Factor de aceleración**

En la práctica el proceso de convergencia del método iterativo de Gauss Seidel (GS) es lento y requiere de un número elevado de iteraciones para obtener la solución. El proceso de convergencia puede aumentar su velocidad si el valor de  $\Delta V$ es corregido durante el proceso iterativo a:

$$
V_{k(acelerado)}^{(p+1)} = V_k + \alpha \left( V_k^{(p+1)} - V_k^{(p)} \right)
$$

Donde  $\alpha$  es conocido como el factor de aceleración y es un número real. El valor recomendado del factor de aceleración  $1.4 \le \alpha \le 1.6$ .

## **Cálculo de flujos de potencia en las líneas y pérdidas**

Suponiendo que existe una línea conectada entre los buses "i" y "k". La línea y el transformador en cada extremo pueden ser representados por un circuito de admitancias serie y dos admitancias en derivación, como se muestra en la siguiente figura:
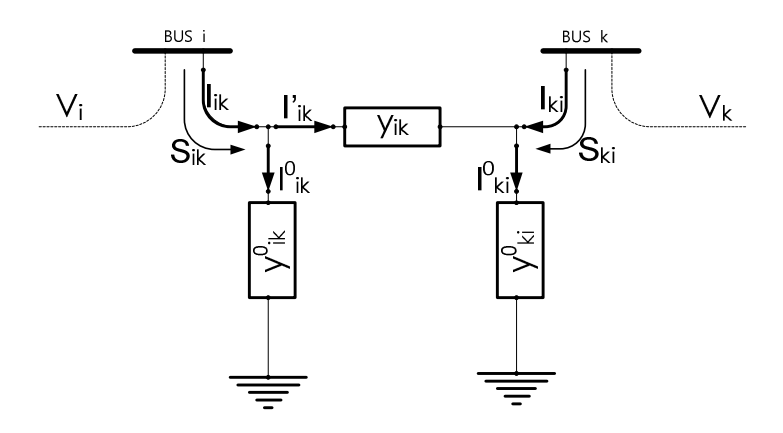

**Figura 24. Representación de línea y transformadores conectados entre dos buses**

De la figura 21 tenemos que:

$$
I_{ik} = I^{'}_{ik} + I^{o}_{ik} \tag{A.36}
$$

$$
I'_{ik} = (V_i - V_k)y_{ik}
$$

$$
I^{\circ}_{ik} = V_i y^{\circ}_{ik} \tag{A.38}
$$

A partir de las ecuaciones A.36, A.37 y A.38 obtenemos:

$$
I_{ik} = (V_i - V_k) y_{ik} + V_i y_{ik}^{\circ}
$$

La potencia suministrada a la línea desde el nodo "i" es:

$$
S_{ik} = P_{ik} + jQ_{ik}
$$

$$
\therefore
$$
  

$$
P_{ik} + jQ_{ik} = V_i I_{ik}^*
$$

Utilizando las ecuaciones A.39 y A.41 obtenemos:

$$
P_{ik} + jQ_{ik} = V_i \left[ (V_i - V_k) y_{ik} + V_i y^{\circ}_{ik} \right]^*
$$
  
\n
$$
P_{ik} + jQ_{ik} = V_i (V_i^* - V_k^*) y_{ik}^* + V_i V_i^* y^{\circ}_{ik}^*
$$
  
\n
$$
P_{ik} - jQ_{ik} = V_i^* (V_i - V_k) y_{ik} + V_i^* V_i y^{\circ}_{ik}
$$
  
\n
$$
\therefore
$$
  
\n
$$
P_{ik} - jQ_{ik} = |V_i|^2 y_{ik} - V_i^* V_k y_{ik} + |V_i|^2 y^{\circ}_{ik}
$$
  
\nA. 42

Similarmente, la potencia alimentada a la línea desde el nodo "k" es:

$$
P_{ki} - jQ_{ki} = |V_k|^2 y_{ki} - V_k^* V_i y_{ki} + |V_k|^2 y_{ki}^{\circ}
$$
  
\n
$$
Y_{ik} = -y_{ik}
$$
  
\n
$$
y_{ik} = -Y_{ik}
$$
  
\nA. 44  
\nA. 44

De las ecuaciones A.42 y A.44 obtenemos:

$$
P_{ik} - jQ_{ik} = -|V_i|^2 Y_{ik} + V_i^* V_k Y_{ik} + |V_i|^2 y_{ik}^{\circ}
$$
  
\n
$$
Y_{ik} = |Y_{ik}| \theta_{ik}
$$
  
\n
$$
Y_i = |V_i| \delta_i
$$
  
\n
$$
y_{ik}^{\circ} = j |y_{ik}^{\circ}|
$$
  
\n
$$
V_i^* = |V_i| - \delta_i
$$
  
\n
$$
P_{ik} - jQ_{ik} = [-|V_i|^2 |Y_{ik}| \cos(\theta_{ik}) + |V_i| |V_k| |Y_{ik}| \cos(\theta_{ik} + \delta_k - \delta_i)
$$
  
\n
$$
-j |V_i|^2 |Y_{ik}| \sin(\theta_{ik}) - |V_i| |V_k| |Y_{ik}| \sin(\theta_{ik} + \delta_k - \delta_i) - |V_i|^2 |y_{ik}^{\circ}|
$$
  
\n
$$
\therefore
$$
  
\n
$$
P_{ik} = -|V_i|^2 |Y_{ik}| \cos(\theta_{ik}) + |V_i| |V_k| |Y_k| \cos(\theta_{ik} + \delta_k - \delta_i)
$$
  
\nA. 45

$$
Q_{ik} = |V_i|^2 |Y_{ik}|\sin(\theta_{ik}) - |V_i||V_k||Y_{ik}|\sin(\theta_{ik} + \delta_k - \delta_i) - |V_i|^2 |y^o_{ik}|
$$

Similarmente el flujo de potencia del nodo "k" al nodo "i" se escribe como:

$$
P_{ki} = -|V_k|^2 |Y_{ki}|\cos(\theta_{ki}) + |V_i||V_k||Y_{ki}|\cos(\theta_{ki} - \delta_k + \delta_i)
$$

$$
Q_{ki} = |V_k|^2 |Y_{ki}| \sin(\theta_{ki}) - |V_i||V_k||Y_{ik}| \sin(\theta_{ik} - \delta_k + \delta_i) - |V_k|^2 |y^{\circ}_{ki}|
$$

Ahora la pérdida de potencia activa en la línea que une los nodos "i" y "k" es determinada por la sumatoria de las ecuaciones A.45 y A.47:

$$
P(\text{perdida})_{ik} = P_{ik} + P_{ki}
$$

De igual forma la pérdida de potencia reactiva en la línea que une los nodos "i" y "k" es determinada por la sumatoria de las ecuaciones A.46 y A.48:

$$
Q(\text{perdida})_{ik} = Q_{ik} + Q_{ki}
$$
 A. 50

### Método de Newton Raphson

Debido a su convergencia cuadrática, el método de Newton es matemáticamente superior a la del método de Gauss-Seidel y es menos propenso a la divergencia. Para sistemas de gran potencia, el método de Newton-Raphson se ha visto más eficiente y práctico. El número de iteraciones para obtener una solución es independiente del tamaño del sistema, Ya que en el problema de flujos de potencia se conoce la magnitud de tensión y el ángulo de fase para los buses de voltaje controlado (buses de generación), las ecuaciones del flujo de potencia son formuladas en forma polar. Por lo tanto pariendo de las ecuaciones A.29 y A.31:

$$
P_k = \sum_{l=1}^n |Y_{kl}| |V_k| |V_l| \cos(\theta_{kl} + \delta_l - \delta_k)
$$
  

$$
Q_k = -\sum_{l=1}^n |Y_{kl}| |V_k| |V_l| \sin(\theta_{kl} + \delta_l - \delta_k)
$$

1 *l* =

Reconfigurando las ecuaciones anteriores para un análisis entre el nodo "i" y el nodo "k" tenemos:

$$
P_i = \sum_{k=1}^{n} |Y_{ik}| |V_i| |V_k| \cos(\theta_{ik} + \delta_k - \delta_i)
$$
  
\n
$$
Q_i = -\sum_{k=1}^{n} |Y_{ik}| |V_i| |V_k| \sin(\theta_{ik} + \delta_k - \delta_i)
$$
  
\nA. 51  
\nA. 52

Al ampliar las ecuaciones A.51 y A.52 en la primera estimación de la serie de Taylor y dejar de lado todos los términos de orden superior se obtiene como resultado el siguiente conjunto de ecuaciones lineales:

$$
\begin{bmatrix}\n\Delta P_{2}^{(k)} \\
\vdots \\
\Delta P_{n}^{(k)} \\
\vdots \\
\Delta Q_{n}^{(k)}\n\end{bmatrix} = \begin{bmatrix}\n\frac{\partial P_{2}^{(k)}}{\partial \delta_{2}} & \cdots & \frac{\partial P_{2}^{(k)}}{\partial \delta_{n}} & \frac{\partial P_{2}^{(k)}}{\partial |V_{2}|} & \cdots & \frac{\partial P_{2}^{(k)}}{\partial |V_{n}|} \\
\vdots & \vdots & \vdots & \vdots & \vdots & \vdots \\
\frac{\partial P_{n}^{(k)}}{\partial \delta_{2}} & \cdots & \frac{\partial P_{n}^{(k)}}{\partial \delta_{n}} & \frac{\partial P_{n}^{(k)}}{\partial |V_{2}|} & \cdots & \frac{\partial P_{n}^{(k)}}{\partial |V_{n}|} \\
\vdots & \vdots & \vdots & \vdots & \vdots \\
\frac{\partial Q_{2}^{(k)}}{\partial \delta_{2}} & \cdots & \frac{\partial Q_{2}^{(k)}}{\partial \delta_{n}} & \frac{\partial Q_{2}^{(k)}}{\partial |V_{2}|} & \cdots & \frac{\partial Q_{2}^{(k)}}{\partial |V_{n}|} \\
\vdots & \vdots & \vdots & \vdots & \vdots \\
\frac{\partial Q_{n}^{(k)}}{\partial \delta_{2}} & \cdots & \frac{\partial Q_{n}^{(k)}}{\partial \delta_{n}} & \frac{\partial Q_{2}^{(k)}}{\partial |V_{2}|} & \cdots & \frac{\partial Q_{n}^{(k)}}{\partial |V_{n}|}\n\end{bmatrix}\n\begin{bmatrix}\n\Delta \delta_{1}^{(k)} \\
\Delta \delta_{2}^{(k)} \\
\vdots \\
\Delta |V_{n}|^{(k)}\n\end{bmatrix}
$$
\nA. 53

En la ecuación 53 el nodo 1 es asumido como nodo de compensación (Slack). A la ecuación A.53 Se le conoce como matriz jacobiana la cual linealiza el problema de flujos de potencia convirtiéndolo en pequeños cambios en el ángulo de voltaje Δ $\delta_i^{(k)}$ y la magnitud de voltaje Δ| $V_i|^{(k)}$ y en pequeños cambios de potencia activa y reactiva  $\Delta P_i^{(k)}$  y  $\Delta Q_i^{(k)}$ . Los elementos de la matriz jacobiana son las derivadas parciales de las ecuaciones A.51 y A.52, evaluadas en  $\Delta\delta_i^{(k)}$  y  $\Delta|V_i|^{(k)}$  En forma reducida se escribe como:

$$
\begin{bmatrix} \Delta P \\ \Delta Q \end{bmatrix} = \begin{bmatrix} J1 & J2 \\ J3 & J4 \end{bmatrix} \begin{bmatrix} \Delta \delta \\ \Delta |V| \end{bmatrix}
$$

Para buses de generación, las magnitudes de tensión son conocidas. Por lo tanto si "m" buses del sistema son de generación, "m" ecuaciones son eliminadas, para la potencia activa tenemos que existen (n-1) ecuaciones y para la potencia reactiva (n-1-m) ecuaciones, por lo tanto la matriz jacobiana tiene un orden de (2n-2-m) x (2n-2-m). De donde J1 es de orden (n-1) x (n-1), J2 es de orden (n-1) x (n-1 m), J3 es de orden (n-1-m) x (n-1), y J4 es de orden (n-1-m) x (n-1-m).

Tenemos para J1:

Los elementos de la diagonal:

$$
\frac{\partial P_i}{\partial \delta_i} = \sum_{k=i}^{n} |Y_{ik}| |V_i| |V_k| \sin(\theta_{ik} + \delta_k - \delta_i)
$$

Los elementos fuera de la diagonal:

$$
\frac{\partial P_i}{\partial \delta_i} = -|Y_{ik}| |V_i| |V_k| \sin(\theta_{ik} + \delta_k - \delta_i)
$$
\nA. 56

Para J2:

Los elementos de la diagonal:

$$
\frac{\partial P_i}{\partial |V_i|} = 2 |V_i| |Y_{ii}| \cos \theta_{ii} + \sum_{k \neq i}^{n} |Y_{ik}| |V_k| \cos (\theta_{ik} + \delta_k - \delta_i)
$$
\nA. 57

Los elementos fuera de la diagonal:

$$
\frac{\partial P_i}{\partial |V_i|} = |Y_{ik}| |V_i| \cos(\theta_{ik} + \delta_k - \delta_i)
$$

Para J3:

Los elementos de la diagonal:

$$
\frac{\partial Q_i}{\partial \delta_i} = \sum_{k=i}^{n} |Y_{ik}| |V_i| |V_k| \cos(\theta_{ik} + \delta_k - \delta_i)
$$
\nA. 59

Los elementos fuera de la diagonal:

$$
\frac{\partial Q_i}{\partial \delta_i} = -|Y_{ik}| |V_i| |V_k| \cos(\theta_{ik} + \delta_k - \delta_i)
$$
\nA. 60

Para J4:

Los elementos de la diagonal:

$$
\frac{\partial Q_i}{\partial |V_i|} = -2 |V_i||Y_{ii}|\sin\theta_{ii} - \sum_{k\neq i}^{n} |Y_{ik}||V_k|\cos(\theta_{ik} + \delta_k - \delta_i)
$$
\nA. 61

Los elementos fuera de la diagonal:

$$
\frac{\partial P_i}{\partial |V_i|} = -|Y_{ik}| |V_i| \cos(\theta_{ik} + \delta_k - \delta_i)
$$

Los términos $\Delta P_i$  y $\Delta Q_i$  son la diferencia entre los valores especificados y calculados en el nodo i conocidos como los residuos de potencia:

$$
\Delta P_i^{(p)} = P_i^{especificado} - P_{i(calculado)}^{(p)}
$$
\nA. 63

$$
\Delta Q_i^{(p)} = Q_i^{especificado} - Q_{i(calculado)}^{(p)}
$$
 A. 64

Los nuevos valores de voltaje para este bus se actualizan de la siguiente forma:

$$
|V_i|^{(p+1)} = |V_i|^{(p)} + \Delta |V_i|^{(p)}
$$

$$
\delta_i^{(p+1)} = \delta_i^{(p)} + \Delta \delta_i^{(p)}
$$
 A. 66

En general el algoritmo para la solución del problema de flujos de potencia por el método de newton Raphson está dado por los siguientes puntos:

- Para buses de carga especificar P y Q, para el bus Slack asignar la magnitud y ángulo de voltaje  $|V|=1$  p.u.,  $\delta = 0^{\circ}$  para los buses de generación asignar el valor de la magnitud de voltaje  $|V|$  y la potencia activa P, además poner como valores iniciales de ángulo 0°.
- Para los buses de carga calcular los primeros valores de P y Q, y ∆P y ∆Q aplicando las ecuaciones A. 51 y A. 52, A. 53 y A. 54.
- Para los buses de voltaje controlado calcular los valores de P y ∆P dados por las ecuaciones A. 51 y A. 63.
- Calcular los elementos de la matriz Jacobiana  $(J_1, J_2, J_3, J_4)$  utilizando las ecuaciones de A.55 a A. 62.
- Resolver las ecuaciones simultáneas.
- Actualizar los valores de magnitud de voltaje y ángulo con las ecuaciones A. 65 y A. 66.
- El proceso continua actualizando valores de los residuos de potencia hasta que el residuo es igual o menor que el especificado en la precisión.

## ANEXO B: FUENTES DE CONTAMINACIÓN ARMÓNICA

# Anexo B

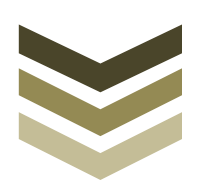

### **GENERACIÓN DE ARMÓNICOS**

Los armónicos en los sistemas de potencia pueden ser estudiados bajo cinco diferentes secciones:

- Generación de armónicos
- Efectos de los armónicos
- Propagación de armónicos, modelado y análisis
- $\triangleq$  Mitigación de armónicos, filtros pasivos y activos
- Medición de armónicos

Los armónicos causan distorsiones de las formas de onda de voltajes y corrientes, lo cual tiene efectos adversos en equipo eléctrico. Los armónicos son uno de las mayores preocupaciones de la calidad de la energía. La estimación de armónicos de cargas no lineales es el primer paso en un análisis armónico y esto puede no ser sencillo. Hay una interacción entre equipo productor de armónicos y el sistema eléctrico de potencia. A lo largo de los recientes años, se ha enfocado mayor atención en el análisis y control de armónicos, y se han establecido estándares de niveles de distorsión permisibles de ondas de corriente y voltaje.

La emisión de armónicos puede tener amplitudes y frecuencias variadas. Los armónicos más comunes en los sistemas de potencia son componentes sinusoidales de forma de onda periódica que tienen frecuencias de valores múltiplos de la frecuencia fundamental. El análisis de furrier es la herramienta matemática empleada para en análisis de armónicos. Los sistemas de potencia tienen también armónicos que no son múltiplos enteros de la frecuencia fundamental y de formas de onda no periódicas. La generación de armónicos en sistemas de potencia proviene de dos distintos tipos de cargas:

1. Cargas lineales invariantes en el tiempo, son caracterizadas por que al aplicarles un voltaje sinusoidal producen un flujo de corriente sinusoidal. Este tipo de cargas muestran una impedancia constante de estado estable durante la aplicación del voltaje sinusoidal. Si el voltaje es incrementado, la corriente también se incrementa en proporción directa. Las lámparas incandescentes son un ejemplo de tal tipo de carga. Los transformadores y máquinas rotativas, bajo condiciones de carga normales, podrían ser consideradas dentro de esta definición, aunque la onda de flujo en el entrehierro de una máquina rotativa no es sinusoidal. Los dientes y ranuras pueden producir harmónicos de secuencia positiva y negativa. Los

circuitos magnéticos pueden saturarse y generar armónicos. Como ejemplo, la saturación en un transformador debido a un sobrevoltaje anormal produce armónicos ya que la relación entre densidad de flujo magnético y la intensidad de campo magnético en el núcleo del transformador no es lineal. La corriente "inrush" del transformador contienen armónicos pares e impares, incluyendo componentes de c.d. Aún, bajo condiciones normales estos efectos son pequeños. Los generadores síncronos en sistemas de potencia producen voltajes sinusoidales y las cargas producen corrientes casi completamente sinusoidales. La contaminación armónica producida, debido a este tipo de cargas, para voltajes sinusoidales aplicados es pequeña.

- 2. La segunda categoría de cargas es descrita como no lineales. En una carga no lineal, la aplicación de un voltaje sinusoidal no resulta en un flujo de corriente sinusoidal. Estas cargas no presentan una impedancia constante durante la aplicación de un ciclo completo voltaje sinusoidal. No lineal no es lo mismo que impedancia dependiente de la frecuencia, por ejemplo, la impedancia de un reactor cambia en proporción a la frecuencia aplicada, pero es lineal a cada frecuencia aplicada. Por otra parte, las cargas no lineales dibujan corrientes que pueden ser incluso discontinuas o en pulsos. Algunos ejemplos de cargas no lineales son:
	- Variadores de velocidad
	- Cicloconvertidores
	- Hornos de arco
	- Fuentes de poder conmutadas
	- Computadoras, copiadoras, televisores
	- Compensadores estáticos de VAr
	- Transmisión de HVDC
	- Tracción eléctrica
	- Generación solar y eólica
	- $\triangle$  Cargadores de baterías y de celdas de combustible
	- Iluminación fluorescente y balastros electrónicos

La distorsión producida por cargas no lineales puede ser ordenada en las siguientes categorías:

- Una forma de onda distorsionada teniendo series de Fourier con la frecuencia fundamental igual a la frecuencia del sistema con estado estable periódico. Este es el más común caso de estudio armónico.
- Una forma de onda distorsionada teniendo frecuencias sub-múltiplos de la frecuencia del sistema existentes en un estado periódico. Ciertos tipos de cargas pulsantes y ciclocontroladores integrales producen este tipo de formas de onda.
- La forma de onda no es periódica o casi periódica. Pueden existir expansiones de series trigonométricas. Ejemplos de estas son dispositivos de arco, i.e. hornos de arco e iluminación fluorescente, de mercurio, y sodio. El proceso natural no es periódico pero una forma de onda periódica puede ser obtenida si las condiciones de operación son constantes por un largo tiempo.

Los componentes en una serie de Fourier que no son un múltiplo entero de la frecuencia del sistema son llamados interarmónicos.

El horno de arco es bastante contaminante y produce desbalance de fases, "flicker", armónicos y resonancia y puede incrementar las vibraciones en equipo rotativo.

### **ARMÓNICOS Y COMPONENTES DE SECUENCIA**

En un sistema trifásico balanceado bajo condiciones sinusoidal, el voltaje de orden h-ésimo (o corriente) puede ser expresado como:

$$
V_{ah} = V_h \sin\left(h\omega_0 t + \theta_h\right)
$$
  
\n
$$
V_{bh} = V_h \sin\left(h\omega_0 t - 2h\pi/3 + \theta_h\right)
$$
  
\n
$$
V_{ch} = V_h \sin\left(h\omega_0 t + 2h\pi/3 + \theta_h\right)
$$

Bajo condiciones balanceadas el h-ésimo armónico (frecuencia del armónico = h veces la frecuencia fundamental) o retraso de la fase b h veces 120° detrás de ese armónico en la fase a. El armónico hésimo de la fase c se retrasa h veces 240° detrás del mismo armónico de la fase a. En el caso de armónicos triples, cambiando los ángulos de fase por tres veces 120° o tres veces 240° resulta en vectores colineales. La tabla muestra la secuencia de algunos armónicos, el patrón es claro positivo – negativo - cero. Podemos escribir:

- $\triangle$  Armónicos de orden  $3h+1$  tienen secuencia positiva
- $\cdot$  Armónicos de orden  $3h + 2$  tienen secuencia negativa
- Y armónicos de orden 3*h* son de secuencia cero.

| Orden armónico | Secuencia del<br>armónico |  |  |
|----------------|---------------------------|--|--|
| 1              |                           |  |  |
| 2              |                           |  |  |
| 3              |                           |  |  |
|                |                           |  |  |
| 5              |                           |  |  |
| 6              |                           |  |  |
| 7              |                           |  |  |
| 8              |                           |  |  |
|                |                           |  |  |
| 10,11,12       |                           |  |  |

**Tabla 18. Secuencia de armónicos** 

Todos los armónicos triples generados por cargas no lineales son fasores de secuencia cero. Estos se suman en el neutro. En un sistema trifásico de cuatro hilos, con cargas monofásicas perfectamente balanceadas entre fase y neutro, todas los armónicos de secuencia positiva y negativa se cancelan quedando sólo armónicos de secuencia cero. En un sistema de cargas monofásicas desbalanceadas el neutro conduce corrientes de secuencia cero y el residuo del desbalance de las corrientes de secuencia positiva y negativa. Incluso las armónicas están ausentes en las líneas debido a la simetría de fases y formas de onda asimétricas agregarán armónicos a los conductores de fase.

### **DEVANADOS TRIFÁSICOS EN MÁQUINAS ELÉCTRICAS**

Los devanados de armadura de una máquina consisten en bobinas de fase las cuales abarcan aproximadamente un paso de polo. Un devanado de fase consiste de un número de bobinas conectadas en serie, y la fuerza electromotriz generada en esas bobinas está desplazada en el tiempo por cierto ángulo. Los métodos simples para estimar la reluctancia del entrehierro para conducir cierto flujo a través del entrehierro no son aplicables y la densidad de flujo en el entrehierro no es sinusoidal.

### **ONDAS DE DIENTE EN MÁQUINAS ELÉCTRICAS**

Las ondas de diente o rizos en maquinaria eléctrica son producidas por las ranuras y el efecto de entrehierro permanente que producen. En la Figura 25 se muestran las ondas de la distribución de flujo en el entrehierro. La frecuencia de las pulsaciones de flujo corresponde a la velocidad con la que las ranuras pasan frente a la cara del polo, está dada por 2*gf* donde *g* es el número de ranuras por polo, y *f* es la frecuencia del sistema. Esta pulsación estacionaria puede ser considerada como dos ondas del espacio rotacional fundamental a velocidad angular 2*g*ω en ambas direcciones. Los campos componentes tendrán velocidades de  $(2g \pm 1)\omega$  relativa al devanado de armadura y generarán fuerzas electromotrices a frecuencias  $(2g \pm 1) f$  ciclos por segundo. Sin embargo, esta no es la principal fuente de ondas de diente. Ya que los rizos son debidos a las ranuras, estos no se mueven respecto de los conductores. Por lo tanto, estos no pueden generar f.e.m. pulsante. Con respecto a las ondas de flujo del rotor tienen una velocidad relativa de 2*g*ω y generan f.e.m. de frecuencia 2*gf* . Tales corrientes de superponen a la variación de f.m.m. de 2*gf* en la f.m.m resultante del polo. Esto puede ser resuelto dentro de componentes de movimiento hacia delante y hacia atrás con respecto del rotor y  $(2g \pm 1)\omega$  con respecto del estator. Así, la f.e.m. del estator a frecuencias  $(2g \pm 1)f$  es generada, las cuales son la principal fuente de rizos.

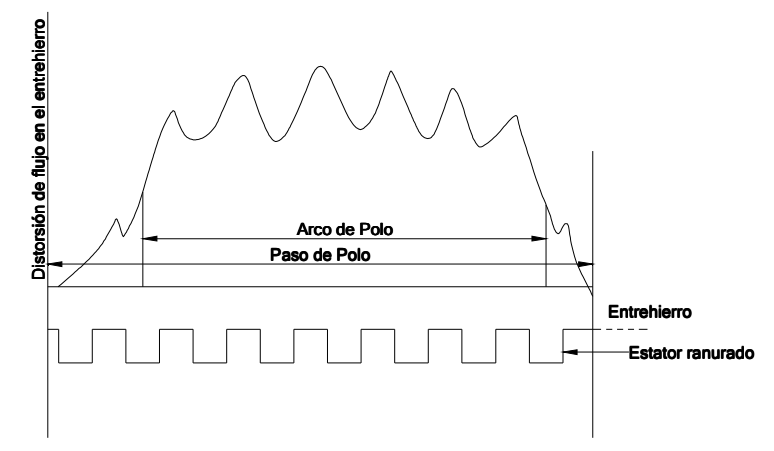

**Figura 25. Distribución de flujo en el aire debido a las ranuras del estator** 

### **GENERADORES SÍNCRONOS**

La onda de voltaje en terminales de los generadores síncronos necesita los requerimientos de NEMA, dichos requerimientos indican un factor de desviación del voltaje en terminales en vacío de línea a línea de máximo 0.1.

La Figura 26 muestra la gráfica de una onda hipotética generada, superpuesta sobre una onda sinusoidal, el factor de desviación es definido como:

$$
F_{DEV} = \frac{\Delta E}{E_{OM}}
$$

Donde *EOM* es calculada de número muestras de los valores instantáneos:

$$
E_{\text{OM}} = \sqrt{\frac{2}{J}}\sum_{\text{j=1}}^{J} E_{\text{j}}^2
$$

La desviación respecto de la sinusoidal es muy pequeña.

Los neutros de los generadores tienen predominantemente voltajes de tercer armónico. E un generador conectado en estrella con el neutro aterrizado a través de una alta impedancia, el voltaje de tercer armónico para fallas a tierra se incrementa hacia el neutro, mientras el voltaje de frecuencia fundamental decrece. Los voltajes de línea y a neutro de tercer armónico pueden variar considerablemente con la carga.

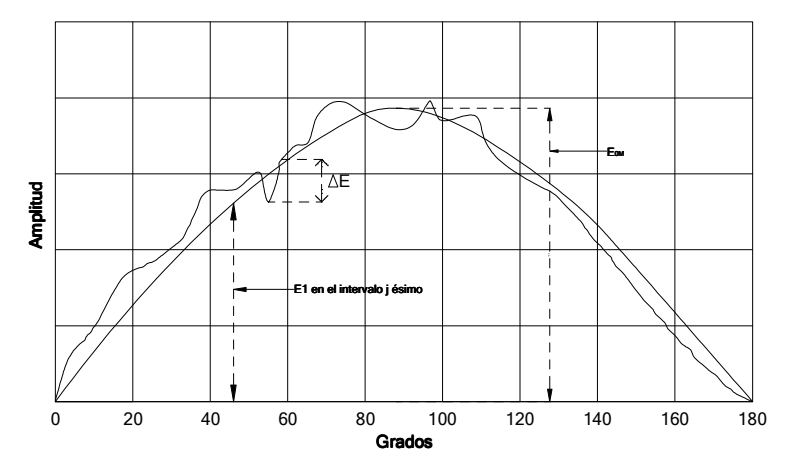

**Figura 26. Mediciones del factor de desviación del voltaje de un generador** 

### **TRANSFORMADORES**

Los armónicos en transformadores se originan como resultado de la saturación, switcheo, altas densidades de flujo y conexiones de los devanados. Los siguientes puntos resumen los principales factores originadores de armónicos en transformadores:

1. Por economía en el diseño y manufactura, los transformadores son operados cerca de la rodilla o punto de saturación de los materiales magnéticos del núcleo. La Figura 27 muestra una curva B-H y la forma de onda de la corriente magnetizante. Una onda sinusoidal de flujo al aplicar una onda sinusoidal de voltaje demanda una corriente magnetizante con contenido armónico. Inversamente, con una corriente magnetizante sinusoidal, la f.e.m. inducida se deforma y el flujo es aplanado.

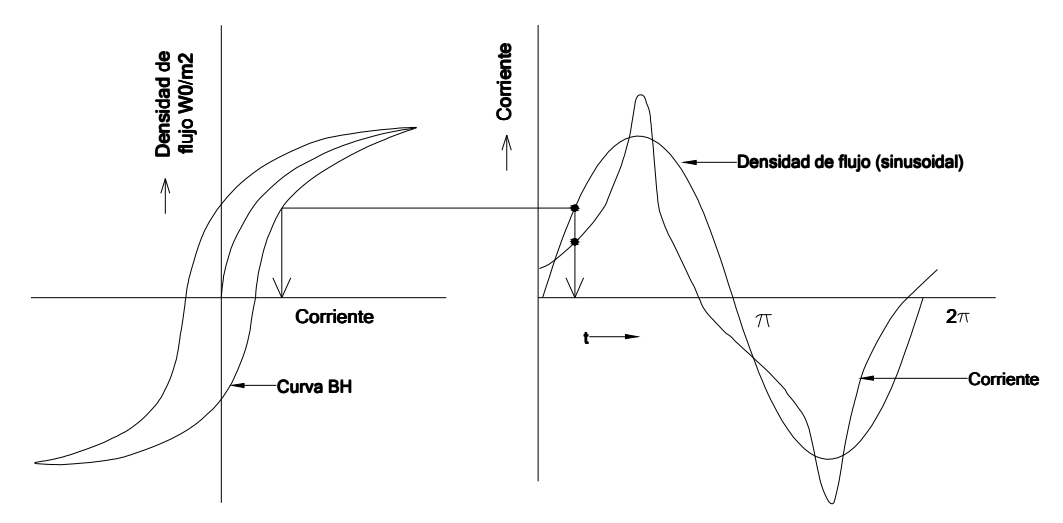

**Figura 27. Curva de histéresis de un material magnético y pico de corriente de magnetización de un transformador** 

2. En un sistema trifásico con voltajes balanceados las 5ta, 7ma, 11va… producen voltajes desplazados 120° mutuamente, mientras los armónicos triples coangulares. Si la impedancia al tercer armónico es despreciable, sólo una muy pequeña f.e.m. de tercer armónico es requerida para hacer circular una corriente magnetizante adicionada a la frecuencia fundamenta para mantener un flujo sinusoidal. Esto se aplica si los devanados del transformador están conectados en delta. En una conexión en estrella con neutros aislados, todos los armónicos triples son enviados hacia adentro o hacia fuera, se cancelan entre líneas, no circulan corrientes de tercer armónico y la onda de flujo en el transformador es de forma aplanada en su parte alta. El efecto en el punto de una conexión en estrella es hacerla oscilar a tres veces la frecuencia fundamental del sistema, produciendo una distorsión mayor de los voltajes de fase. Un devanado terciario en delta es incluido en transformadores en estrella para lograr una estabilización del neutro.

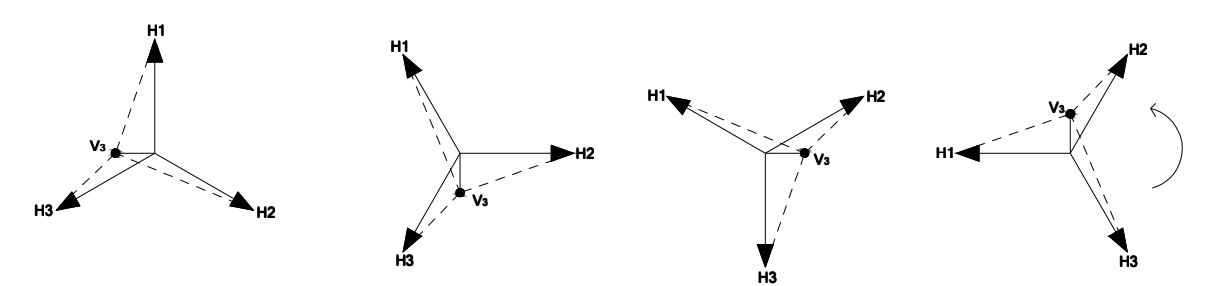

**Figura 28. Fenómeno de oscilación del neutro en un transformador conectado en Y-Y debido a los voltajes de tercer armónico** 

3. Los transformadores con núcleos trifásicos tienen fases magnéticamente interconectadas, y los caminos de regreso de flujos de armónicos triples salen del núcleo a través del tanque y el aceite del transformado, el cual tiene alta reluctancia. En transformadores con núcleo de 5 columnas, las columnas externas proveen un camino de regreso para los armónicos triples. Se puede decir que los transformadores de potencia generan niveles muy pequeños de corrientes armónicas en estado normal de operación, y los armónicos son controlados por diseño y

conexiones de los devanados. Los armónicos de mayor orden, i.e., el 5to y 7mo pueden ser menores que el 0.1% de la corriente a plena carga del transformador.

4. La energización de transformadores de potencia genera armónicos de alto orden incluyendo la componente de c.d. La Figura 29 muestra tres condiciones de energización de un transformador de potencia: (a) Cuando se cierra el interruptor en el valor pico del voltaje, (b) cuando el interruptor es cerrado cuando el voltaje es de valor cero y (c) energizado con un flujo residual atrapado en el núcleo magnético debido a la retentividad de los materiales magnéticos. La Figura 30 muestra el espectro de la corriente de magnetización, la cual se asemeja a una corriente rectificada y su pico puede alcanzar 8 a 15 veces la corriente a plena carga del transformador, dependiendo principalmente del tamaño del transformador. Las perdidas asimétricas debido al conductor y calentamiento del núcleo rápidamente reducen la onda de flujo a la simetría respecto el eje del tiempo y típicamente las corrientes "inrush" son de corta duración (0.1 seg). Los armónicos típicamente generados las corrientes "inrush" del transformador se muestran en la figura. La sobrexcitación del transformador en estado estable de operación puede producir armónicos. La f.e.m. generada a frecuencia fundamental está dada por:

 $V = 4.44 f T_{nb} B_m A_c$ 

Donde *Tph* es el número de vueltas por fase, *B<sup>m</sup>* es la densidad de flujo (compuesta por la fundamental y los armónicos de más alto orden) y  $\,A_{\!C}^{}$ es el área den núcleo.

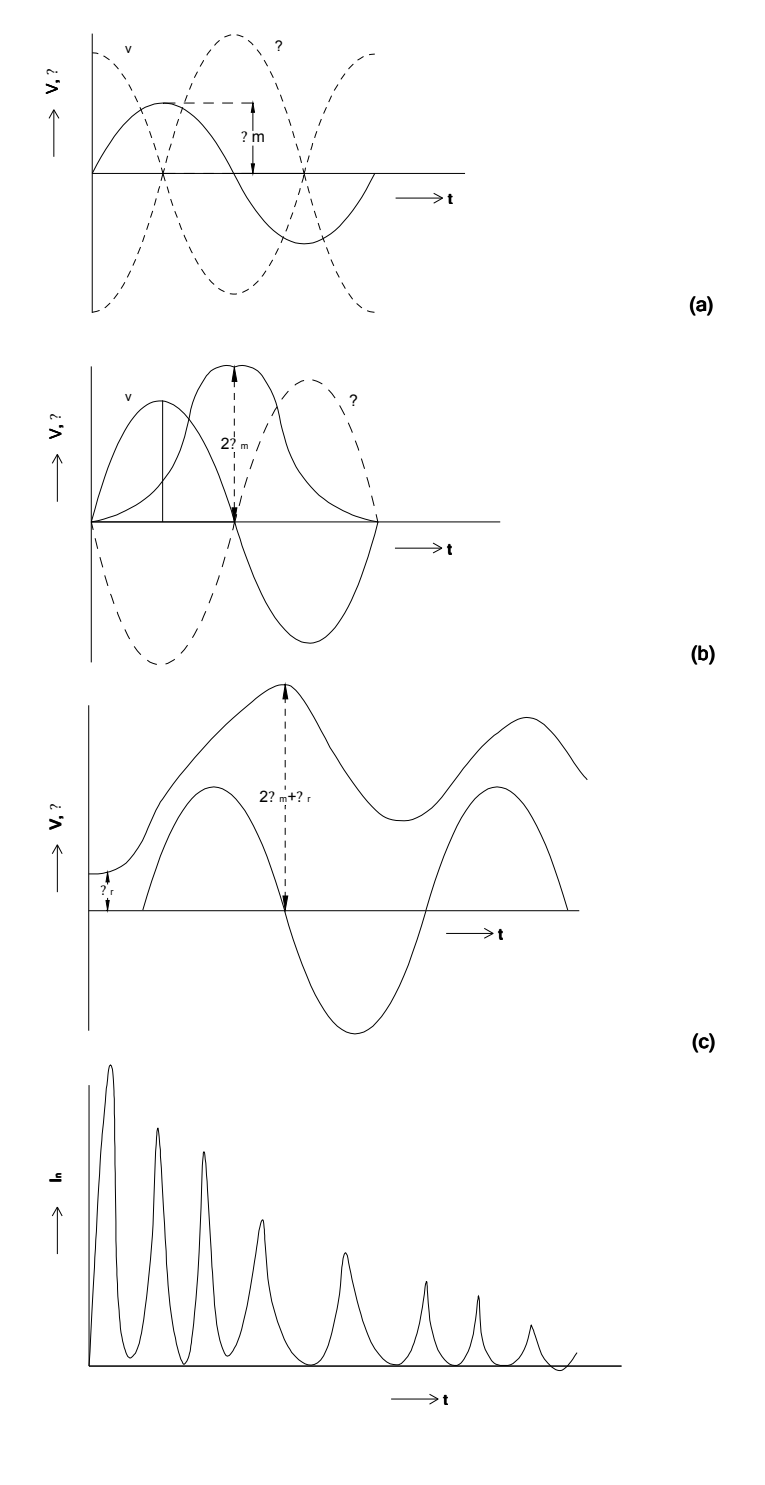

(d)

**Figura 29. Transitorios por corriente** *inrush* **en un transformador** 

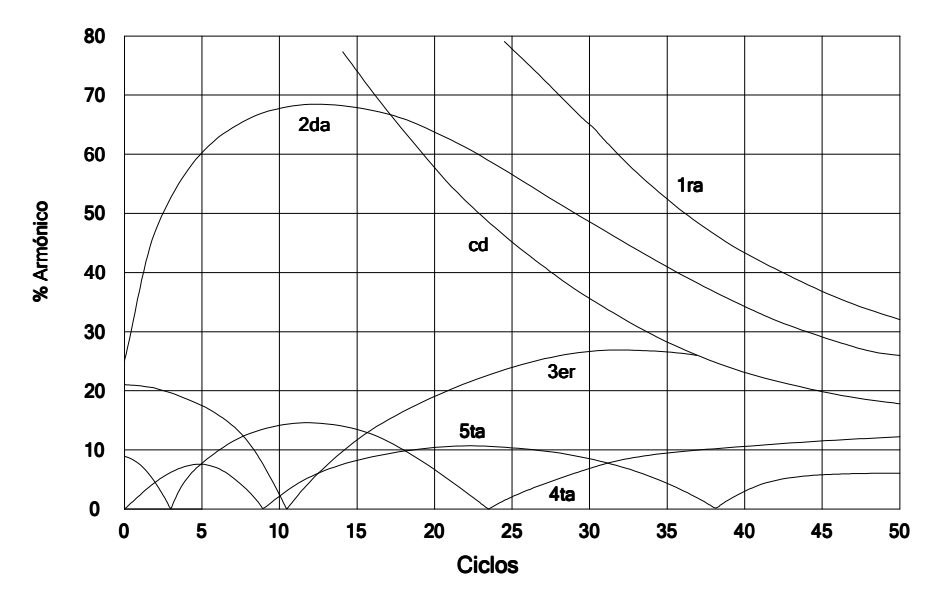

**Figura 30. Componentes armónicas de la corriente inrush del transformador** 

El factor  $V/f$  es una medición de la sobreexcitación, aunque esas corrientes normalmente no causan una distorsión de significancia. Las corrientes de excitación se incrementan rápidamente con el voltaje y los estándares de los transformadores especifican una aplicación de 110% de voltaje sin producir sobrecalentamiento del transformador.

### **SATURACIÓN DE TRANSFORMADORES DE CORRIENTE**

La saturación de transformadores de corriente (TC) bajo condiciones de falla produce armónicos en los circuitos secundarios. La clasificación de precisión de los transformadores de corriente es designada por una letra, C o T, dependiendo de la construcción del transformador. La clasificación C cubre transformadores tipo boquilla con devanados uniformemente distribuidos y el efecto del flujo disperso es despreciable dentro de los límites definidos. Un transformador con precisión retardada, clase C200 significa que el porcentaje de relación de corrección no excede el 10% a ninguna corriente de 1 a 20 veces la corriente secundaria dimensionada a un "burden" de 2.0 ohm, el cual generará 200 V. El voltaje secundario dado por la máxima corriente de falla reflejada en el secundario multiplicado por el "burden" conectado  $(R + jX)$  no deberá exceder la clase C de precisión asignada. Cuando los transformadores de corriente son incorrectamente aplicados puede ocurrir la saturación, como muestra la Figura 31. Un TC completamente saturado no produce una corriente de salida excepto durante el primer pulso, ya que hay un tiempo finito de saturación y de-saturación. El rendimiento transitorio puede considerar la componente de c.d. de la corriente de falla, ya que tiene un efecto mayor en la generación de una saturación severa del TC que la componente de c.a.

Como la saturación del TC se incrementa, también lo hacen los armónicos, antes de que el TC alcance la completa saturación. Armónicos del orden de 3ro (50%), 5to (30%), 7mo (18%) y 9no (15%) y de mayor orden pueden producirse. Esto puede causar mal funcionamiento de los dispositivos de protección como relevadores. Esta situación puede ser evitada con la selección apropiada de los TC.

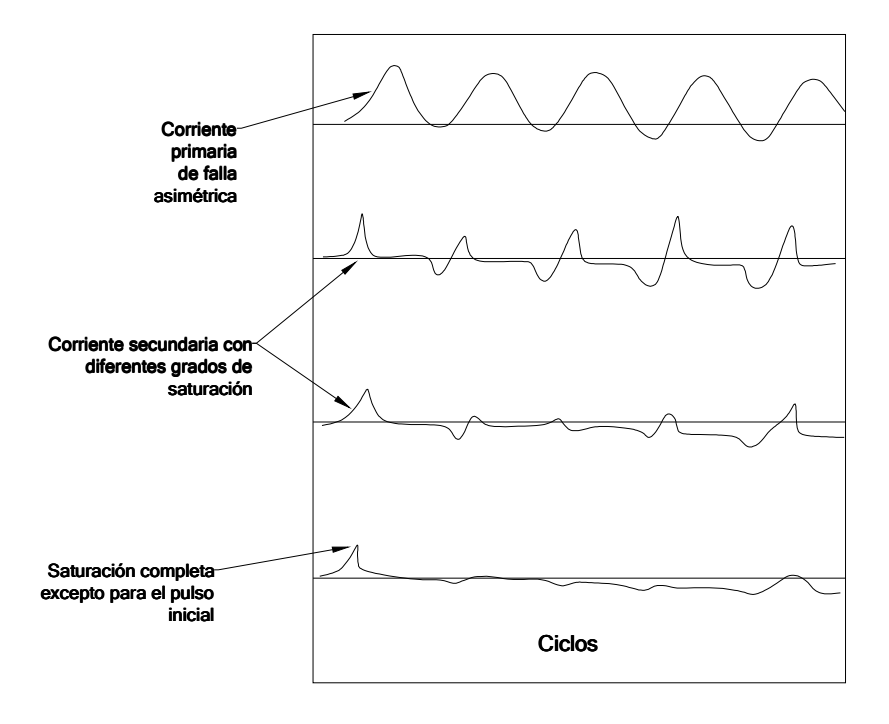

**Figura 31. Saturación de un TC en una falla asimétrica originando armónicos** 

### **CAPACITORES EN DERIVACIÓN**

Cuando se cierra el interruptor que conecta un capacitor en paralelo a la red se producen altas frecuencias de arranque. La frecuencia de un transitorio del sistema es típicamente menor a 1 kHz cuando se usa un banco de capacitores aislado, y es menor a 5 kHz para una conexión espalda con espalda (back to back). Los reactores de filtros en serie y los limitadores de corriente"inrush" reducen esas frecuencias. El frente de onda rápido del voltaje producido puede producir la resonancia de parte del devanado de un transformador además de producción armónica, si la frecuencia coincide con la frecuencia natural del transformador que es del orden de 10 a 100 kHz, la primera resonancia ocurre en el rango de 7 a 15 kHz. La probabilidad de excitar una parte del devanado y poner en resonancia al momento de la energización es remota, pero sobretensiones por "switcheo" son de mayor preocupación.

Los capacitores de potencia no generan armónicos por sí mismos, pero son la mayor causa de amplificación de los armónicos debido a la resonancia e incrementan la distorsión armónica. También pueden reducir la distorsión armónica cuando son aplicados como filtros.

### **FRECUENCIAS SUB-ARMÓNICAS**

La compensación en serie de líneas de transmisión con capacitores genera frecuencias sub-armónicas y pueden ser compensadas con algunos dispositivos FACTS. La energización de líneas largas cerca de generadores puede causar oscilaciones. Estas oscilaciones pueden ser descritas como:

 Oscilaciones de área interna: Estas oscilaciones entre un conjunto de máquinas contra otro conjunto de máquinas en un área diferentes del sistema de transmisión. Estas oscilaciones generalmente está en el rango de 0.2-0.5 Hz.

- Oscilaciones locales: Estas oscilaciones ocurren entre una o más máquinas de una planta balanceándose contra una fuente de potencia grande o red. Las oscilaciones están típicamente en el rango de 0.7 a 2.0 Hz.
- Oscilaciones internas de la unidad: Estas oscilaciones ocurren cuando una máquina cambia contra otra máquina en la misma área en la misma planta generadora. Estas oscilaciones están típicamente en el rango de 1.5 a 3.0 Hz.

Se usan estabilizadores en los sistemas de excitación de las máquinas para estabilizar estas oscilaciones.

En general puede decirse que los armónicos en los sistemas de potencia producidos por fuentes diferentes a cargas no lineales son comparativamente pequeños aunque estas no siempre pueden ser ignoradas. Las mayores fuentes de armónicos son las cargas no lineales.

### **CONVERTIDORES ESTÁTICOS DE POTENCIA**

La fuente primaria de armónicos en sistemas de potencia son los convertidores, rectificadores, inversores y variadores de velocidad. Los armónicos característicos son los producidos por convertidores electrónicos de potencia durante su operación normal y son armónicos múltiplos enteros de la frecuencia fundamental del sistema de potencia. Los armónicos no característicos son usualmente producidos por fuentes diferentes al equipo electrónico de potencia y pueden ser a frecuencias distintas a múltiplos enteros de la frecuencia fundamental. Los convertidores pueden producir algunos armónicos no característicos, puesto que no se ha logrado una conmutación y control ideal en la práctica. Los ángulos de atraso al encendido pueden no ser uniformes y puede haber desbalance en los voltajes de la fuente y circuitos rectificadores.

### **HORNOS DE ARCO**

Los hornos de arco de pequeña capacidad de unas cuantas toneladas tienen un requerimiento de potencia entre 2 a 3 MVA, para grandes unidades de hasta 400 toneladas los requerimientos de potencia alcanzan 100 MVA. Los armónicos producidos por hornos de arco no pueden ser predichos definitivamente debido a variaciones del arco por el material. La corriente del arco es altamente no lineal y revela un espectro armónico continuo tanto de orden entero como no entero. La carga del horno de arco da la peor distorsión y debido a un fenómeno físico de la fundición con un electrodo móvil y material derretido la onda de corriente del arco puede no ser el mismo ciclo con ciclo. Los armónicos enteros de bajo orden predominan sobre los no enteros o interarmónicos. Hay una vasta diferencia en los armónicos producidos entre las etapas de fundición y refinación. Como la cantidad de metal fundido va creciendo, el arco llega a ser más estable y la corriente alcanza estabilidad con mucha menos distorsión. La Figura 32 muestra la corriente rms errática del arco durante la etapa de fundido del metal y la Tabla 19 el contenido armónico típico de las dos etapas de fundición del metal en un horno de arco típico. Los valores mostrados en la tabla no pueden ser generalizados. Son producidos tanto armónicos pares e impares. Los hornos de arco son cargas severas en los sistemas de potencia, con problemas de desbalance de fase, flicker, armónicos y posible resonancia.

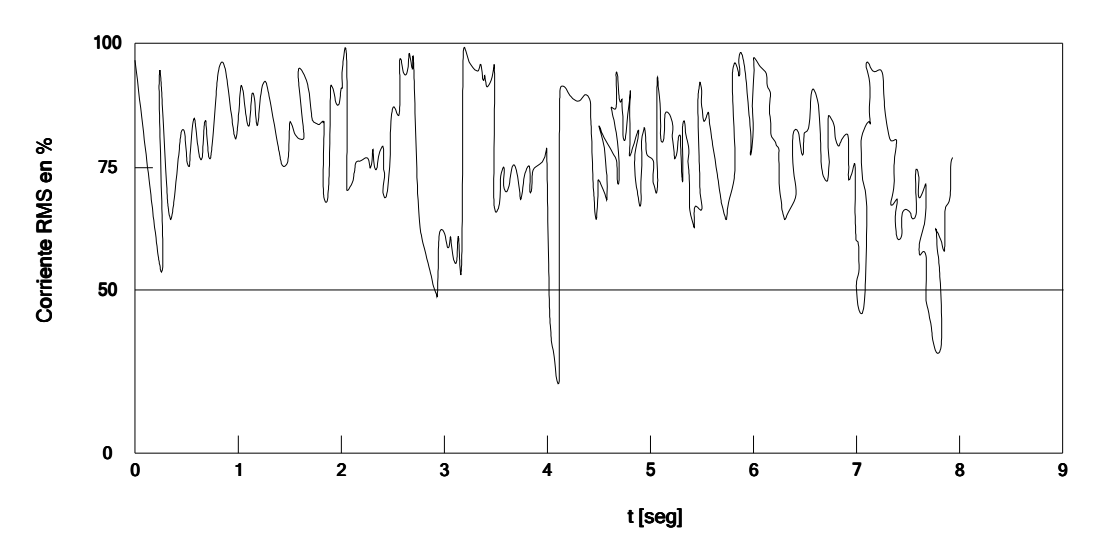

**Figura 32. Corriente de fundición errática en el circuito de una fuente monofásica en un horno de arco** 

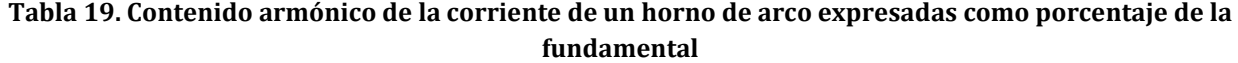

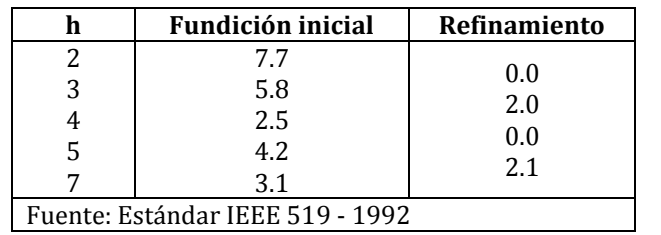

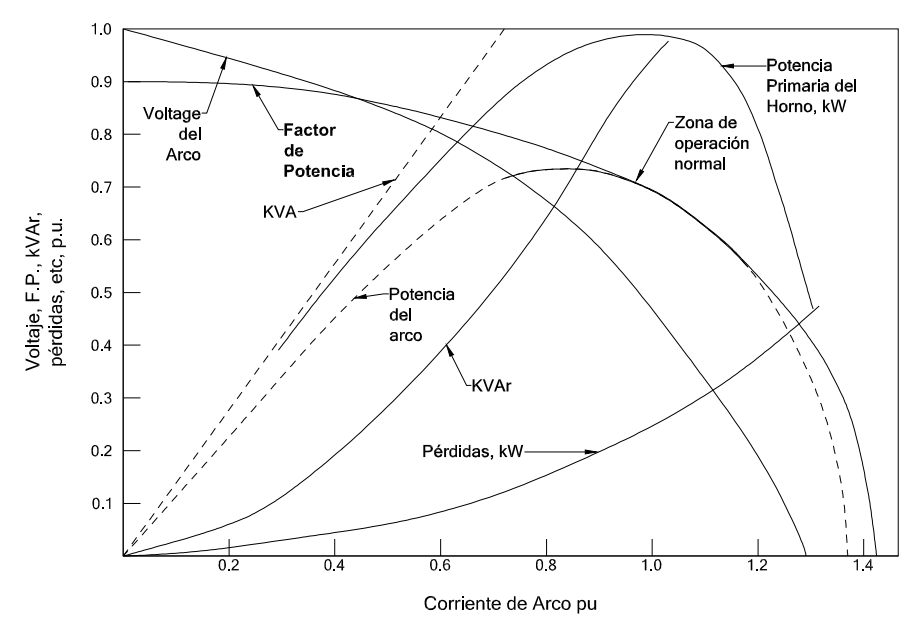

**Figura 33. Curvas típicas de rendimiento de un horno de arco mostrando la zona de operación normal en la línea punteada.** 

La Figura 33 muestra los grandes cambios de corriente reactiva errática que causan caídas de voltaje a través de la impedancia reactiva en el sistema de c.a. resultando en una variación irregular del voltaje en terminales. Estas variaciones de voltaje causan variaciones de la luz emitida por lámparas incandescentes fenómeno conocido como "flicker", basado en la sensibilidad del ojo humano a la percepción de estas variaciones de luz.

### **CICLOCONVERTIDORES**

Los ciclo convertidores son usados en un amplio espectro de aplicaciones de molienda y controladores lineales de motores para generadores estáticos de VAr. El rango de operación para motores síncronos o de inducción varía de 1000 a 50000 hp y la relación de control de velocidad de 50 a 1. La Figura 34 muestra el circuito trifásico monofásico del ciclo-convertidor, el cual sintetiza una salida de 12 Hz y la figura muestra la onda del voltaje de salida con carga resistiva. El convertidor positivo opera para la mita de periodo de la frecuencia y el convertidor negativo opera la otra mitad.

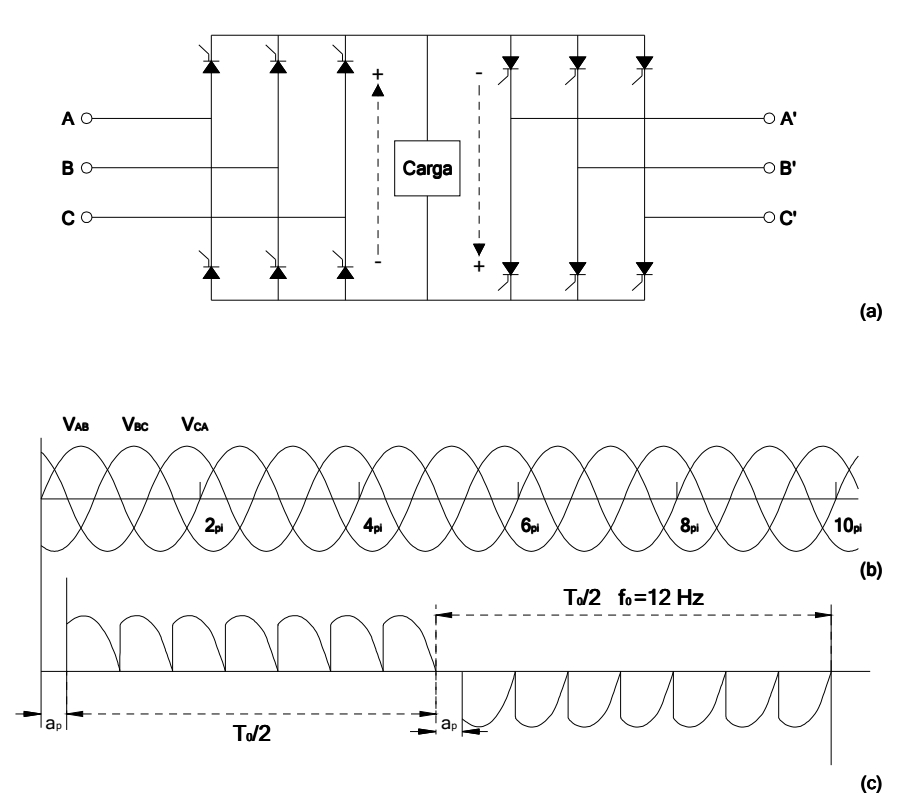

**Figura 34. Ondas producidas por un cicloconvertidor** 

El voltaje de salida está formado por segmentos del voltaje de entrada, y el valor promedio del segmento depende del ángulo de retraso para ese segmento;  $\alpha_{_{p}}$ es el ángulo de retraso del convertidor positivo y  $\pi - \alpha_{p}$  es el ángulo de retraso del convertidor negativo. El voltaje de salida contiene armónicos y el factor de potencia de entrada es pobre. Para tres sistemas trifásicos i.e. se requieren 36 tiristores.

El voltaje de un segmento depende el ángulo de retraso. Si el ángulo de retraso de los segmentos está variando de tal manera que el valor promedio del segmento corresponde tan cercanamente posible a las variaciones del voltaje sinusoidal de salida deseado, los armónicos a la salida son minimizados. Tales ángulos de retraso pueden ser generados por la comparación de una señal coseno a la frecuencia de la fuente con un voltaje sinusoidal de salida.

Los cicloconvertidores tienen frecuencias armónicas características dadas por:

$$
f_h = (pm \pm 1) f \pm 6nf_0
$$

Donde <sup>0</sup> *f* es la frecuencia de salida del cicloconvertidor, *m* , *n* = 1, 2,3,..., y *p*es el número de pulsos. Ya que el desbalance de carga y asimetría entre voltajes de fase y ángulos de disparo, se generan también armónicos no característicos:

$$
f_h = (pm \pm 1) f \pm 2nf_0
$$

Como la frecuencia de salida varía, así también lo hace el espectro armónico. Por lo tanto, el control de armónicos con filtros sintonizados a una frecuencia resulta inefectivo.

#### **REACTOR CONTROLADO POR TIRISTORES**

Considerando un RCT, controlado por dos tiristores en un circuito anti paralelo como el mostrado en la Figura 35. Si ambos tiristores son activados con el máximo voltaje, no hay armónicos y el reactor está directamente conectado al voltaje, produciendo una corriente retrasada 90° ignorando las pérdidas. Si el disparo es retardado, las formas de onda se producen como las mostradas en la figura. La corriente instantánea a través del reactor es:

$$
i = \sqrt{2} \frac{V}{X} (\cos \alpha - \cos \omega t) \quad para \alpha < \omega t < \alpha + \beta
$$
  
= 0 \quad para \alpha < \omega t < \alpha + \pi

Donde *V* es el voltaje de línea a línea rms fundamental y α es el ángulo de disparo y β es el ángulo de conducción. La componente fundamental puede ser escrita como:

$$
I_f = \frac{\beta - \sin(\beta)}{\pi X} V
$$

Se genera una apreciable cantidad de armónicos. Asumiendo ángulos de disparo balanceados sólo se producen armónicos impares. El valor rms está dado por:

$$
I_h = \frac{4V}{\pi X} \left[ \frac{\sin(h+1)\alpha}{2(h+1)} + \frac{\sin(h+1)\alpha}{2(h-1)} - \cos \alpha \frac{\sin(h\alpha)}{h} \right]
$$

Donde *h* = 3,5,7,... ángulos de conducción desiguales producirán armónicos pares incluida la componente de c.d.

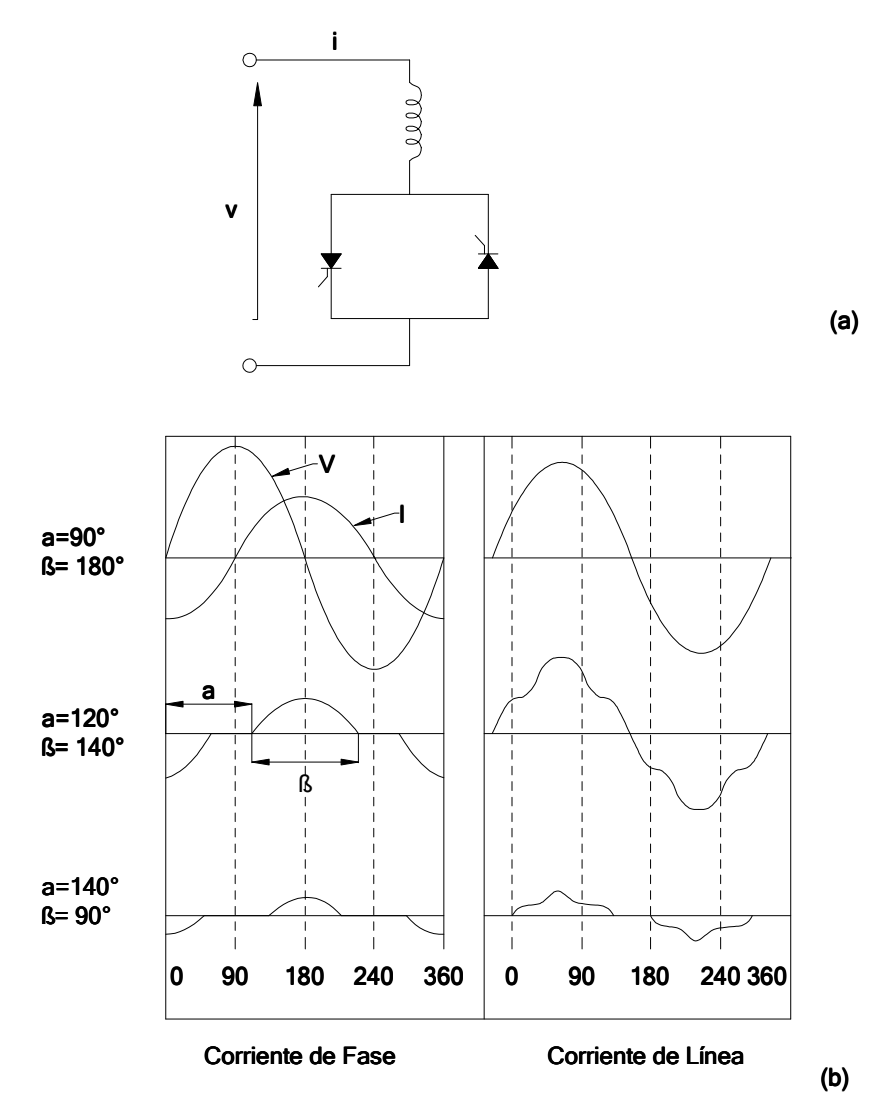

**Figura 35. a) Circuito de un reactor controlado por tiristores, b) formas de onda de corriente debido a la variación de los ángulos de disparo** 

### **CAPACITORES CONTROLADOS POR TIRISTORES**

Un capacitor almacena carga al voltaje máximo cuando la corriente es cero. Esto hace el switcheo de los tiristores de los capacitores difícil, ya que existe la posibilidad que el máximo voltaje pico de c.a. pueda ser aplicado a un capacitor cargado a un pico máximo negativo. El uso de tiristores para conectar capacitores es limitado a permitir la conducción de un número entero de medios ciclos y la posición de la onda cambie, i.e. ángulos de disparo > 90° no son usados. Los tiristores son disparados al voltaje pico de la fuente, cuando dV/dt=0, y los capacitores ya están cargados al voltaje pico de la fuente. En la práctica, todos los circuitos de capacitores controlados por tiristores tienen alguna inductancia lo que resulta en oscilaciones transitorias al momento de la conexión. Para un switcheo libre de transitorios:

 $\cos \alpha = 0$ 

$$
V_c = \pm V \frac{\left(X_c / X_L\right)}{X_c / X_L - 1}
$$

i.e. los capacitores son disparados al voltaje pico de la fuente y los capacitores son cargados a un voltaje superior al de la fuente antes del switcheo. Ya que es generalmente difícil garantizar la segunda condición se dificulta prevenir oscilaciones transitorias. Los transitorios en el disparo con *V* = 0 y con  $dV/dt = 0$  se muestra en la Figura 36.

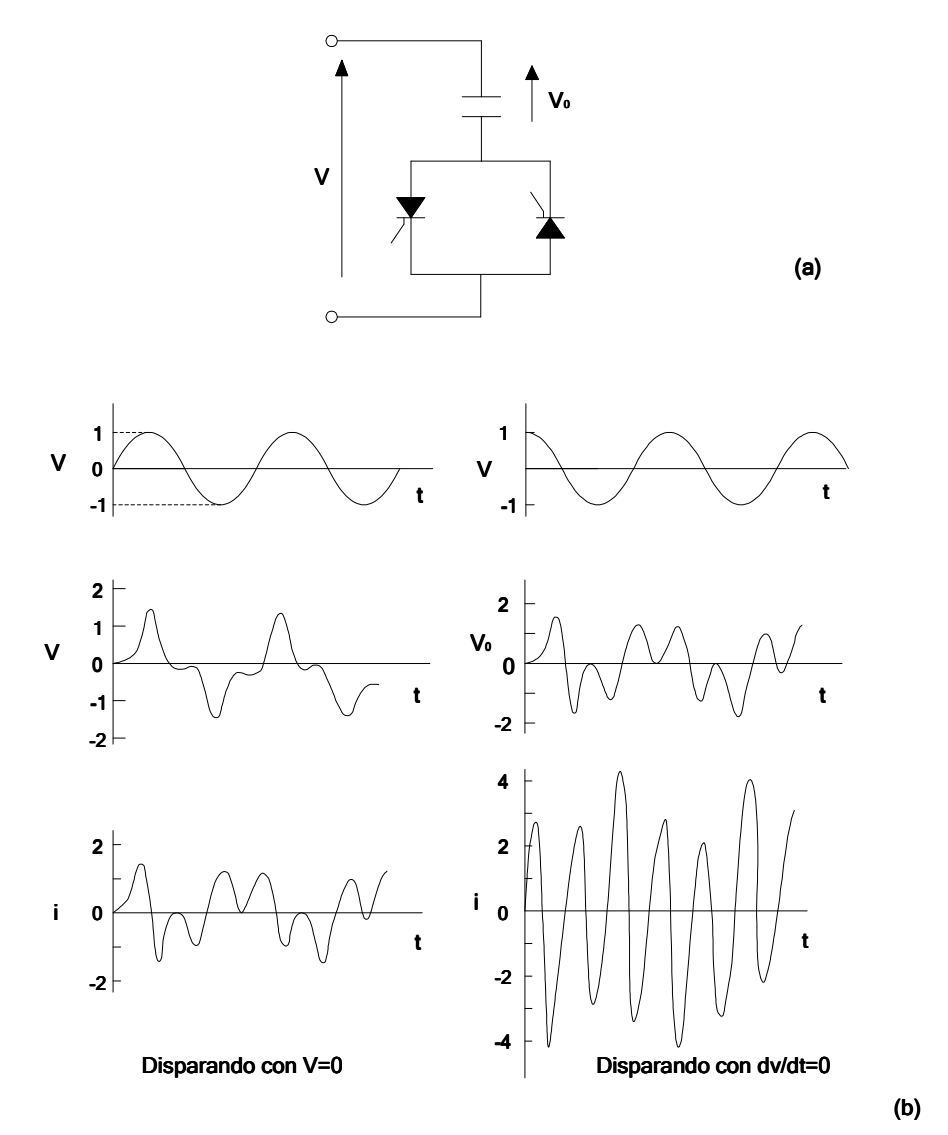

**Figura 36. a) Circuito de un capacitor controlado por tiristores; b) transitorios con V=0 y dV/dt=0** 

### **MODULADORES DE ANCHO DE PULSO**

Con los años el tiempo de disparo de los dispositivos de potencia ha sido drástica mente reducida:

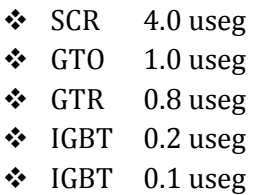

Los inversores de voltaje que usan IGBTs operan a partir de un nodo de c.d. El inversor sintetiza un voltaje variable de frecuencia variable de forma de onda  $(V / f = \text{const}$ econstante  $\epsilon$ , por el switcheo del nodo de voltaje de c.d. al altas frecuencias (10-20 kHz). El voltaje de salida de línea a línea del inversor es una serie de pulsos de voltaje con amplitud constante y anchos variables. IGBTs se han hecho populares para niveles de potencia de salida arriba de 250 kW, ya que se pueden activar o desactivar mediante simples circuitos de bajo costo. El torque de los motores de baja velocidad puede ser incrementado y la mejora de estabilidad a baja velocidad es obtenida.

Las técnicas de modulación de ancho de pulso son:

- Modulación de ancho de un pulso
- Modulación de ancho de pulso múltiple
- Modulación de ancho de pulso sinusoidal
- Modulación de ancho de pulso sinusoidal modificado

En una modulación de ancho de un pulso se tiene un pulso por cada medio ciclo y el ancho del pulso es variado para controlar el voltaje de salida del inversor. Por la variación de *A<sup>r</sup>* desde 0 a *A<sup>c</sup>* , el ancho

de pulso delta puede ser cariado desde 0 a 180°. El índice de modulación es definido como  $A_r/A_c$ . El contenido armónico es alto, pero puede ser reducido por medio de varios pulsos en cada medio ciclo del voltaje de salida. La señal de disparo es generado por la comparación de una señal de referencia con una onda portadora triangular. Este tipo de modulación es también conocida como modulación de ancho de pulso uniforme. El número de pulsos por cada medio ciclo son  $N \! = \! f_c/2f_0$  donde  $f_c$  es la frecuencia portadora y $f_0$  es la frecuencia de salida.

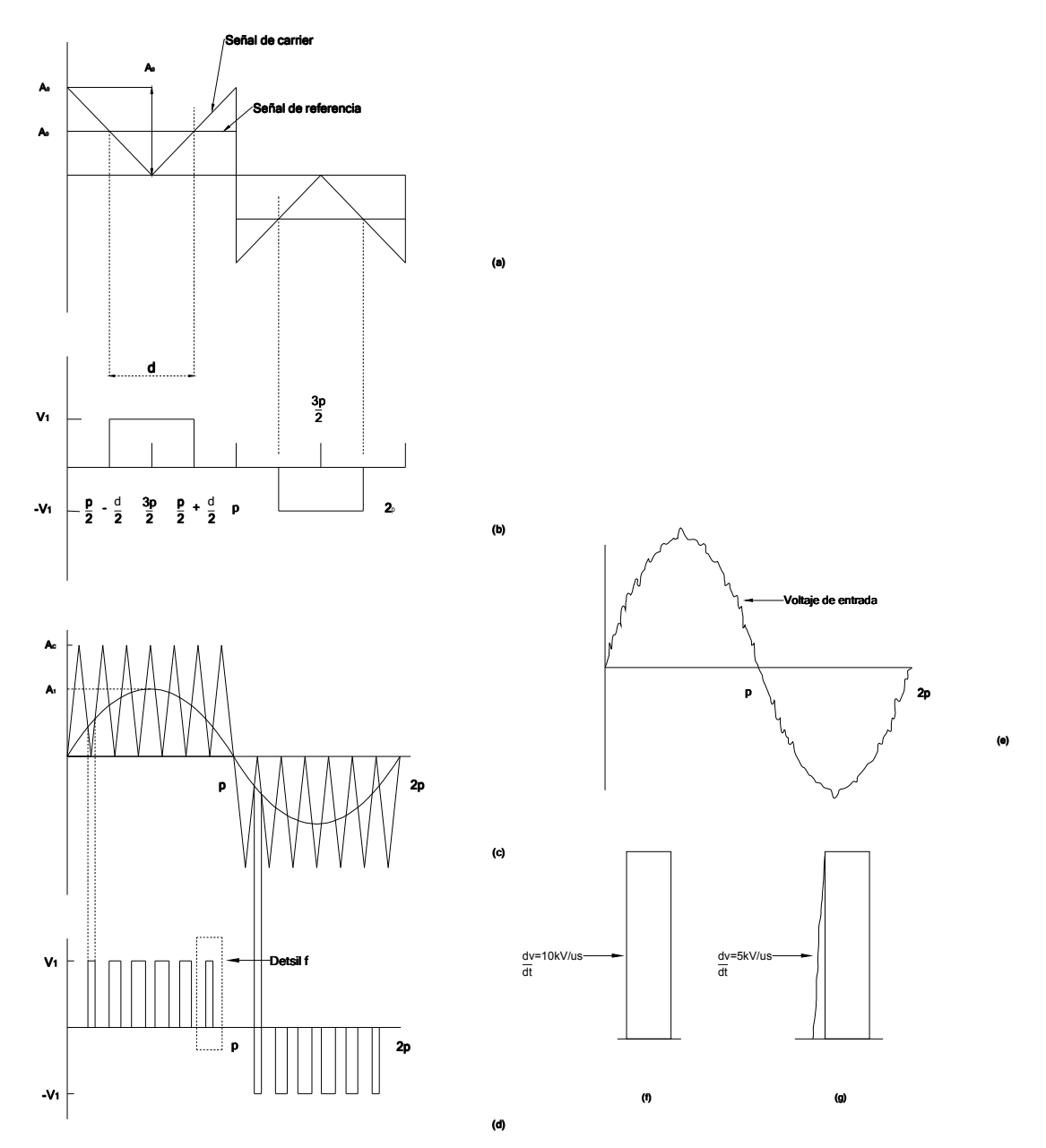

**Figura 37. a) y b) modulación simple de ancho de pulso; c) y d) modulación de ancho de pulso sinusoidal; e) reflexión de transitorios en la onda de corriente de entrada; f) alta dV/dt debido a los switcheos de alta frecuencia; g) dV/dt debido al switcheo suave** 

En un modulador de ancho de pulso sinusoidal, el ancho de pulso es variado en proporción de la amplitud de la onda seno al centro del pulso. El factor de distorsión y las magnitudes de armónicos de bajo orden son reducidos considerablemente. Las señales de disparo son generadas por la comparación de una señal sinusoidal de referencia con una onda portadora triangular de frecuencia  $f_0.$  La frecuencia de la señal de referencia  $f_r$  determina la frecuencia de salida  $f_0$  del inversor y la amplitud de su pico  $A_{\!\scriptscriptstyle \! F}$  controla el índice de modulación y el voltaje de salida  $V_0.$  Este tipo de modulación elimina armónicos y genera una onda de voltaje cercanamente sinusoidal. La forma de

onda de corriente de entrada tiene una forma sinusoidal debido a la formación del ancho de pulso. Sin embargo los armónicos a la frecuencia de switcheo es superpuesta, Figura 37.

### **VARIADORES DE VELOCIDAD**

Los variadores de velocidad representan el mayor porcentaje de cargas no lineales en la industria. La mayoría de sistemas de control requieren que la fuente de potencia de alimentación de c.a. sea convertida en c.d. La señal de c.d. es convertida de regreso a c.a. a la frecuencia demandada por la referencia de velocidad del controlador de frecuencia variable o la c.d. alimente directamente los sistemas controladores de c.d. a través de dos o cuatro cuadrantes convertidores.

### **CHOPPERS Y TRACCIÓN ELÉCTRICA**

Las fuentes de tracción de c.d. son obtenidas de subestaciones de rectificación por medio de rectificación suavizada de una fuente de c.a. siendo comunes los rectificadores de 12 pulsos. Los transitorios por el switcheo debido a la conmutación producen armónicos que son inyectados el sistema. Los convertidores auxiliares en los vehículos de tracción también generan armónicos mientras que se produce interferencia electromagnética debido a la conmutación muy rápida de corriente y voltaje.

Un chopper con cargas altamente inductivas se muestra en la figura, la corriente de entrada es pulsante y sumida como rectangular. La serie de Fourier es:

$$
i_c = kI_d + \frac{I_a}{n\pi} \sum_{h=1}^{\infty} \sin(2h\pi k) \cos(2h\pi f_c t) + \frac{I_d}{n\pi} \sum_{h=1}^{\infty} (1 - \cos 2h\pi k) \sin(2h\pi f_c t)
$$

Donde  $f_c$  es la frecuencia del chopper y  $k$  es la relación marca-periodo. La componente fundamental está dada para *h* =1. En los trenes alimentados por sistemas de tracción de c.d. los tiristores de los chopers operan arriba de 400 Hz. El circuito del chopper es operado a una frecuencia combinada y la frecuencia del chopper es superpuesta en la línea de armónicos. Normalmente se conecta en la entrada un filtro pasa bajas para filtrar los armónicos producidos por e chopper. El filtro tiene físicamente grandes dimensiones y tiene una frecuencia de resonancia baja. El peor caso de armónicos ocurre en una relación marca-periodo de 0.5. Imperfecciones y desbalances en las fases del chopper modifica la distribución armónica y produce armónicos adicionales para todas las frecuencias del chopper. Se producen corrientes "inrush" cuando el tren arranca y puede causar interferencia si contiene frecuencias críticas.

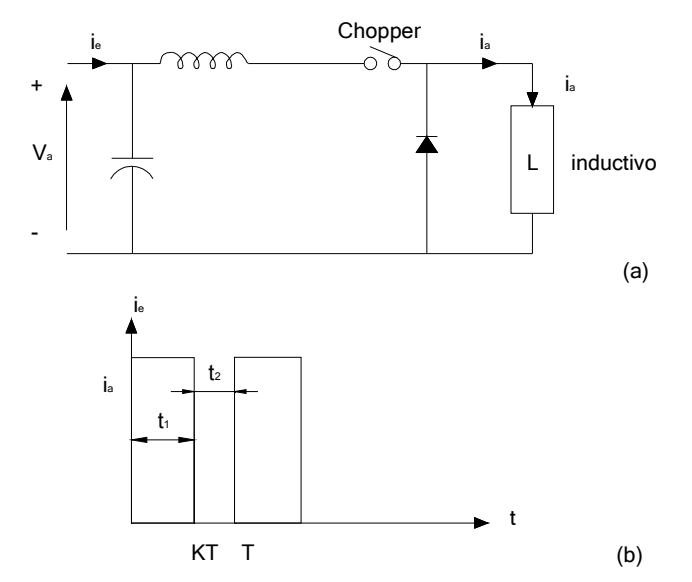

**Figura 38. Circuito de un chopper con filtro de entrada; c) forma de onda de la corriente** 

### **FRECUENCIA DE DESLIZAMIENTO EN ESQUEMAS DE RECUPERACIÓN**

La frecuencia de deslizamiento de grandes motores de inducción puede ser recuperada y realimentada al sistema de alimentación. La Figura 39 muestra un ejemplo de una cascada sub-síncrona. El voltaje de frecuencia de deslizamiento del motor es rectificado y la potencia tomada por el rotor es alimentada a través del convertidor de línea. La velocidad del motor puede ser ajustada a lo largo de un rango sub-síncrono sin pérdidas, aunque el consumo de energía reactiva del motor no puede ser corregido en el arreglo mostrado en la figura.

Tal sistema puede producir sub-armónicos en el sistema de c.a. Para rectificación de 6 pulsos la potencia regresada al sistema pulsa a seis veces la frecuencia de deslizamiento del motor [3].

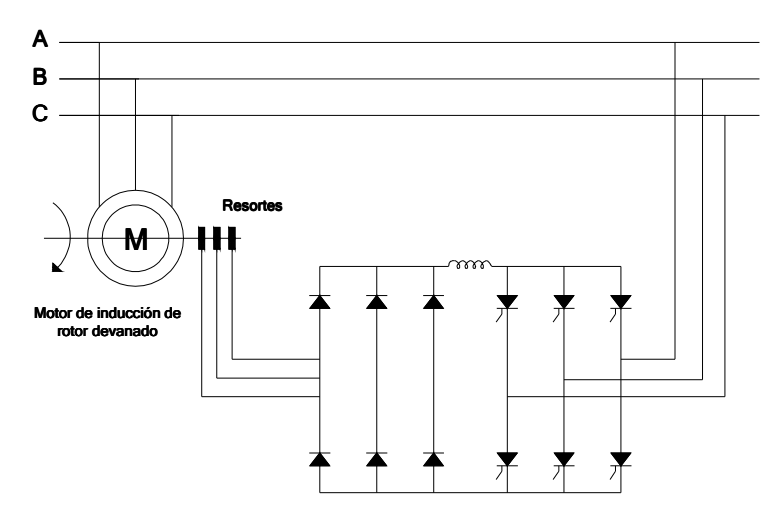

**Figura 39. Esquema de recuperación para un motor de rotor devanado** 

### ANEXO C: NORMATIVIDAD

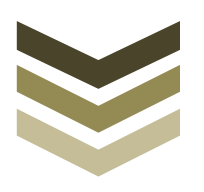

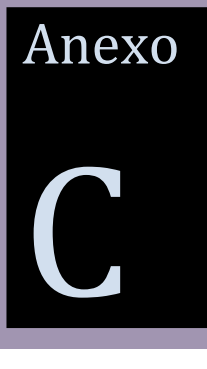

### ESTÁNDARES INTERNACIONALES

Muchos documentos para el control de la calidad de la energía han sido generados por diferentes organizaciones e institutos. Estos documentos son de tres niveles de aplicación: lineamientos, recomendaciones, y estándares:

Lineamientos: son ilustraciones y procedimientos de ejemplo que contienen parámetros típicos y soluciones representativas para problemas de calidad de la energía continuamente encontrados.

Prácticas recomendadas: reconocen que hay muchas soluciones a los problemas de calidad y recomiendan ciertas soluciones sobre otras. Cualquier límite de operación que es indicado en las recomendaciones no es requerido pero pueden ser un objetivo en el diseño.

Estándares: son acuerdos formales entre la industria, usuarios y el gobierno en cuanto al procedimiento apropiado para generar, probar, medir, fabricar y consumir energía eléctrica.

Los principales razones para la creación de lineamientos, recomendaciones y estándares en sistemas de potencia con voltajes o corrientes no sinusoidales son para mantener las perturbaciones a los equipos de los usuarios dentro de límites permisibles, para proveer una terminología uniforme y procedimientos de prueba para problemas de calidad de la energía y para proveer una base común sobre la cual un amplio rango de ingenieros esté referenciado.

Los documentos más ampliamente adoptados son los siguientes:

- Los estándares norteamericanos adoptados por muchos países de norte y Sur América:
	- a) IEEE
	- b) ANSI
	- c) Especificaciones militares (MIL-Specs)
- Estándares Británicos (BS)
- ❖ Normas europeas (EN)
- Comisión Internacional Electrotécnica (IEC)
- Serie de estándares para calidad de energía IEC 61000

### **SERIE IEC-61000**

Una de las referencias más comúnmente usadas es la serie IEC 61000 en cuanto a la calidad de la energía en Europa, contiene seis partes, cada una con estándares y reportes técnicos:

- Parte 1 (General). Dos secciones cubren la aplicación e interpretación de los aspectos de compatibilidad electromagnética (EMC).
- Parte 2 (Environment). Doce secciones dan la clasificación del medio electromagnético y niveles de compatibilidad de sistemas bajo voltaje residenciales (IEC 61000-2-2), plantas industriales (IEC 61000-2-4) y sistemas residenciales de medio voltaje (IEC 61000-2-12).
- Parte 3 (Limits). Once secciones cubren los límites de misión armónica y otros disturbios. Algunos aspectos de este documento incluyen límites de emisión de corriente armónica para equipo conectado a bajo voltaje con menos de 16 amperes de corriente por fase (IEC 61000-3- 2), flicker (IEC 61000-3-3), etc.
- Parte 4 (Testing and Measurement Techniques). Treinta y un secciones describen métodos estándares para la prueba de equipo de emisión e inmunidad de diferentes disturbios.
- Parte 5 (Installation and Mitigation Guidelines). Siete secciones cubren aterrizaminento, cableado, mitigación y grados de protección contra disturbios electromagnéticos.
- Parte 6 (GenericStandars). Cinco secciones cubren estándares de inmunidad y emisión para ambientes residenciales, comerciales, industriales y estaciones de potencia.

### **ESTÁNDAR IEEE-519**

Los Estados Unidos (ANSI e IEEE) no tienen estándares tan completos como la IEC. Sin embargo, sus estándares son más prácticos y proveen un antecedente teórico acerca del fenómeno. Esto ha hecho de ellos unos documentos muy usados incluso fuera de los Estados Unidos. IEEE-Std 519 son las prácticas recomendadas de la IEEE y requerimientos para el control armónico en sistemas de potencia. Es uno de los mejor conocidos documentos de límites de calidad de la energía. IEEE-519 es más comprensible que el IEC 61000-3-2.

El estándar IEEE-519 contiene trece secciones, cada una con estándares y reportes técnicos:

- Sección 1 (Introduction and Scope). Incluye aplicaciones de los estándares.
- Sección 2 (Definition and Letter Symbols).
- Sección 3 (References). Incluye las referencias del estándar.
- Sección 4 (Converter Theory and Harmonic Generation). Incluye documentos para convertidores, hornos de arco, compesnadores estáticos de VARs, inversores, control electrónico, transformadores y genradores.
- Sección 5 (System Response Carateristics). Incluye condiciones de resonancia, efecto de la carga del sistema, y características típicas de sistemas industriales, de distribución y transmisión.
- Sección 6 (Effect of Harmonics). Describe los efectos de los armónicos en los motores, generadores, transformadores, relevadores, sistemas de comunicación y convertidores.
- Sección 7 (reactive Power Compensation and Harmonic Control). Discute temas relacionados con la compensación de energía reactiva y control de armónicos.
- Sección 8 (CalculationMethods). Incluye cálculos de corrientes armónicas, interferencia telefónica, factor de distorsión y factor de potencia.
- Sección 9 (Measurements). Para armónicos de corriente y voltaje, interferencia telefónica, "flicker", mejoramiento de factor de potencia, instrumentación, etc.
- Sección 10 (Recommended Practices For Individual Consumes). Da recomendaciones sobre límites de distorsión de voltaje del consumidor, aplicación del capacitores y filtros, efecto de múltiple fuentes, etc.
- Sección 11 (Recommended Harmonic Limits on the System). Recomienda límites de distorsión de voltaje a varios niveles de voltaje.
- Sección 12 (Recommended Methodology for Evaluation of New Harmonic Sources).
- Sección 13 (Bibliogrphy).

El estándar IEEE-519 da límites de distorsión armónica de voltaje y corriente en el punto común de acoplamiento. La distorsión armónica total en el PCC depende del porcentaje de distorsión armónica de cada dispositivo no lineal con respecto a la capacidad total del transformador y de la carga relativa del sistema. Hay dos criterios que son usados en el estándar IEEE-519 para evaluar la distorsión armónica.

- Limitación de la corriente armónica que el usuario puede inyectar al sistema (THDi),
- Limitación de la distorsión de voltaje que la red de la compañía suministradora puede entregar al usuario (THDv).

La interrelación entre estos dos criterios muestra que el problema de los armónicos es un problema del sistema y no sólo limitado a la carga individual que genera la corriente armónica [1].

A continuación se muestra algunas tablas que indican los máximos niveles de distorsión de corriente y voltaje para distintos niveles de tensión indicados en el estándar IEEE-519.

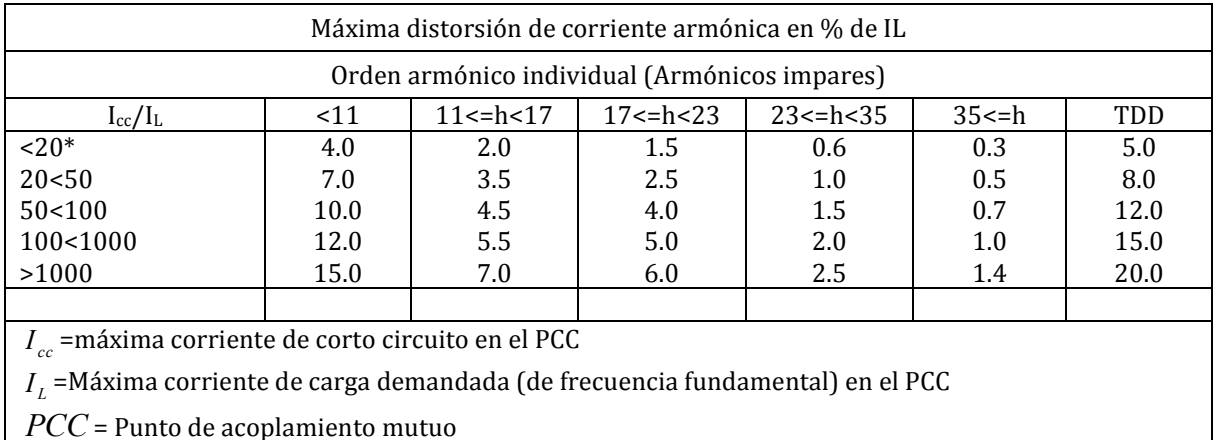

### **Tabla 20. Límites de distorsión de corriente para sistemas de distribución (127 V a 69 000 V)**

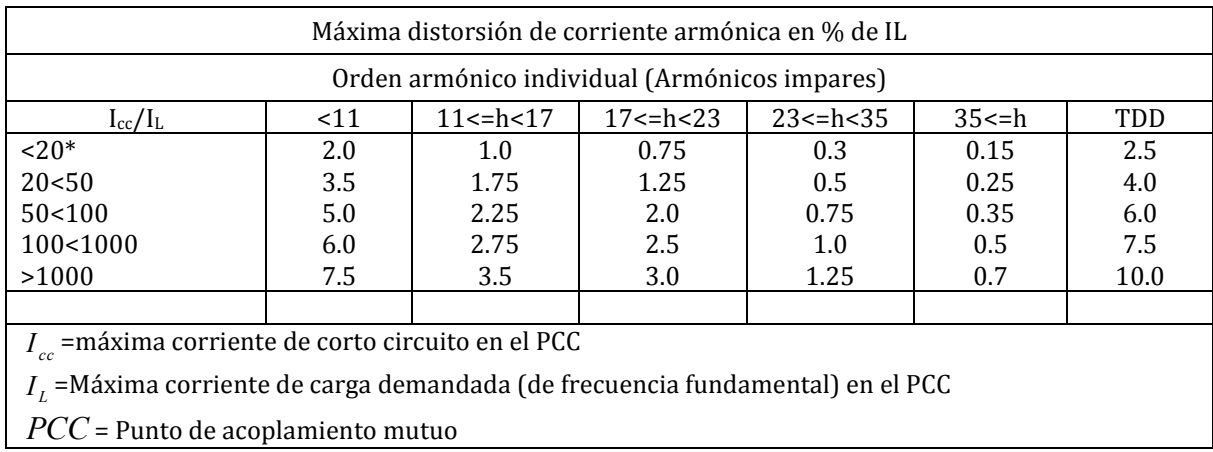

### **Tabla 21. Límites de distorsión de corriente para sistemas desubtransmisión (69 000 V a 161000 V)**

**Tabla 22. Límites de distorsión de corriente para sistemas de transmisión (> 161 000 V)** 

| Máxima distorsión de corriente armónica en % de IL                               |      |                     |                 |                   |            |      |  |
|----------------------------------------------------------------------------------|------|---------------------|-----------------|-------------------|------------|------|--|
| Orden armónico individual (Armónicos impares)                                    |      |                     |                 |                   |            |      |  |
| $I_{cc}/I_{L}$                                                                   | < 11 | $11 \leq h \leq 17$ | $17 < = h < 23$ | $23 \le h \le 35$ | $35 \le h$ | TDD  |  |
| < 50                                                                             | 2.0  | 1.0                 | 0.75            | 0.3               | 0.15       | 2.5  |  |
| >50                                                                              | 3.0  | 1.5                 | 1.15            | 0.45              | 0.22       | 3.75 |  |
|                                                                                  |      |                     |                 |                   |            |      |  |
| $I_{\infty}$ =máxima corriente de corto circuito en el PCC                       |      |                     |                 |                   |            |      |  |
| $I_i$ =Máxima corriente de carga demandada (de frecuencia fundamental) en el PCC |      |                     |                 |                   |            |      |  |
| $PCC$ = Punto de acoplamiento mutuo                                              |      |                     |                 |                   |            |      |  |

### **Tabla 23. Límites de distorsión de voltaje**

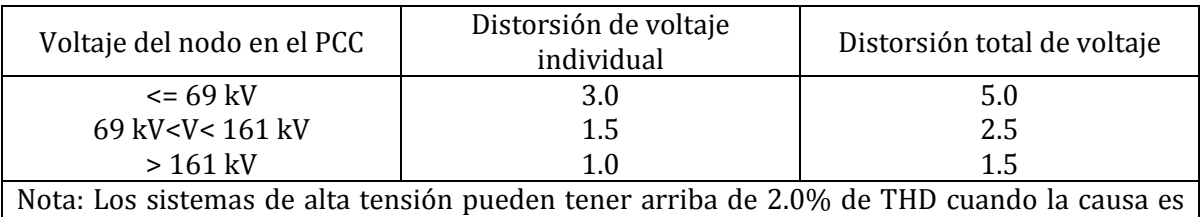

una terminal de HVDC.

*PCC* = Punto de acoplamiento mutuo

### ANEXO D: FILTROS ARMÓNICOS

# Anexo D

### INTRODUCCIÓN

Ahora se va a tratar la problemática de la reducción o supresión de armónicos que se encuentren en los sistemas de potencia. Con particular atención en cómo lograr esto en convertidores, bancos de capacitores y máquinas rotatorias.

Las soluciones para tratar los problemas de armónicos pueden ser categorizadas en preventivas y correctivas.

**Soluciones preventivas**: son políticas para buscar un criterio para evitar los armónicos y sus consecuencias. Estas incluyen:

- Cancelación de fase o control armónico en convertidores de potencia.
- Desarrollar procedimientos y métodos de control, reducir o eliminar armónicos en equipo del sistema de potencia, principalmente capacitores, transformadores y generadores.

Intentando mantener los armónicos en un bajo nivel de daño, se han impulsado el desarrollo de estándares en los que se establecen los límites de niveles de frecuencias armónicas individuales y o factores de distorsión armónicos.

**Soluciones correctivas:** son técnicas recurridas para lograr la superación de problemas armónicos correspondientes. Estas incluyen:

- $\div$  El uso de filtros.
- De-sintonización de circuitos mediante la reconfiguración de alimentadores o relocalización de bancos de capacitores para eliminar la resonancia.

### FILTROS ARMÓNICOS PASIVOS

Los armónicos pueden ser eficiente mente reducidos a través del uso de filtros pasivos que consisten básicamente de series de combinaciones de capacitores e inductancias sintonizados a una frecuencia armónica específica. Los filtros proveen una trampa o camino de baja impedancia para el armónico para el cual se sintonizaron. Teóricamente el filtro tiene impedancia cero a su frecuencia de sintonización así que absorbe el armónico de interés. En la figura se muestran algunos filtros armónicos típicos.

Filtros serie sintonizados

Un filtro serie sintonizado consiste en series de combinaciones de un capacitor y un reactor o inductancia y son sintonizados a bajas frecuencias armónicas. Al armónico sintonizado, el capacitor y el reactor tienen igual reactancia y el filtro es de impedancia puramente resistiva. La impedancia del filtro es capacitiva para los armónicos bajos e inductiva para los armónicos altos, una consecuencia de esto es que se agrava la impedancia por debajo de la frecuencia de sintonización menor.

### Filtro doble pasa bandas

Un filtro doble pasa bandas son series de combinaciones de un capacitor principal, un reactor principal y un dispositivo sintonizador que consiste de un capacitor de sintonía y un reactor de sintonía conectados en paralelo. La impedancia de tal filtro es baja a las dos frecuencias de sintonización.

### Filtros amortiguados

Los filtros amortiguados pueden ser de primer, segundo o tercer orden. Sin embargo, el más comúnmente utilizado es el de segundo orden. Un filtro de segundo orden amortiguado consiste de un capacitor en serie con una combinación en paralelo de un reactor y un resistor. Este provee una baja impedancia para un moderado amplio rango de frecuencias.

Cuando es usado para eliminar altos órdenes de harmónicos (17° o más por ejemplo), un filtro amortiguado es referido como un filtro pasa altas que provee baja impedancia para altas frecuencias pero detiene las bajas.

Los filtros amortiguados tienen un bajo factor de calidad, 0.5<Q<5 son usualmente sintonizados a hn<ht.

### Filtros de de-sintonización (Anti resonancia)

Un filtro de de-sintonización es sintonizado bajo un armónico característico (usualmente sintonizado a l cuarto armónico), así absorbe parte del armónico pero no tanto como para el que fue sintonizado.

### FILTROS ACTIVOS

Los filtros activos se han desarrollado para eliminar las desventajas de los filtros pasivos convencionales, por ejemplo:

Las características de filtrado son dependientes de la impedancia de la fuente.

Aumentan la impedancia debajo del armónico sintonizado menor.

Son inadecuados para filtrar armónicos no característicos (diferentes a la frecuencia de filtrado sintonizada) como los producidos por ciclo-convertidores.

### DISEÑO DE FILTROS ARMÓNICOSPASIVOS

Sintonizar un capacitor a cierto armónico, alternativamente, diseñando el capacitor para atrapar (filtrar) cierto armónico, requiere la adición de un reactor. Al armónico de sintonización

$$
X_{Ln} = h_n X_{L1} = X_{Cn} = \frac{X_{C1}}{h_n} = X_n
$$

Entonces

$$
X_n=\sqrt{X_{L1}X_{C1}}=\sqrt{\frac{L_1}{C_1}}
$$

La frecuencia de sintonización es entonces:

$$
f_n = h_n f_0 = \frac{1}{2\pi\sqrt{L_1 C_1}} Hz
$$

Y el orden de sintonización es:

$$
h_n = \frac{f_n}{f_0} = \frac{1}{\omega_0 \sqrt{L_1 C_1}} = \sqrt{\frac{X_{C1}}{X_{L1}}}
$$

La reactancia inductiva del reactor puede ser encontrada por:

$$
X_{L1} = \frac{X_{C1}}{h_n^2}
$$

Siendo sensible a picos de voltaje, el capacitor necesita ser capaz de soportar el pico total de voltaje a través de él. Esto es, necesita tener un nivel de voltaje igual a la suma algebraica del voltaje fundamental y el voltaje armónico sintonizado.

$$
V_C = V_{C1} + V_{Cn} = X_{C1}I_{C1} + X_{Cn}I_{Cn}
$$

Sin embargo, ya que es probable que un capacitor sintonizado a cierto armónico absorberá otros armónicos, una medida segura sería dejar que el capacitor tenga un nivel de voltaje de:

$$
V_{C_{LL}} = \sum_{h=1} V_{C_{h_{LL}}} = \sum_{h=1} \sqrt{3} X_{C_h} I_{C_h} = \sum_{h=1} \sqrt{3} \frac{X_C}{h} I_{C_h}
$$

La potencia reactiva absorbida por el reactor es:

$$
Q_L = \sum_{h=1} V_{L_h} I_{L_h} = \sum_{h=1} h X_L I_{L_h}^2 = \sum_{h=1} \frac{V_{L_h}^2}{h X_L}
$$

$$
\frac{Q_L}{Q_{L1}} = \sum_{h=1} h \left(\frac{I_{L_h}}{I_{L_h}}\right)^2 = \sum_{h=1} \frac{1}{h} \left(\frac{V_{L_h}}{V_{L_h}}\right)^2
$$

La potencia reactiva entregada por el banco de capacitores es:

$$
Q_C = \sum_{h=1} V_{C_h} I_{C_h} = \sum_{h=1} \frac{X_C}{h} \cdot I_{C_h}^2 = \sum_{h=1} \frac{h}{X_C} \cdot V_{C_h}^2
$$

$$
\frac{Q_C}{Q_{C_1}} = \sum_{h=1} h \left(\frac{V_{C_h}}{V_{C_1}}\right)^2 = \sum_{h=1} \frac{1}{h} \left(\frac{I_{C_h}}{I_{C_1}}\right)^2
$$

#### **Filtros serie sintonizados**

Un filtro serie sintonizado es un capacitor diseñado para atrapar un cierto armónico por la adición de un reactor con  $X_L = X_C$  a la frecuencia de sintonización  $f_n$ .

Para un filtro serie sintonizado al armónico *h*:

Determina el tamaño del capacitor  $\mathcal{Q}_{\mathcal{C}}$  en MVAr, dar el requerimiento de potencia reactiva de la fuente armónica.

La reactancia del capacitor es:

$$
X_C = \frac{kV^2}{Q_C}
$$

Para atrapar el  $h_{\!n}^{\phantom{\dagger}}$  armónico, el reactor debe tener un tamaño de:

$$
X_L = \frac{X_C}{h_n^2}
$$

La resistencia del reactor se encuentra por:

$$
R=\frac{X_n}{Q}
$$

Donde  $Q$  es la factor de calidad del filtro,  $30 < Q < 100$ .

La reactancia característica está dada por:

$$
X_n = X_{Ln} = X_{Cn} = \sqrt{X_L X_C} = \sqrt{\frac{L}{C}}
$$

El tamaño del filtro es entonces:

$$
Q_{Filtro} = \frac{kV^2}{X_C - X_L} = \frac{kV^2}{X_C - \frac{X_C}{h_n^2}} = \frac{h_n^2}{h_n^2 - 1} \cdot \frac{kV^2}{X_C} = \frac{h_n^2}{h_n^2 - 1} \cdot Q_C
$$

Para un filtro serie sintonizado, la impedancia a cualquier armónico h es:

$$
Z_F(h) = R + j\left(hX_L - \frac{X_C}{h}\right)
$$

Por lo tanto:

$$
|Z_F(h)| = \sqrt{R^2 + \left(hX_L - \frac{X_C}{h}\right)^2}
$$

El voltaje en el capacitor será:

$$
\frac{V_{C1}}{V_{bus1}} = \frac{-jX_{C1}}{j(X_{L1} - X_{C1})} = \frac{X_{C1}/X_{L1}}{X_{C1}/X_{L1} - 1} = \frac{h_n^2}{h_n^2 - 1}
$$

Y

$$
\frac{V_{Cn}}{V_{burn}} = \frac{-jX_{Cn}}{R + j(X_{Ln} - X_{Cn})} = -j\frac{X_n}{R} = -jQ
$$

Donde

 $V_{C1}$  es la componente fundamental del voltaje a través del capacitor.

*Vbus*<sup>1</sup> Es la componente fundamental del voltaje en el nodo

 $V_{\mathit{Cn}}$  Es el voltaje del capacitor a la frecuencia sintonizada

*Vbusn* Es el voltaje en el nodo a la frecuencia sintonizada

 $X$ <sub>n.</sub> Es la reactancia característica del filtro  $\,_{n} = X_{_{Ln}} = X_{_{Cn}} = \sqrt{L_{_{1}}/C_{_{1}}} = \sqrt{X_{_{L1}}X_{_{C1}}}$ 

 $Q$  Es el factor de calidad del filtro definido como  $Q = X_n / R$ 

El voltaje en el nodo es:

$$
V_{bus1} = \frac{h_n^2 - 1}{h_n^2} \cdot V_{C1} = V_{C1} - \frac{V_{C1}}{h_n^2} = V_{C1} - V_{L1}
$$

### **Filtros de segundo orden amortiguados**

Para un filtro de segundo orden amortiguado sintonizado al armónico *<sup>n</sup> h* :

Determinar el tamaño del capacitor  $\mathcal{Q}_{\mathcal{C}}$  en MVAr, dar los requerimientos de potencia reactiva de la fuente armónica.

La reactancia del capacitor es:

$$
X_C = \frac{kV^2}{Q_C}
$$

Para atrapar el armónico  $h_{\!n}^{\phantom{\dagger}}$  el capacitor debe tener un tamaño:

$$
X_L = \frac{X_C}{h_n^2}
$$

El resistor del banco tiene un tamaño de:

$$
R=X_{n}\cdot Q
$$

Donde  $Q$  es el factor de calidad del filtro,  $0.5 < Q < 5$ .

La reactancia característica está dada por:

$$
X_n = X_{Ln} = X_{Cn} = \sqrt{X_L X_C} = \sqrt{\frac{L}{C}}
$$

El tamaño del filtro es:

$$
Q_{Filro} = \frac{kV^2}{X_C - X_L} = \frac{h_n^2}{h_n^2 - 1} \cdot Q_C
$$

Para un filtro de segundo orden amortiguado la impedancia a cualquier armónico *h*es:

$$
Z_F(h) = \frac{jRh X_L}{R + jh X_L} - j\frac{X_C}{h} = \frac{R(h X_L)^2}{R^2 + (h X_L)^2} + j\left(\frac{R^2 h X_L}{R^2 + (h X_L)^2} - \frac{X_C}{h}\right)
$$

La corriente en el reactor es:

$$
I_{L_h} = \frac{R}{\sqrt{R^2 + X_{L_h}^2}} \cdot I_{F_h} = \frac{Q}{\sqrt{Q^2 + (h/h_n)^2}} \cdot I_{F_n}
$$

La corriente en el resistor es:

$$
I_{L_h} = \frac{X_{L_h}}{\sqrt{R^2 + X_{L_h}^2}} \cdot I_{F_h} = \frac{h/h_n}{\sqrt{Q^2 + (h/h_n)^2}} \cdot I_{F_n} = \frac{h}{h_n} \cdot \frac{I_{L_h}}{Q} = \frac{hX_L}{R} \cdot I_{L_h}
$$

Las pérdidas de potencia en el resistor son:

$$
P_R = \sum_{h=1} R I_{R_h}^2 = \frac{X_L^2}{R} \sum_{h=1} (h I_{L_h})^2
$$
# ANEXO E: TÉCNICAS DE REDUCCIÓN Y MANEJO DE ARMÓNICOS SIN EL USO DE FILTROS

# Anexo E

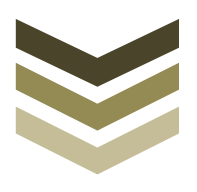

Las cargas no lineales producen corrientes armónicas que pueden propagarse a otras locaciones en el sistema de potencia y eventualmente regresar a la fuente. Por lo tanto, la propagación de corrientes armónicas produce voltajes armónicos a través de los sistemas de potencia. Muchas técnicas de mitigación han sido propuestas e implementadas para mantener los voltajes y corrientes armónicas dentro de los niveles recomendables:

- Diseño de equipo de alta calidad de energía
- Cancelación armónica
- Líneas y transformadores dedicados
- Dimensionamiento y localización óptica de bancos de capacitores
- Decremento de potencia de equipos

La práctica es que si en el PCC las corrientes armónicas no están dentro de los límites permisibles, el consumidor con la carga no lineal debe tomar algunas medidas para cumplir con los estándares. Sin embargo, si los voltajes armónicos está por arriba de los límites recomendados y las corrientes armónicas inyectadas están dentro de los límites, la compañía suministradora es la que debe tomar las acciones apropiadas para mejorar la calidad de la energía.

# DISEÑO DE EQUIPO DE ALTA CALIDAD DE ENERGÍA

Se estima que las cargas no lineales constituyen el 70% de la carga del sistema de potencia. Por ello la demanda de equipo que produzca bajos niveles de distorsión armónica se ha incrementado además de que los usuarios han venido eligiendo y comprado equipos de alta calidad de energía. Estas acciones se reflejan en el hecho de que muchos de los equipos como PWM variadores de velocidad, fuentes ininterrumpibles de potencia, entre otros se han venido mejorando.

# CANCELACIÓN ARMÓNICA

Hay técnicas relativamente simples que usan las conexiones de los transformadores con propósitos de cancelación armónica:

 Transformadores con conexión en delta para atrapar y prevenir los armónicos triples (secuencia cero) en el sistema de potencia.

 Transformadores con conexiones en zigzag para cancelar ciertos armónicos y compensar desbalances de carga.

## LÍNEAS Y TRANSFORMADORES DEDICADOS

Las líneas o transformadores aislados son usados para atenuar el ruido de bajas y altas frecuencias y transitorios en su intento de pasar de un nodo a otro. Por lo tanto, se previene que disturbios lleguen a las cargas sensibles y que cualquier carga generadora de ruido y transitorios llegue al resto del sistema de potencia. Los transformadores aislados con escudos electrostáticos son efectivos en la eliminación de ruido.

Los interarmónicos causados por controladores de motores de inducción y los cortes de onda causados por cargas de electrónica de potencia son ejemplos de problemas que se reducen en las terminales de cargas sensibles por el uso de transformadores aislados. Además pueden atenuar los transitorios al energizar bancos de capacitores y por descargas atmosféricas provenientes del sistema de potencia previniendo el disparo intempestivo de variadores de velocidad y otros equipos.

## MEDIDAS EN CONVERTIDORES DE POTENCIA

Los armónicos de los convertidores de pulso construidos a través de la operación de convertidores de un número bajo de pulsos pueden ser eliminados a través de la adecuada selección de los desplazamientos de fase. Esto es llamado cancelación de fase o multiplicación de fase. Los análisis revelan que los armónicos 5, 7, 17, 19,…, son eliminados con dos convertidores de seis pulsos operando en paralelo o en serie con 0° y 30° de desplazamiento. Esto significa que un convertidor de doce pulsos tiene un impacto armónico menor que dos unidades de seis pulsos de un comparable tamaño. Además se señala que dos convertidores de doce pulsos eliminan los armónicos 11 y 13. La conclusión es que se deben usar convertidores con alto número de pulsos.

## MEDIDAS EN TRANSFORMADORES

Los armónicos se pueden reducir a través de una simple conexión de los devanados del transformador. Los transformadores conectados en delta evitan la circulación de corrientes de secuencia cero y armónicos triples, ya que actúan como filtros de dos vías protegiendo tanto el lado de la fuente como el de la carga de un sistema de potencia.

Las corrientes armónicas pueden ser dañinas para transformadores diseñados para operar a 50 o 60 Hz. El sobredimensionando el conductor de neutro y reduciendo la potencia demandada al transformador no representan una buena solución al problema de los armónicos. Los transformadores con un factor K son específicamente diseñados para tolerar los armónicos y tienen las siguientes características:

- Tienen densidades de flujo menores a las normales y pueden, así, soportar sobretensiones acompañadas de corrientes armónicas circulantes.
- Emplean escudos electromagnéticos entre los devanados primario y secundario de cada fase lo que atenúa los armónicos de las más altas frecuencias.
- Están provistos de un neutro del doble de calibre que el usado en las fases para poder soportar sin problema las corrientes triples que circulan a través del neutro.
- Los devanados se encuentran formados por una gran cantidad de conductores pequeños en paralelo, por lo tanto, se reduce el efecto piel y los armónicos de alta frecuencia.
- Usan conductores aislados y transpuestos lo que resulta en la reducción de pérdidas.

El factor K es término muy útil para describir el calor adicional que se produce en un transformador que alimenta cargas no lineales y es definido como:

$$
K = \sum_{h=1}^{\infty} \left( h \cdot \frac{I_h}{I_1} \right)^2
$$

Normalizando por la corriente rms a través del transformador, el factor K es:

$$
K = \frac{\sum_{h=1} (hI_h)^2}{\sum_{h=1} I_h^2} = \frac{\sum_{h=1} (hI_h)^2}{I_{rms}^2} = \frac{\sum_{h=1} (hI_h / I_1)^2}{(I_{rms} / I_1)^2} = \frac{\sum_{h=1} (hI_h / I_1)^2}{1 + THD_I^2}
$$

Los transformadores especialmente diseñados para ser utilizados con cargas no lineales son marcados con "Apropiado para corriente de carga no sinusoidal sin exceder el factor K…", donde los valore de factor K estandarizados son: 4, 9, 13, 20, 30, 40, 50.

Si el valor de factor K excede de 4, es necesario utilizar un transformador dimensionado con factor K o usar un transformador normal reduciendo su potencia o sobredimensionándolo. El factor de disminución de potencia para transformadores estándar no dimensionados para armónicos a través del método 1 del estándar IEEE C57.110-1986 es:

$$
D = \frac{1.15}{1 + 0.15 \cdot K}
$$

#### **Ejemplo 1**

La corriente a través de un transformador de 3MVA, 11000/690 V, 157.5/2510 A, ∆ − *Y<sup>g</sup>* ,  $Z = 1 + j6.2$ % está dada por la siguiente tabla. ¿Puede el transformador operar en este ambiente de armónicos?

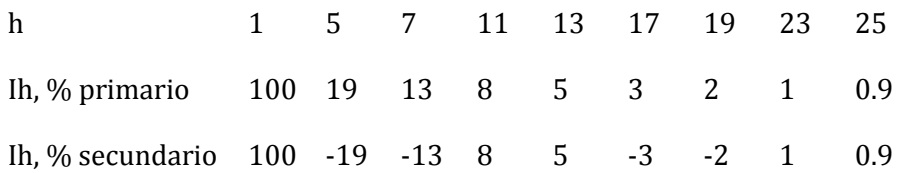

Solución:

Basado en el espectro de corrientes de la tabla, el THD de corriente del transformador se calcula como:

$$
THD_{I} = \frac{1}{I_{1}} \sqrt{\sum_{h=2} I_{h}^{2}}
$$

$$
\%THD_{I} = \sqrt{\sum_{h=2} \left(\frac{\%I_{h}}{I_{1}}\right)^{2}} = 25.18\%
$$

La corriente rms en p.u. es:

$$
\frac{I_{rms}}{I_{1rms}} = \sqrt{1 + THD_I^2} = 1.031
$$

El factor K es:

$$
K = \sum_{h=1}^{\infty} \left( h \cdot \frac{I_h}{I_1} \right)^2 = 4.436
$$

Y el factor K normalizado es:

$$
K = \frac{\sum_{h=1}^{M} (hI_h / I_1)^2}{1 + THD_I^2} = 4.171
$$

De acuerdo con el estándar usado, el factor de reducción de potencia es:

$$
D = \frac{1.15}{1 + 0.15K} = 0.7074
$$

Como el factor K calculado fue 4.171, se tienen dos opciones:

Usar un transformador estándar y estar seguro de no cargarlo más del 70% de su capacidad nominal.

Usar un transformador dimensionado con factor K=4. Este transformador puede ser totalmente cargado.

#### MEDIDAS EN MÁQUINAS ROTATORIAS

Considerando la presencia de armónicos en una máquina rotatoria se tiene que:

$$
k_{ph} < k_{p1} < 1
$$
\n
$$
k_{dh} < k_{d1} < 1
$$
\n
$$
E_h < E_1
$$

Esto hace claro que, aunque la distribución y "" resulta en una reducción de la componente fundamental de f.e.m. inducida, este efecto negativo es más que compensado cuando consideramos el propósito para el que fueron destinados, los armónicos. Obviamente, tienen la ventaja de reducir los voltajes armónicos. Recordando que

$$
k_{ph} = \text{sen}\left(\frac{\beta h}{2}\right)
$$

Donde:

*p h k* es el factor de paso al armónico h

 $k_{p1}$  es el factor de paso a la frecuencia fundamental,  $k_{p1} = sen(\beta / 2) < 1$ 

 $\beta$ es el ancho de bobina es grados eléctricos,  $\beta = s\alpha$ 

*s* es el ancho de bobina en ranuras

Se nota que cualquier armónico puede ser completamente eliminado a través de seleccionar un ancho de bobina (paso fraccional) que resulte en el respectivo factor de paso igual a cero.

$$
k_{ph} = sen\left(\frac{\beta h}{2}\right) = 0
$$

Para

$$
\beta = \frac{360^{\circ}}{h}
$$

ó

$$
\beta = \frac{720^{\circ}}{h}
$$

Es decir, un ancho de bobina de 4/5 paso de polo (144° eléctricos) resulta en la eliminación del quinto armónico. El tercer armónico es suprimido a través del uso de un ancho de bobina con paso de polo de  $2/3$  (120° eléctricos). Además, un ancho de bobina de 5/6 paso de polo (150° eléctricos) reduce en gran medida el quinto y séptimo armónicos ( $k_{p5} = k_{p7} = 0.2588$  ).

Finalmente, los devanados amortiguadores (jaula de ardilla), consisten en barras de cobre que están cortocircuitadas en ambos extremos, son introducidas dentro de los polos de las máquinas rotativas para, como el nombre lo implica entre otras funciones, amortiguar el efecto de la f.m.m. de regreso. Teniendo en cuenta que los campos generados por armónicos interactúan con el campo del rotor de las máquinas rotatorias para producir un campo pulsante, este campo pulsante puede ser entendido como una combinación de dos campos rotatorios hacia adelante y hacia atrás. La componente de reversa no contribuye a la transferencia de energía pero produce corrientes de Eddy de doble frecuencia en los polos. Las corrientes de Eddy que fluyen en los devanados amortiguadores producen un flujo que, por la ley de Lenz, contrarrestan el campo de reversa, así lo mantiene en un bajo nivel.

#### MEDIDAS EN BANCOS DE CAPACITORES

Examinando la ecuación:

$$
f_r = \frac{1}{2\pi\sqrt{L_sC}} = f_0 \sqrt{\frac{SCC_{pu}}{Q_{Cpu}}}
$$

Relocalizando capacitores se cambia la reactancia inductiva de la fuente al capacitor, así se evita l resonancia paralela con la fuente.

Variando la salida de potencia reactiva de un capacitor alteraremos la frecuencia de resonancia.

Los capacitores pueden ser diseñados para atrapar cierto armónico empleando un reactor de sintonización cuya reactancia inductiva es igual a la reactancia capacitiva del capacitor a la frecuencia de sintonización. La resonancia paralela que envuelve al capacitor y la inductancia de la fuente se logra cuando:

$$
X_{C_r} = \frac{X_{C1}}{h_r} = X_{sr} = h_r X_{s1}
$$

Que es, a la frecuencia de resonancia de:

$$
\omega_r = h_r \omega_0 = \frac{1}{\sqrt{L_{s1}C_1}} \, rad / \, seg
$$

ó

$$
f_r = h_r f_0 = \frac{1}{2\pi\sqrt{L_{s1}C_1}} Hz
$$

Pudiendo ser reescrita como:

$$
h_r = \frac{f_r}{f_0} = \frac{1}{\omega_0 \sqrt{L_{s1} C_1}} = \sqrt{\frac{X_{C1}}{X_{s1}}} = \sqrt{\frac{SCC_{pu}}{Q_{C_{pu}}}}
$$

Donde:

 $X_{Cr}$  es la reactancia del capacitor en resonancia

 $X_{C1}^{\phantom i}$ es la reactancia del capacitor a la frecuencia fundamental

 $h_{\!\scriptscriptstyle \! F}$  es el orden de armónico que activa la resonancia

 $X<sub>x</sub>$ es la reactancia inductiva de la fuente en resonancia

 $X_{\!\scriptscriptstyle\rm SI}$ es la reactancia inductiva de la fuente a la frecuencia fundamental

 $f_r$ es la frecuencia de resonancia,  $f_r^{} = h_r^{} f_0^{}$ 

 $f_{\rm 0}$ es la frecuencia fundamental,  $f_{\rm 0}$  = 50  $o$  60  $Hz$ 

 $\overline{Q_{C_{pu}}}$  es el valor del capacitor en p.u. MVA,  $\overline{Q_{C_{pu}}}$  = 1 /  $X_{C1pu}$ 

 $SCC_{pu} = 1 / X_{slpu}$ 

Lo anterior indica que un capacitor con una reactancia de  $X_{C_1} = h_r^2 X_{S_1}$  produce resonancia a la frecuencia del armónico h.

Sintonizando el capacitor a cierto armónico, alternativamente, diseñando el capacitor para filtrar cierto armónico, requiere la adición de un reactor.

Al armónico de sintonización:

$$
X_{Ln} = h_n X_{L1} = X_{Cn} = \frac{X_{C1}}{h_n} = X_n
$$

Lo que implica que:

$$
X_n = \sqrt{X_{L1} X_{C1}} = \sqrt{\frac{L_1}{C_1}}
$$

La frecuencia de sintonización es:

$$
\omega_n = h_n \omega_0 = \frac{1}{\sqrt{L_1 C_1}} \, rad \, / \, seg
$$

ó

$$
f_n = h_n f_0 = \frac{1}{2\pi\sqrt{L_1 C_1}} Hz
$$

Donde

 $X_{n}$  es la reactancia característica,  $X_{n}$  =  $X_{Ln}$  =  $X_{Cn}$ 

 $X_{Ln}$  Es la reactancia inductiva del reactor a la frecuencia de sintonización,  $X_{Ln}$  =  $\sqrt{L_{\!1}/C_{\!1}}$ 

 $X_{L1}^{\phantom i}$  Es la reactancia inductiva del reactor a la frecuencia fundamental

 $X_{Cn}$  Es la reactancia de capacitor a la frecuencia de sintonización,  $C_{Ln} = \sqrt{L_{1} / C_{1}}$ 

*n h* Es el orden de sintonización, alternativamente, el orden del armónico al cual el capacitor se sintoniza

 $f_n$  Es la frecuencia de sintonización,  $f_n = h_n f_0$ 

La reactancia inductiva puede ahora ser encontrada con:

2  $I_{L1} = \frac{A_{C1}}{h^2} = \frac{h_r}{h^2} X_{s1}$ *n n*  $X_{L1} = \frac{X_{C1}}{I^2} = \frac{h_r^2}{I^2} X$  $=\frac{A_{C1}}{h_n^2}=\frac{h_r}{h_n^2}X_{s1}$ si el capacitor es sintonizado al armónico que activa la resonancia, i.e.  $h_n=h_r$  la ecuación anterior se reduce a  $X_{L1} = X_{S1}$  .

Expresando de otra manera la ecuación 5.8 llega a ser:

$$
h_n = \frac{f_n}{f_0} = \frac{1}{\omega_0 \sqrt{L_1 C_1}} = \sqrt{\frac{X_{C1}}{X_{L1}}} = h_r \sqrt{\frac{X_{s1}}{X_{L1}}}
$$

La cual clarifica que el reactor con  $X_{L1} = 0.04 X_{C1}$  representa un filtro del quinto armónico (  $h_n = \sqrt{1/0.04} = 5$ .

## **Ejemplo 2**

Un banco de capacitores de 33 kV, 6.2 MVA será instalado en un nodo donde la capacidad de corto circuito es de 750 MVA. Investiga la resonancia y evita el problema.

Solución:

La interacción entre el banco de capacitores y el sistema causará resonancia en:

$$
h_r = \frac{f_r}{f_0} = \sqrt{\frac{X_C}{X_s}} = \sqrt{\frac{SCC}{Q_C}} = 11
$$

$$
X_C = \frac{kV^2}{Q_C} = \frac{33^2}{6.2} = 175.645 \Omega
$$

Diseñando el capacitor para filtrar el onceavo armónico por la adición de un reactor en serie:

$$
X_L = \frac{X_C}{h_n^2} = \frac{175.645}{11^2} = 1.452 \,\Omega
$$

Con Q=60, el reactor tendrá una resistencia R de:

$$
X_n = \sqrt{X_L X_C} = 15.968 \,\Omega
$$

$$
R = \frac{X_n}{Q} = 0.266 \,\Omega
$$

La impedancia del filtro es:

$$
Z_F(h) = R + j \left( hX_L - \frac{X_C}{h} \right) \Omega
$$

El tamaño del filtro dimensionado es:

$$
Q_{Filro} = \frac{kV^2}{X_C - X_L} = \frac{h_n^2}{h_n^2 - 1} \cdot Q_C = 6.252 \, MVAr
$$

# DERATING

Los componentes del sistema de potencia deben ser sobredimensionados cuando alimentan cargas armónicas. De acuerdo con el diccionario de la IEEE, "derating" es definido como: la reducción intencional de la relación estrés/resistencia (ejemplo potencia real o reactiva) en la aplicación de un dispositivo (ejemplo: cables, transformadores, máquinas eléctricas), usualmente con el propósito de reducir la aparición de una falla relacionada con el estrés (ejemplo: reducción de la vida útil debido al incremento de temperatura más allá de la temperatura especificada). Como ya se ha mencionado las corrientes y tensiones armónicas resultan en pérdidas de dispositivos magnéticos incrementando su elevación de temperatura.

Hay distintas técnicas para determinar los factores "derating" de aparatos en condiciones de operación no sinusoidales, que incluyen:

- $\bullet$  De tablas o estándares e investigaciones publicadas (Ejemplo: ANSI/IEEE Std C57.110).
- De mediciones de pérdidas.
- Por determinación del factor K.
- Basadas en el factor FHL.

Aplicación de capacitores a corrección de factor de potencia

La aplicación de bancos de capacitores en sistemas de transmisión y distribución ha sido largamente aceptada como un paso necesario en el diseño de sistemas de potencia de utilización. Las consideraciones de diseño además incluyen factores tradicionales tales como control de voltaje y potencia reactiva, corrección del factor de potencia y liberación de capacidad. Aplicaciones más recientes incluyen filtrado pasivo y activo así como compensación serie y paralelo (activa y reactiva) de potencia. Los capacitores son además incorporados en dispositivos de potencia y sistemas de alta tensión de c.d.

Una importante aplicación de capacitores en sistemas de potencia es para corrección de factor de potencia. Un factor de potencia bajo tiene muchas desventajas:

- Eficiencia disminuida de los sistemas de distribución.
- Capacidad de transmisión, subestaciones y transmisión disminuidas.
- Regulación de voltaje pobre.
- Incremento de las pérdidas del sistema.

Muchas compañías suministradoras recompensan a los consumidores que mejoran su factor de potencia y penalizan a los que no cumplen con los requerimientos prescritos de factor de potencia. Hay un número de enfoques para la mejora del factor de potencia:

- Condensadores síncronos
- Bancos de capacitores en derivación
- Compensadores estáticos de VAr

Los bancos de capacitores son la solución más ampliamente utilizada por su bajo costo de instalación y gran capacidad.

# ANEXO F: CONSIDERACIÓN DE COSTOS ADICIONALES DEBIDOS A LA CONTAMINACIÓN ARMÓNICA

# Anexo

F

Los armónicos pueden causar costos considerables a las redes eléctricas de alimentación, algunos de estos son debidos a:

- Pérdidas adicionales y calentamiento debido al efecto Joule.
- Pérdidas en el hierro por corrientes de Eddy.
- \* Envejecimiento de aislamientos en capacitores, motores, cables y transformadores.
- Fenómeno de resonancia.
- Sobredimensionamiento de equipo eléctrico principalmente en transformadores.
- $\triangleq$  Mal funcionamiento de equipo y procesos industriales.

Algunos análisis previos han sido desarrollados para determinar el costo extra en sistemas de potencia debido a contaminación armónica. Los métodos de valuación están basados en el cálculo de los niveles armónicos, incremento del costo creciente con la raíz cuadrada de del crecimiento del voltaje armónico, cálculo del envejecimiento de acuerdo con el ciclo de operación del equipo.

La principal hipótesis está basada en un constante incremento del nivel de voltaje armónico en las redes, extrapolando a partir del desarrollo durante los pasados veinte años.

Como primera conclusión basada en una estimación de costo global de cinco años adoptando diferentes hipótesis para calcular estos costos extra, se pueden mostrar las siguientes estimaciones de los costos que producen los armónicos en diferentes países:

Francia: Considerando un producto grueso doméstico (GDP) de 1400 billones de Euros, un consumo global de 450 GWh, una población de 60 millones, Electricité de France llevó a cabo un análisis basado en la hipótesis de incorporar filtros activos en subestaciones de media y alta tensión y reforzando el conductor de neutro en redes de baja tensión el costo extra total ha sido estimado en 25 billones de euros.

Quebec (Canadá): con un GDP de 150 billones de Euros, 500 GWh de consumo, y una población de 7.5 millones Hydro Quebec ha ejecutado un estudio basado en el cálculo de las pérdidas por efecto Joule y envejecimiento de equipo. Se ha estimado un costo extra de 650 millones de dólares.

Alemania: Con un GDP de 2300 billones de Euros, un consumo de 500 GWh y una población de 85 millones una etimación aproximada basada enel refuerzo de istalaciones de la red en todo el país conlleva un costo de 20 a 25 billones de Euros.

España: Con un GDP de 560 billones de Euros, 180 GWh de consumo y una población de 40 millones, un cálculo aproximado basado en la aplicación de una combinación de la mayoría de las hipótesis puede conducir a un costo extra de 6 a 7 billones de Euros.

Con estos valores se puede hacer una extrapolación para otros países del mundo tomando en cuenta sus propias condiciones.